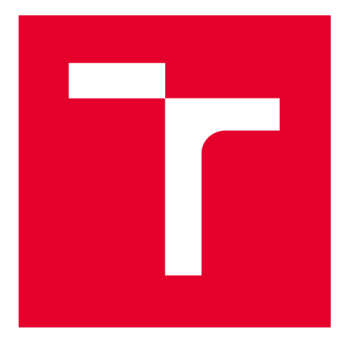

# **VYSOKÉ UČENI TECHNICKE V BRNE**

**BRNO UNIVERSITY OF TECHNOLOGY** 

## FAKULTA ELEKTROTECHNIKY A KOMUNIKAČNÍCH TECHNOLOGIÍ

**FACULTY OF ELECTRICAL ENGINEERING AND COMMUNICATION** 

## ÚSTAV AUTOMATIZACE A MĚŘICÍ TECHNIKY

**DEPARTMENT OF CONTROL AND INSTRUMENTATION** 

## **STABILIZACE INVERZNÍHO KYVADLA**

**PENDULUM STABILIZATION** 

**DIPLOMOVÁ PRÁCE MASTER'S THESIS** 

**AUTOR PRÁCE AUTHOR** 

**Be. Marek Maralík** 

**VEDOUCÍ PRÁCE SUPERVISOR** 

**Ing. Lukáš Pohl, Ph.D.** 

**BRNO 2020** 

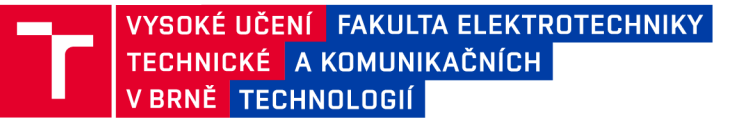

## Diplomová práce

magisterský navazující studijní obor Kybernetika, automatizace a měření

Ústav automatizace a měřicí techniky

*Student:* Bc. Marek Maralík *ID:* 164331 *Ročník: 2 Akademický rok:* 2019/20

NÁZEV TÉMATU:

#### Stabilizace inverzního kyvadla

#### POKYNY PRO VYPRACOVÁNÍ:

1) Proveďte rešerši různých realizací úlohy inverzního kyvadla.

2) Zvolte metodu pro odvození matematického modelu, odvoďte diferenciální rovnice systému inverzního kyvadla.

3) Proveďte simulaci modelu inverzního kyvadla v prostředí Matlab Simulink.

4) Navrhněte regulátor stabilizující kyvadlo ve vzpřímené (nestabilní) poloze.

5) Navrhněte stavový rekonstruktor veličin, které jsou u reálné soustavy silně zašuměné.

6) Experimentálně ověřte funkčnost regulátoru s rekonstruktorem na reálné soustavě.

7) Proveďte rešerši metod pro uvedení kyvadla do vzpřímené polohy, jednu z metod implementujte na reálné soustavě.

#### DOPORUČENÁ LITERATURA:

ŠOLC, F.; VÁCLAVEK, P. Modelování a simulace, elektornická skripta. VUT Brno, 2008

BLOCK, Daniel J.; ÅSTRÖM, Karl J.; SPONG, Mark W. The reaction wheel pendulum. Synthesis Lectures on Control and mechatronics, 2007, 1.1: 1-105.

*Termín zadání:* 3.2.2020 *Termín odevzdání:* 1.6.2020

*Vedoucí práce:* Ing. Lukáš Pohl, Ph.D.

doc. Ing. Václav Jirsík, CSc. předseda oborové rady

UPOZORNĚNÍ:

Autor diplomové práce nesmí při vytváření diplomové práce porušit autorská práva třetích osob, zejména nesmí zasahovat nedovoleným způsobem do cizích autorských práv osobnostních a musí si být plně vědom následků porušení ustanovení § 11 a následujících autorského zákona č. 121/2000 Sb. , včetně možných trestněprávních důsledků vyplývajících z ustanovení části druhé, hlavy VI. díl 4 Trestního zákoníku č.40/2009 Sb.

Fakulta elektrotechniky a komunikačních technologií, Vysoké učení technické v Brně / Technická 3058/10 / 616 00 / Brno

### **Prohlášení**

"Prohlašuji, že svou diplomovou práci na téma Stabilizace inverzního kyvadla jsem vypracoval samostatně pod vedením vedoucího diplomové práce a s použitím odborné literatury a dalších informačních zdrojů, které jsou všechny citovány v práci a uvedeny v seznamu literatury na konci práce.

Jako autor uvedené diplomové práce dále prohlašuji, že v souvislosti s vytvořením této diplomové práce jsem neporušil autorská práva třetích osob, zejména jsem nezasáhl nedovoleným způsobem do cizích autorských práv osobnostních a jsem si plně vědom následků porušení ustanovení § 11 a následujících autorského zákona č. 121/2000 Sb., včetně možných trestněprávních důsledků vyplývajících z ustanovení části druhé, hlavy VI. díl 4 Trestního zákoníku č. 40/2009 Sb."

V Brně dne: 1.6.2020

### **Bibliografická citace**

MARALIK, Marek. Stabilizace inverzního kyvadla. Brno, 2020. Dostupné také z: [https://www.vutbr.cz/studenti/zav-prace/detail/125854.](https://www.vutbr.cz/studenti/zav-prace/detail/125854) Diplomová práce. Vysoké učení technické v Brně, Fakulta elektrotechniky a komunikačních technologií, Ustav automatizace a měřicí techniky. Vedoucí práce Lukáš Pohl.

#### **ABSTRAKT**

Diplomová práce je věnována problematice uvedení kyvadla do vzpřímené polohy a jeho následné stabilizaci na reálné soustavě. Úvodní kapitola práce je věnována rešerši různých realizací inverzního kyvadla, využití principu laboratorní úlohy v průmyslu a výběru správné metody pro realizaci stabilizace. Reálný systém byl řádně identifikován a parametrizován. Matematický model inverzního kyvadla byl odvozen pomocí Lagrangeho metody druhého typu, nelineární systém byl převeden do stavového popisu a linearizován pro potřebu návrhu stavového regulátoru. V prostředí Matlab Simulink byla provedena simulace systému. Jako regulátor stabilizující ve vzpřímené poloze byl zvolen LQR regulátor. Pro filtraci signálu a odhad zbylých stavů byl navržen Kalmanův regulátor v diskrétní podobě. Pro uvedení kyvadla do vzpřímené polohy byla zvolena energetická metoda. Navržené metody byly otestovány a úspěšně implementovány v simulaci i na reálné soustavě.

**KLÍČOVÁ SLOVA:** Inverzní kyvadlo, Kalmanův filtr, LQR regulátor, SWING-UP

#### **ABSTRACT**

The diploma thesis deals with putting the pendulum into upright position and its stabilization on a real system. The opening chapter describes the limiting various implementation inverse pendulums, the use of major laboratory tasks in industry, and the selection of appropriate methods for stabilization. The real system was properly identified and parameterized. The mathematical model of the inverse pendulum was derived using the Lagrange method of the second type, the nonlinear system was converted into a status description and linearized for the needs of the state controller design. The system was simulated in the Matlab Simulink environment. The LQR controller was chosen as the regulator stabilizing in upright cases. A Kalman controller in discrete form was prepared for the filter signal and estimation of residual states. The energy method was chosen for the upright pendulums. The proposed methods were tested and implemented in simulation and on a real system.

**KEY WORDS:** Inverted Pendulum, Kalman Filter, LQR, SWING-UP

### **Poděkování**

Děkuji vedoucímu diplomové práce Ing. Lukáši Pohlovi, Ph.D. za jeho příkladné vedení diplomové práce, cenné rady a pomoc při zpracování mé diplomové práce, mé rodině a přátelům za podporu.

V Brně dne: 1.6.2020

podpis autora

### **OBSAH**

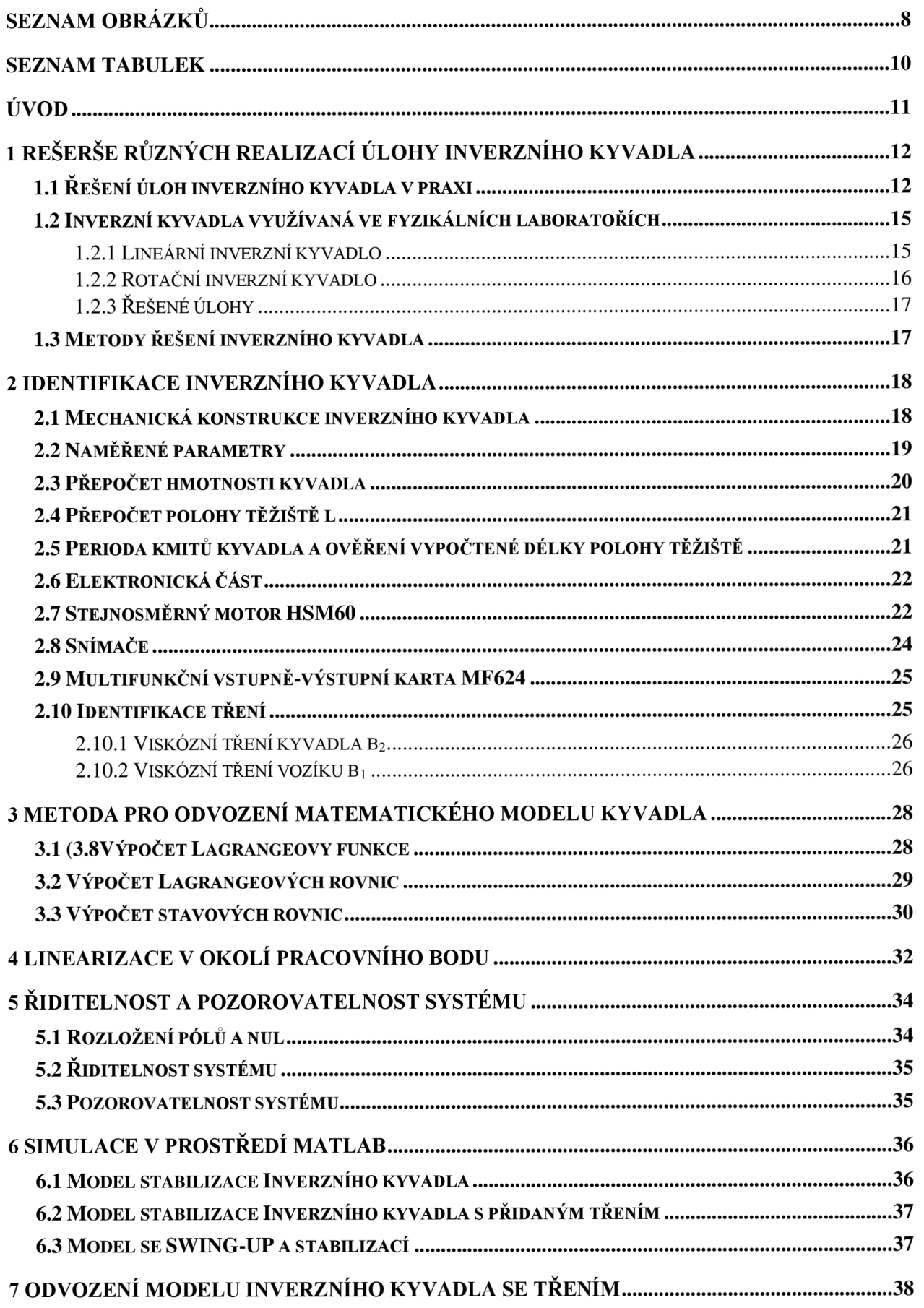

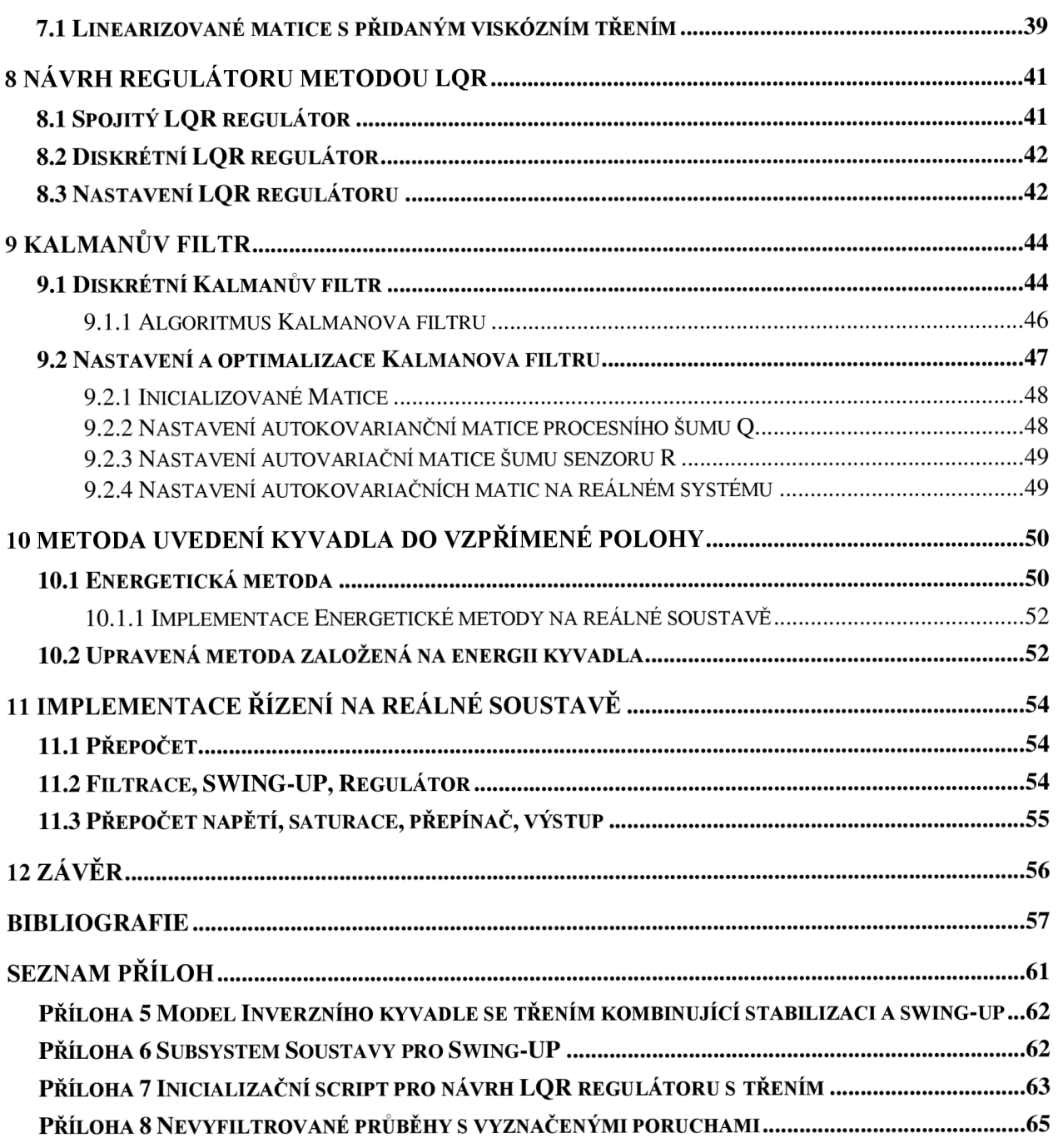

## **SEZNAM OBRÁZKŮ**

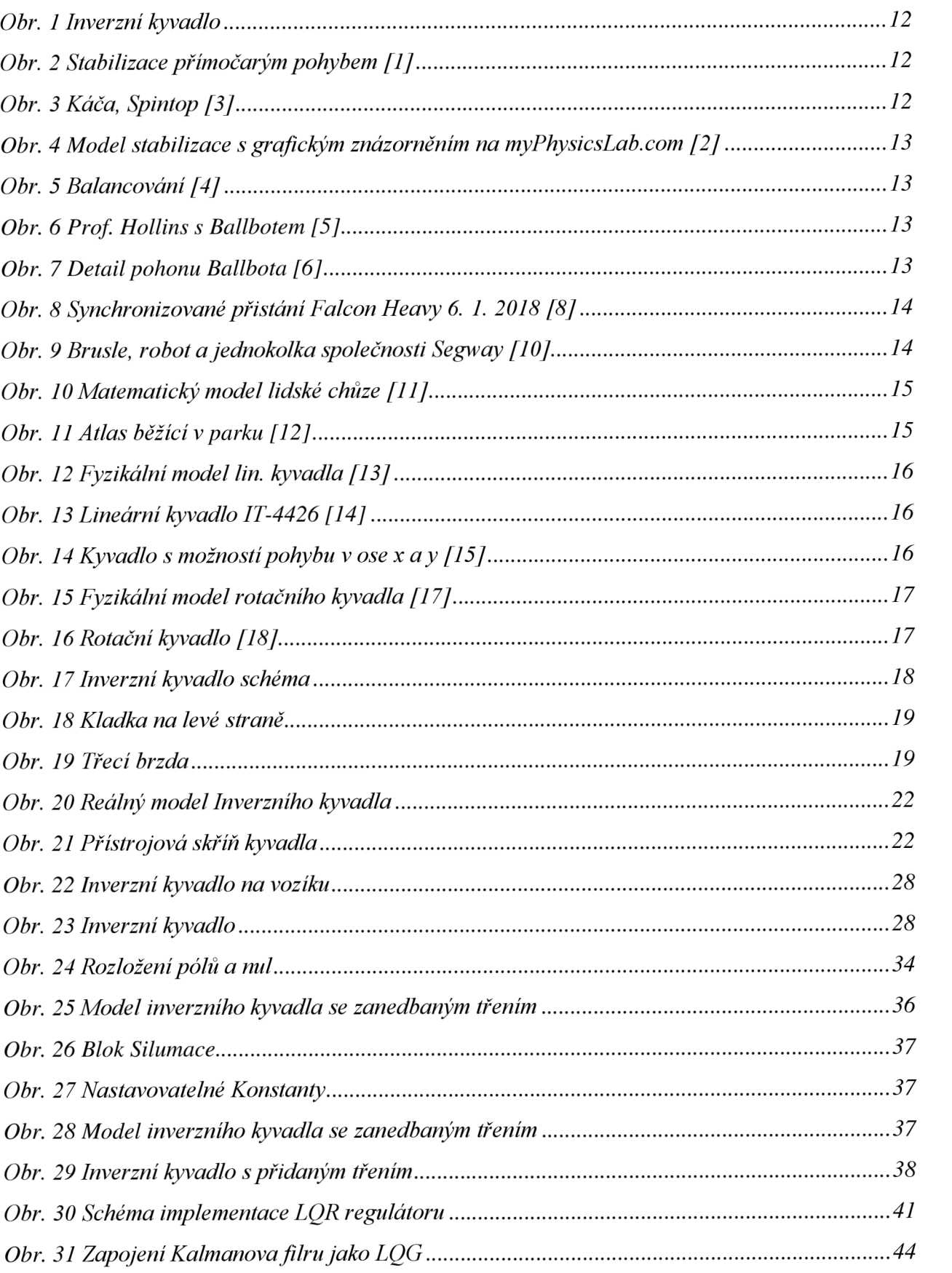

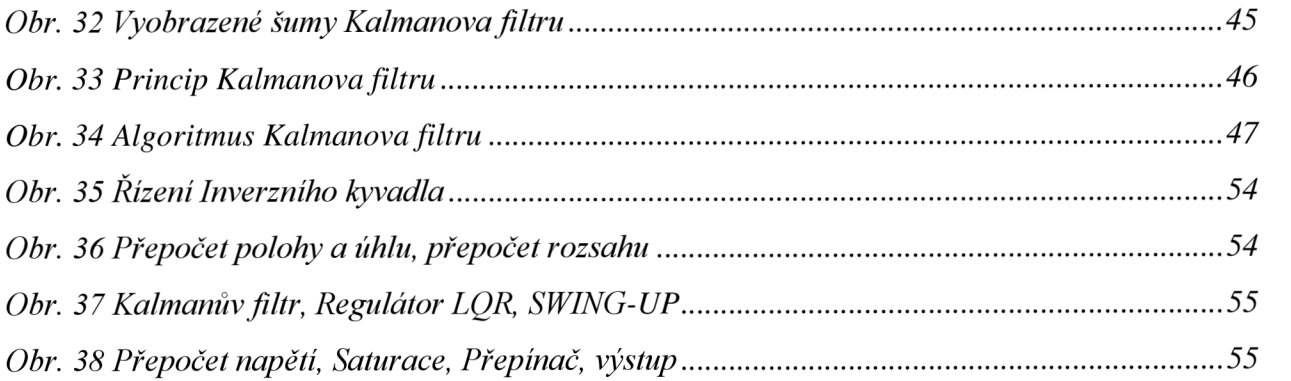

### **SEZNAM TABULEK**

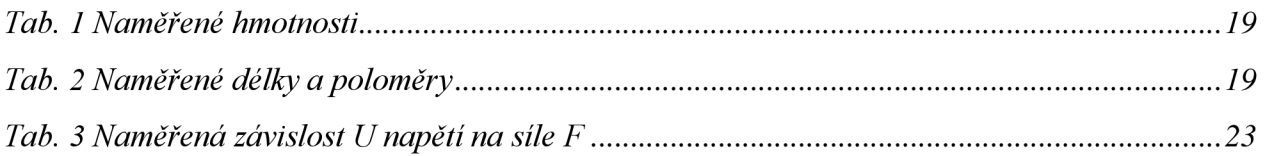

## **ÚVO D**

S pojmem kybernetiky jako takovým, se poprvé setkáváme na konci druhé světové války. Válka jako vyvinula tlak na nové sofistikované metody v podobě inovací, motivovaných snahou získat technologii, která přinese vojenskou nadřazenost nad protivníkem. První počítače přinesly možnost provádět složité výpočty a umožnily použití již existujících matematických formulací, jejíchž aplikací a rozvojem jsme byli schopni prvních řízení sofistikovanějších systémů. Druhá světová válka se po svém konci přetavila v technologické soupeření dvou konkurenčních ideologií v podobě SSSR a USA, takže rozvoj v tomto odvětví postupně pokračoval. Nejvíce ikonickým příkladem soupeření byl vesmírný závod o pomyslné dobytí Měsíce. Řešení úlohy balancování inverzního kyvadla je asi nejvíce patrné v tomto odvětví. Vědci a inženýři se snažili vyřešit problém řízení raket v jejich počáteční fázi letu, kde ještě rychlost nebyla tak vysoká, aby byla raketa aerodynamicky stabilní. Toto chování právě krásně demonstruje úloha inverzního kyvadla.

Systém balancování inverzního kyvadla ve svislé poloze je jednou z klasických laboratorních úloh v oblasti regulace a řízení. Demonstruje totiž myšlenku stabilizace za pomoci lineárního řízení nestabilních systémů. Nelineární povaha úlohy balancování inverzního kyvadla je dána potřebou akčního zásahu, abychom udrželi kyvadlo ve svislé poloze.

Samotná představa, balancování tyče ve svislé poloze není zas tak moderní. Od dob starověku se o danou úlohu snažili artisti, když balancovali dlouhou tyč na ruce ve vzpřímené poloze. I člověk ve své podstatě symbolizuje zpětnovazební systém. Kde mozek provádí budoucí odhad polohy a chování tyče a symbolizuje regulátor. Jako senzory slouží naše oči pomocí kterých, jsme schopni odhadnout úhel kyvadla a máme tak zpětnou vazbu o chování systému. Naše kůže nám může napovědět ledacos o povětrnostních podmínkách. Velikost i omezení akčního zásahu je dána našimi svaly na ruce, a tím jak dokonale je jsme schopni ovládat. Základním principem je vyvinout akční zásah o takové velikosti, aby působil proti síle působící na tyč. I přestože po provedení dostatečného počtu pokusů, kdy náš mozek provede parametrizování dostatečným způsobem, aby stanovil jednotlivé koeficienty a artista téměř dokonale stabilizuje tyč ve vzpřímené poloze, lze s využitím matematického a fyzikálního popisu, kdy si systém popíšeme základními zákony, provést rychlejší, přesnější stabilizaci tyče za pomoci automatu. Automat jako takový má své pochopitelné limity, ale s rozvojem vědních disciplín, dochází k lepším výsledkům ve srovnáním s člověkem.

Postupem času se metody, které byly k dispozici pouze pro komplexní systémy jako je řízení modulu Apolo, dostaly i do běžných aplikací, kde se s nimi můžeme setkávat denně. Jako je například vozítko egway. Inverzní kyvadlo je prvním krůčkem do této problematiky a metody užité pro jeho řízení mají ve své modifikované podobě široké uplatnění.

První kapitola je věnována různým realizacím řešení této úlohy a v závěru kapitoly je odůvodněn výběr metody pro řízení regulátoru. Druhá kapitola je věnována identifikaci. Třetí a čtvrtá se věnuje matematickému popisu a linearizaci. Pátá ověřuje pozorovatelnost a řiditelnost. Šestá je věnována Simulaci. Sedmá odvození matematického modelu a linearizaci pro simulaci s třením. Osmá kapitola se věnuje návrhu stavového regulátoru. Dévátá kapitola se věnuje navržení Kalmanova filtru, kterýDesátá se věnuje uvedení kyvadla do svislé polohy. Předposlední kapitola se věnuje implementaci na reálném modelu. A v Závěru jsou shrnuty dosažené výsledky.

## 1 R**EŠERŠE RŮZNÝCH REALIZACÍ ÚLOHY INVERZNÍHO KYVADLA**

Následující kapitola je věnována využití problematiky inverzního kyvadla.

### **1.1 Řešení úloh inverzního kyvadla v praxi**

Inverzní kyvadlo se od běžného liší tím, že má svou hmotu umístěnou nad závěsem, viz Obr. 1. Bez aktivního zásahu kyvadlo překmitne do dolní polohy a bude vykonávat kmitavý pohyb, dokud se nespotřebuje jeho vnitřní energie. Otázka, jak udržet jeho rovnováhu a stabilitu, byla řešena různými mysliteli již před objevem kybernetiky a počítačově řízených systémů a existuje i více technických způsobů, jak udržet inverzní kyvadlo ve vzpřímené poloze.

Názorný experiment využití vertikálních vibrací lze nalézt na stránkách Harvardské univerzity [1]. Pro získání přímočarého kmitavého pohybu je použita klasická přímočará pila. Inverzní kyvadlo připevněné na místo pilového listu se udrží ve vzpřímené poloze i po lehčím zásahu do jeho vzpřímené polohy a opět se stabilizuje Obr. 2. Na stránkách [myPhysicsLab.com](http://myPhysicsLab.com) je zpracovaný fyzikální model Obr. 4 [2], na kterém je možné obdobnou stabilizaci vyzkoušet a sledovat graficky při zadání různých amplitud, hmotností, délky kyvadla apod. Tento typ inverzního kyvadla je pojmenován po ruském fyzikovi Petru Kapitzovi, který první analyzoval a vysvětlil fyzikální podstatu stabilizace.

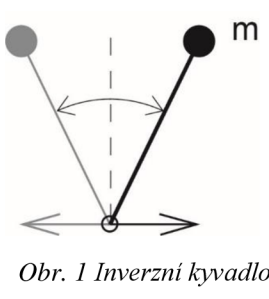

*Obr. 1 Inverzní kyvadlo* 

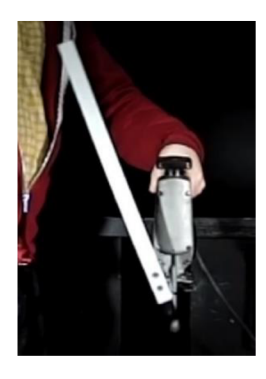

Obr. 2 Stabilizace přímočarým pohybem [1]

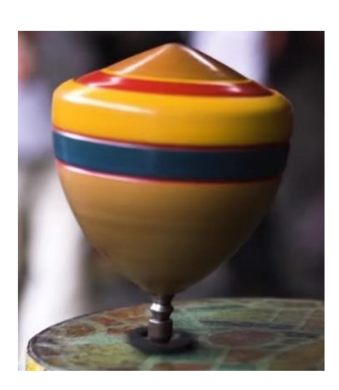

Obr. 3 Káča, Spintop [3]

Dalším způsobem je využití rotace kolem své osy, čehož využívá například klasická káča, která se udrží ve vzpřímené poloze, dokud rotuje Obr. 3 Káča, Spintop Obr. 3.

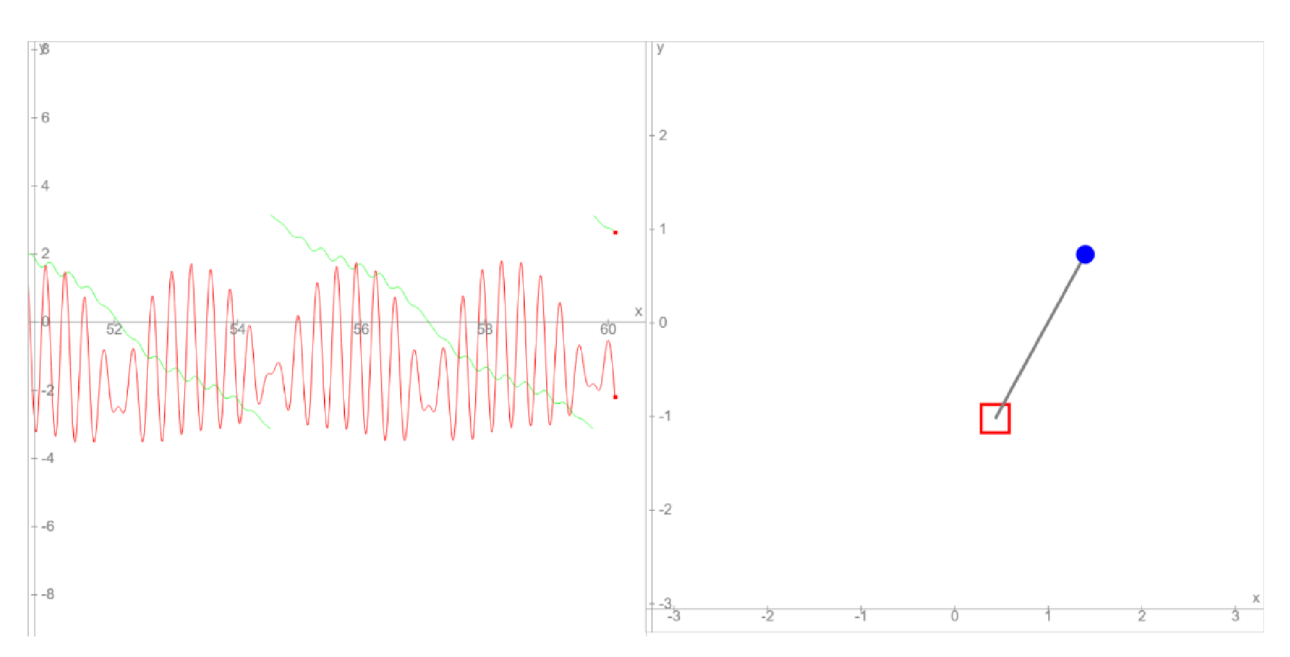

*Obr. 4 Model stabilizace s grafickým znázorněním na [myPhysicsLab.com](http://myPhysicsLab.com) [2]* 

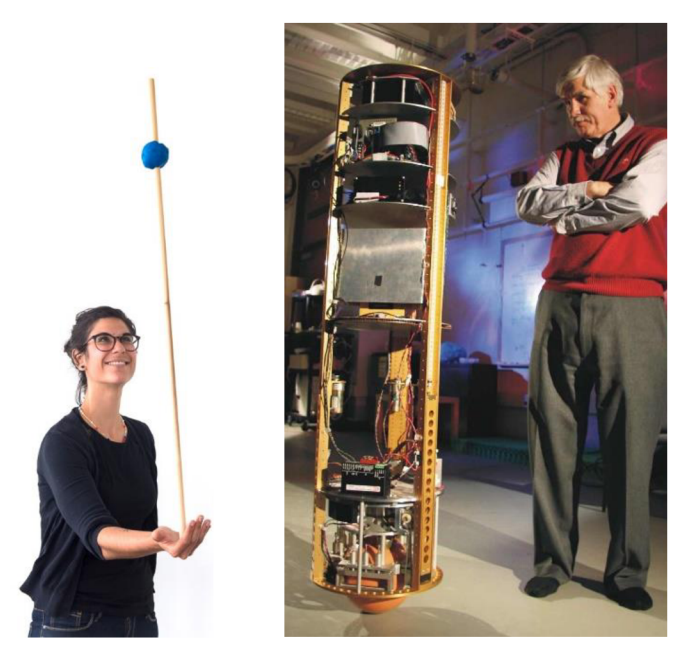

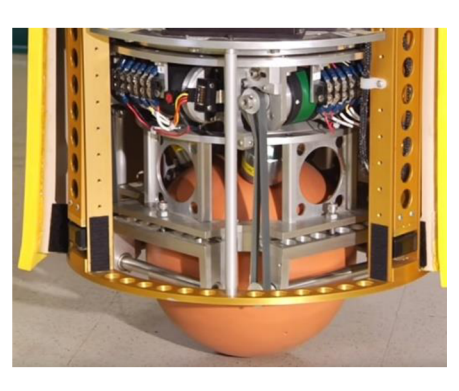

*Obr. 5 Balancování [4] Obr. 6 Prof. Hollins s Ballbotem [5] Obr. 7 Detail pohonu Ballbota [6]* 

Jedním z důležitých a současně velmi názorných příkladů je balancování tyče na otevřené ruce Obr. 5, kdy zrak poskytuje člověku zpětnou vazbu o náklonu tyče, který po lehčím tréningu dokáže udržet tyč ve vzpřímené poloze rychlými pohyby a opatrným zpomalením ve směru proti náklonu tyče. Zajímavým řešením z hlediska udržení stability je balancování na kouli, která se může odvalovat, kterýmkoli směrem. První úspěšný Ballbot Obr. 6 byl vyvinut v roce 2004 profesorem Ralphem Hollinsem z Institutu kybernetiky na Carnegie Mellon University [7]. Dobře balancovat, udržet stabilitu a rovnováhu musí dokázat i každá raketa. Výborným příkladem z poslední doby je synchronizované přistání startovacích motorů rakety Falcon Heavy společnosti SpaceX Obr. 8.

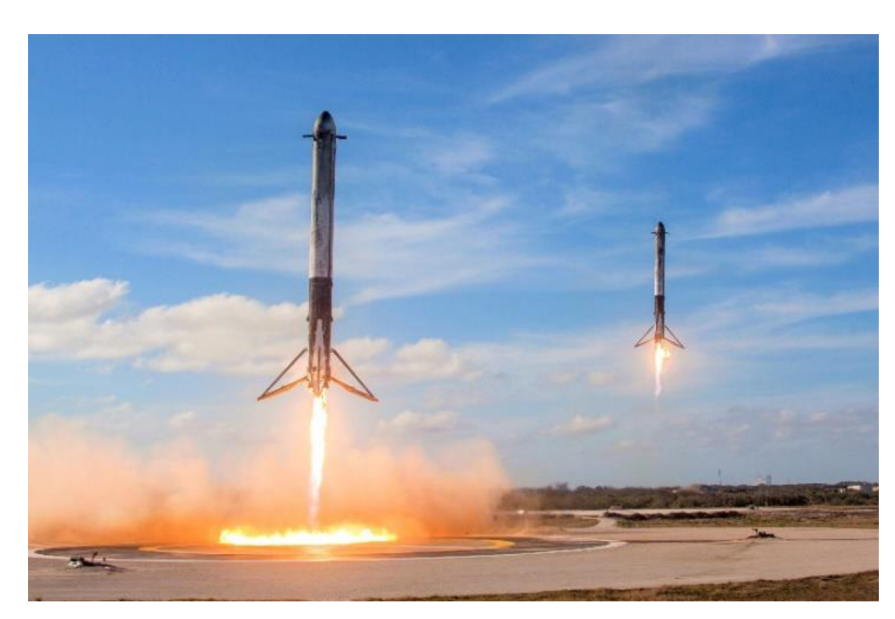

*Obr. 8 Synchronizované přistání Falcon Heavy 6. 1. 2018 [8]* 

Ovšem nejen tak sofistikované systémy jako jsou vesmírné technologie, využívají řídících systémů pro stabilizaci a udržení rovnováhy modelů obdobných inverznímu kyvadlu. Společnost Segway uvedla na konci devadesátých let minulého století na trh komerčně úspěšná dvoukolová vozítka pro transport osob v rámci městských aglomerací. Právě systém řízení a algoritmy udržující dopravní prostředek v rovnováze bez existence třetího opěrného bodu, udělala vozidlu velkou reklamu pro svou jedinečnost a nezvyklost. Samotný Segway je přitom vyvinut na základě autonomně stabilizovaného dvoukolečkového křesla iBOT pro postižené, které komerčně neuspělo a výroba byla ukončena **[9].** Po dvaceti letech fungování společnost mimo dnes již klasických vozítek nabízí autonomně stabilizované jednokolečkové brusle, robota na dvou kolech a jednokolku, viz. Obr. **9.** Žádný z těchto výrobků by nebyl funkční bez vyřešení problému stabilizace inverzního kyvadla.

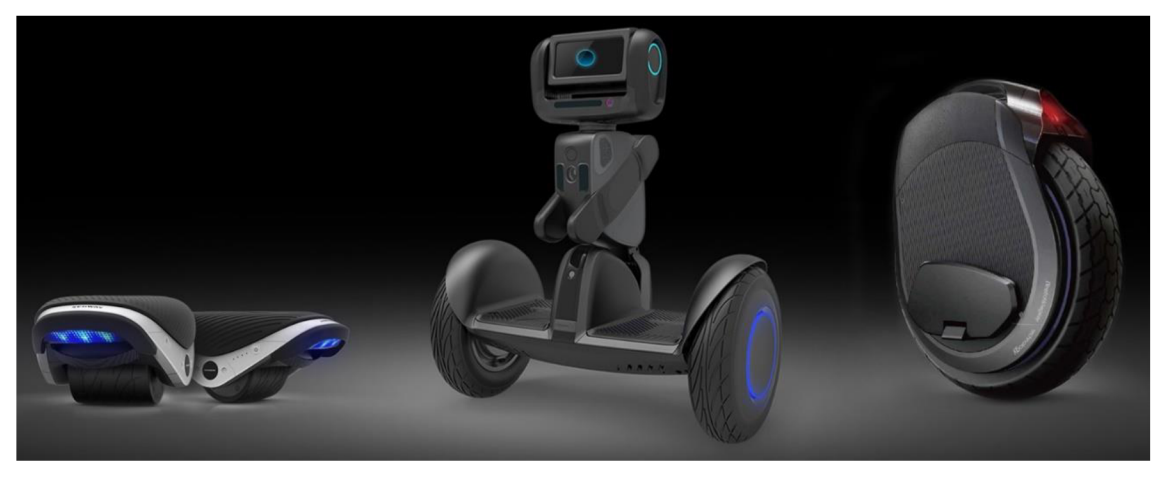

*Obr. 9 Brusle, robot a jednokolka společnosti Segway [10]* 

Zajímavá je motivace pro vytvoření tohoto řešení - většina současných mobilních robotů se opírá o solidní základnu s více koly a nejméně třemi opěrnými body. Robot tak nespotřebovává žádnou energii v klidovém stavu. Problém nastává ve chvíli, kdy chceme vytvořit robota s výškou odpovídající výšce člověka (taková řešení mohou být výhodná při tvorbě asistenčních robotů, které např. mohou pomáhat postiženým lidem). S rostoucí výškou se zvyšuje riziko převržení a asistenční robot musí mít dostatečně hmotnou základnu pro eliminaci rizika. Výsledkem je nutnost pohybovat zbytečně hmotnou základnou a zároveň klesá schopnost akcelerace a manévrovatelnost robota. Autoři robota Ballbot odstranili nutnost solidní základny a postupným vývojem dosáhli velmi dobré stability, vysoké akcelerace a pohyblivosti stroje. Poslední verze jsou již vybaveny robotickými pažemi, které mohou člověku pomoci při vstávání nebo při přenášení předmětů [6]. Vývoj řešení pokračuje a k sestrojení vlastních ballbotů přistoupila i řada jiných výzkumných pracovišť. Detail pohonu je na Obr. 7.

Samotné napodobení lidské chůze a udržení stability na dvou končetinách je velkou výzvou kybernetiky. Matematickým modelem je inverzní kyvadlo se dvěma základnami znázorněné na Obr. 10. V minulých letech bylo při napodobení lidské chůze dosaženo solidního pokroku např.150 centimetrů vysoký robot Atlas od společnosti Boston Dynamic zvládne parkurové skoky po dřevěných bednách, skládá bedny ve skladu a vydrží i silné šťouchance, viz Obr. 11.

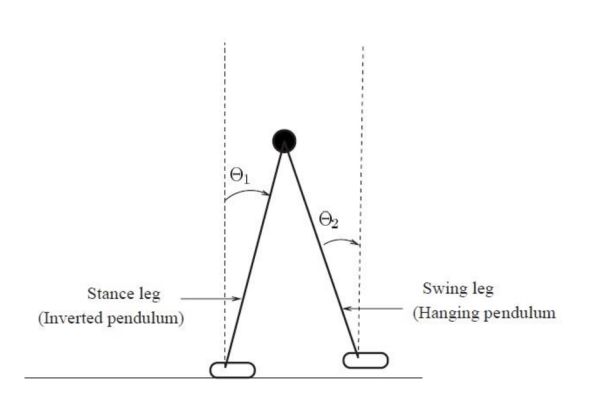

*Obr. 10 Matematický model lidské chůze [11 ] Obr. 11 Atlas běžící v parku [12]* 

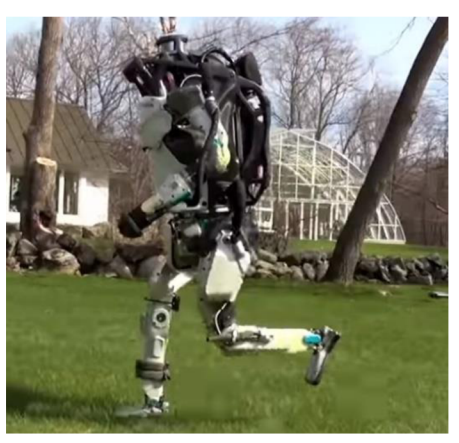

Jak je patrné z výše uvedeného textu, tak řešení úlohy inverzního kyvadla není pouze abstraktním problémem, ale jeho funkční a robustní provedení je velmi důležité pro realizaci mnoha technických a kybernetických úloh.

### **1.2 Inverzní kyvadla využívaná ve fyzikálních laboratořích**

Dosažení stability inverzního kyvadla je častou výzvou v oblasti kybernetiky a automatizace. V prostředí laboratoří univerzit a výzkumných pracovišť se můžeme nejčastěji setkat se dvěma typy modelů, na kterých lze prakticky ověřit vyvinutý řídící software.

### **1.2.1 Lineární inverzní kyvadlo**

Na Obr. 12 je znázorněn fyzikální model lineárního inverzního kyvadla. Samotné kyvadlo se může volně otáčet a jedinou možností, jak jej udržet ve vzpřímené poloze, je pohyb vozíku v ose x oběma směry. Častým řešením je umístění kyvadla na dráhu viz Obr. 13. Pohon je možné realizovat stejnosměrným motorem, ale pro samotnou plynulou regulaci a dostatečnou flexibilitu je vhodné využít synchronních nebo krokových motorů se střídačem. Motor může být součástí vozíku, nebo v případě řešení kompletu viz Obr. 13 může být vozík tažen na vedení (řemeny, řetězy apod.).

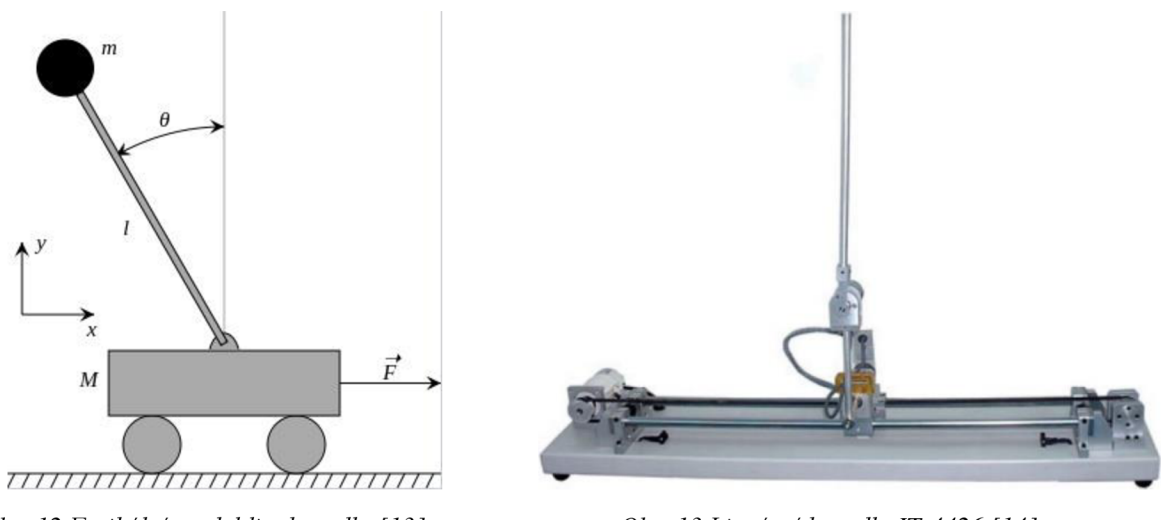

*Obr. 12 Fyzikální model lin. kyvadla [13] Obr. 13 Lineární kyvadlo IT-4426 [14]* 

Složitějším a měně častým případem jsou lineární inverzní kyvadla, která se mohou hýbat ve dvou osách Obr. 14. Úloha je rozšířená o nutnost řízení dalších akčních členů a také počet senzorů je minimálně dvojnásobný.

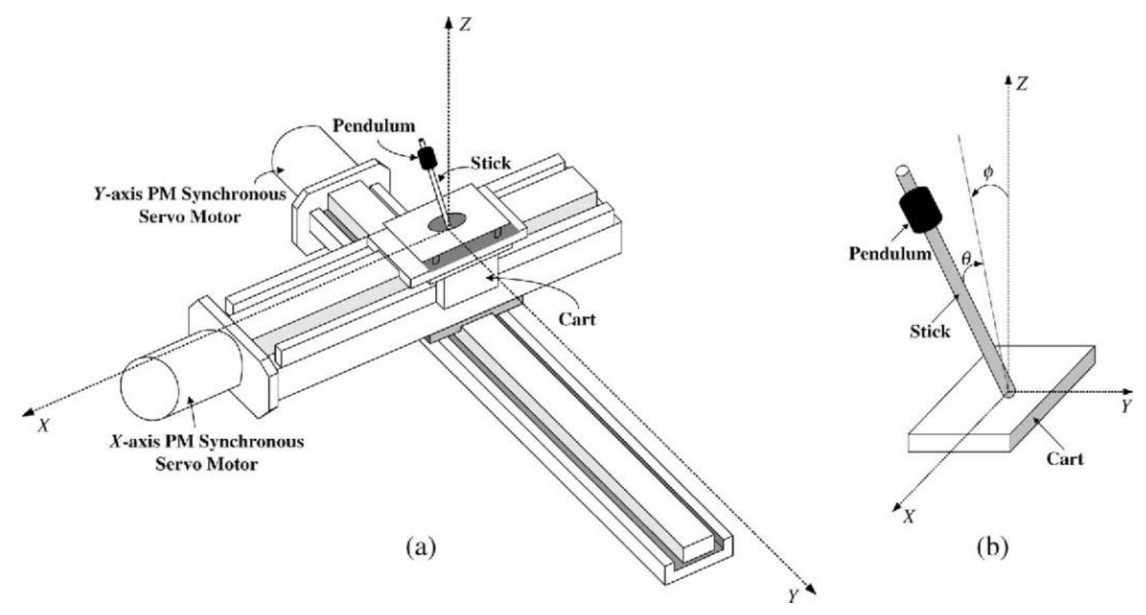

*Obr. 14 Kyvadlo s možností pohybu v ose x a y [15]* 

### **1.2.2 Rotační inverzní kyvadlo**

Tento typ kyvadla byl vyvinut v roce 1992 na Tokijském Institutu Technologií Katsuhishem Furutou a je někdy uváděn jako Furotovo kyvadlo [16]. Kyvadlo se pohybuje po kružnici a náklon jeho vychýlení je možné ovlivnit otáčením motoru, na Obr. 15 je znázorněn jeho fyzikální model. Řízením momentu na hlavní hřídeli, lze kyvadlo udržet v nerovnovážné poloze. Konstrukce modeluje znázorněna na Obr. 16 a oproti lineárnímu modeluje méně náročná na prostor.

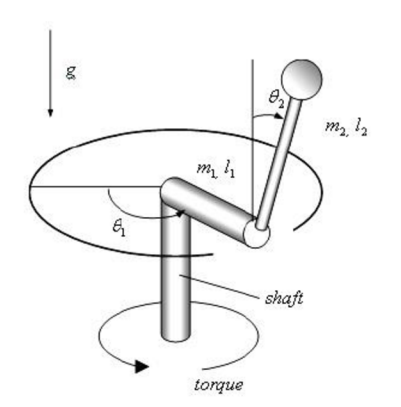

*Obr. 15 Fyzikální model rotačního kyvadla [17]* 

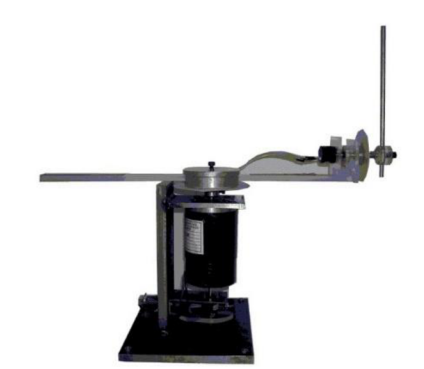

*Obr. 16 Rotační kyvadlo [18]* 

### **1.2.3 Řešené úlohy**

Standardní řešenou úlohou je udržení inverzního kyvadla ve vztyčené/nestabilní poloze. Na základě dat, které poskytují snímače, je ovládán pohon, který kyvadlo udržuje ve vzpřímené poloze a vyrovnává případné zásahy do stability z vnějšího prostředí.

Rozšířenou úlohou je řešení "swing up", kdy řídicí software zajistí zvednutí kyvadla ze spodní polohy. Současně lze najít různé způsoby řešení úkolu, které závisí na aktuální poloze vozíku, hardwarovém vybavení (flexibilita motoru) a zvoleném přístupu.

Inverzní úlohou je "swing down", neboli spuštění kyvadla z jeho nerovnovážné polohy a co nejrychlejší stabilizace ve spodní poloze.

### **1.3 Metody řešení inverzního kyvadla**

Naskýtá se několik základních možností, jak řešit realizaci řešení inverzního kyvadla. Pro udržení kyvadla ve vzpřímené poloze budeme potřebovat údaje o poloze vozíku a úhlu kyvadla. Z těchto dvou známých výstupů lze následně dopočítat rychlost a úhlovou rychlost. Regulátor jako takový lze navrhnout např. za pomoci Fuzzy logiky, neuronových sítí, prediktivního řízení, využitím PID regulátoru, nebo stavovým regulátorem.

Přestože použití Fuzzy logiky je více intuitivní, v tomto případě se jeví tato metoda jako zbytečná. Za pomocí klasických analytických metod lze nalézt vhodný matematický model.

Regulátor založený na neuronové síti v tomto případě není vhodný, protože vzhledem k nestabilitě soustavy je časově náročné a technicky obtížné vytvořit vhodnou učící a testovací množinu.

Výhodou použití prediktivního řízení, je možnost navrhnout regulátor s ohledem na omezený akční zásah elektromotoru. Samotný návrh prediktivního řízení je pro danou úlohu zbytečně náročný.

Regulace za pomoci PID regulátoru je jednou z často využívaných metod řešení pro řízení inverzního kyvadla. Tento regulátor je schopen pracovat pouze se znalostí vstupních a výstupních veličin systému a akční zásah tvoří na základě regulační odchylky. Vzhledem ke znalosti vnitřní podstaty zkoumaného fyzikálního systému se jako nej lepší řešení jeví stavový regulátor, který je založen na linearizaci známého fyzikálního systému.

### 2 I**DENTIFIKACE INVERZNÍHO KYVADLA**

Nejdříve bylo třeba provést identifikaci inverzního kyvadla umístěného v laboratoři. Vozík s inverzním kyvadlem se pohybuje po trubkových kolejnicích za pomoci ocelového lanka připojeného na obou stranách vozíku. Na jedné straně je kladka s nástavcem sloužícím k propnutí struny, na druhé straně stejnosměrný elektromotor HSM60 s kladkou. Blokové schéma celého laboratorního modelu je znázorněno na Obr. **17,** Obr. 20. Identifikaci inverzního kyvadla se již věnovali v předchozích pracích, protože se, ale v průběhu let řada věcí změnila bylo kyvadlo znovu proměřeno. **[19]** [20]

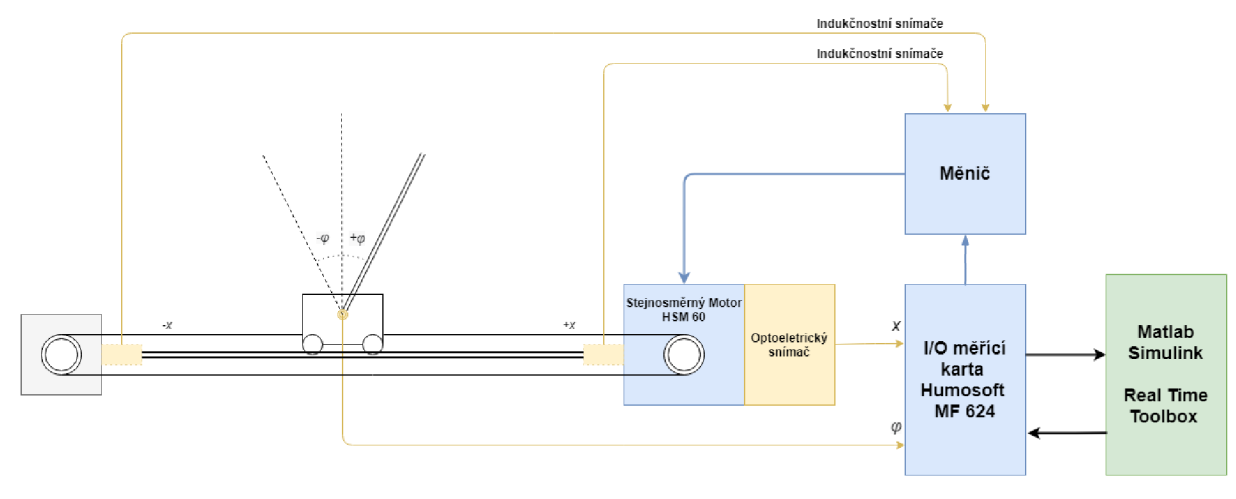

*Obr. 17 Inverzní kyvadlo schéma* 

### **2.1 Mechanická konstrukce inverzního kyvadla**

Vozík je sestrojen z hliníkové konstrukce, pohybuje se po dvou železných trubkovitých kolejnicích. Celková váha vozíku bez kyvadla činí *mv=0,895 kg.* Vozík se po kolejnicích pohybuje na čtyřech plastových kolečkách, která na jedné straně mají válcovitý tvar, na druhé tvar hyperboloidu. Vzhledem ke stáří modelu se kolečka zasekávají a zadrhávají nejen při otáčení kolem své osy, ale i během jízdy po kolejnici. K demontáži a vyčištění nebylo kvůli obavám z možného poškození modelu přistoupeno. Vozík má na obou stranách umístěn konstrukční prolis pro optoelektrický inkrementální snímač, na kterém je připevněno rameno kyvadla. V našem případě bylo k dispozici jen jedno inverzní kyvadlo upevněné na inkrementálním snímači IRC430. Na spodní straně vozíku je kovová lišta, která v případě dojezdu na dorazy vypne pomocí magnetoelektrických snímačů pohon servomotoru, aby nedošlo k jeho poškození.

Rameno kyvadla je tvořeno z  $l_d=0.51m$  dlouhé dřevěné tyče o průměru  $d_d=0.01m$ . Ta je usazena do hliníkového držadla, takže celková délka kyvadla činí *lct=0,652m* a celková hmotnost *m2=0,062kg.* 

Na vozík je možné připevnit zarážky, které umožňují držet kyvadlo ve svislé poloze - toho lze využít pro ladění regulátoru. Možným problémem je kabel vedoucí od inkrementálního snímače, který velmi pravděpodobně způsobuje další brzdění vozíku.

Konstrukce celé laboratorní úlohy se skládá ze dvou základen jedna s kladkou a servomotorem, druhá skladkou Obr. 18, kterou lze propnout. Tyto základny jsou spojeny třemi ocelovými trubkami, z nichž dvě fungují jako kolejnice pro vozík, třetí trubka slouží ke zpevnění konstrukce. Vozík se pohybuje za pomocí ocelové struny, která je připevněna ke kladkám na obou stranách vozíku. Celková vzdálenost dráhy pro vozík je  $l_d=1,6m$ . Dráha je na obou stranách opatřena dřevěnými třecími brzdami Obr. 19, o které se vozík v případě nutnosti zasekne a magnetoelektrické snímače vypnou napájení motoru. Efektivní délka dráhy pojezdu pak činí *le f=l,13m.* 

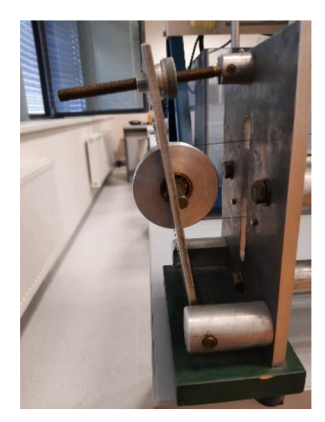

*Obr. 18 Kladka na levé straně* 

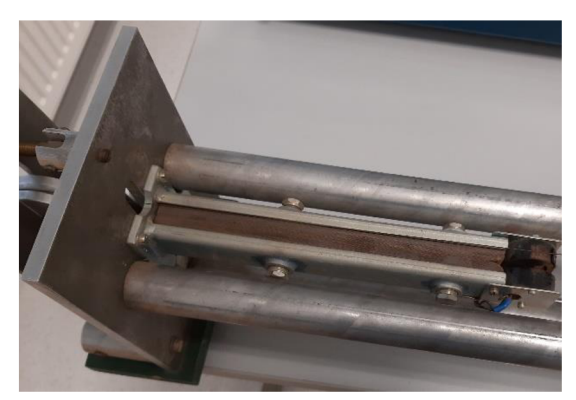

*Obr. 19 Třecí brzda* 

### **2.2 Naměřené parametry**

Hmotnost vozíku, kladky a kyvadla byla změřena pomocí digitální váhy PRAKTIK KS05. Tyto údaje jsou zapsány v Tab. 1.

| Vozík     | Kyvadlo   | Kladka<br>napínáku | Kladka<br>servomotoru |
|-----------|-----------|--------------------|-----------------------|
| $m_1[kg]$ | $m_2[kg]$ | $m_n[kg]$          | $m_m[kg]$             |
| 1,013     | 0,063     | 0,132              | 0,134                 |

*Tab. 1 Naměřené hmotnosti* 

Délky i poloměry byly naměřeny metrem, rozměry kladek a kyvadla pak digitálním posuvným měřidlem. Naměřené parametry jsou zapsány v Tab. 2.

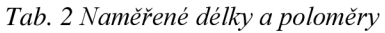

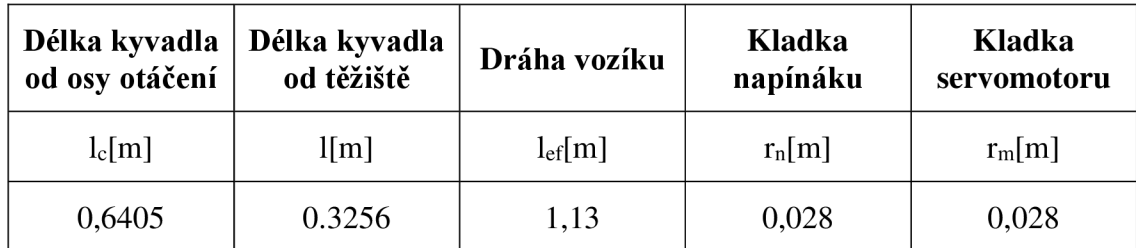

### **2.3 Přepočet hmotnosti kyvadla**

Pro identifikaci modelu inverzního kyvadla bylo nejprve potřeba vypočítat jednotlivé momenty sil v soustavě. Najejich základě lze následně provést přepočet hmotnosti vozíku. Moment setrvačnosti stejnosměrného servomotoru motoru HSM 60 jsem získal z dokumentace na stránkách výrobce [21] a pro výpočet kladkových částí jsem vycházel ze vzorce pro moment setrvačnosti plného válce vzorec (2.1) [22], kde m je hmotnost válce a r poloměr válce.

$$
J = \frac{1}{2}mr^2 \left[ kg \; m^2 \right] \tag{2.1}
$$

Moment setrvačnosti stejnosměrného servomotoru HSM 60 viz (2.2).

$$
J_1 \le 38 \times 10^{-7} \left[ kg \, m^2 \right] \tag{2.2}
$$

Moment setrvačnosti kladky napínáku viz (2.3).

$$
J_2 = \frac{1}{2} m_n r_n^2 = \frac{1}{2} * 0.134 * 0.028^2 = 5.26 * 10^{-5} kg m^2
$$
 (2.3)

Moment setrvačnosti kladky motoru viz (2.4).

$$
J_3 = \frac{1}{2} m_m r_m^2 = \frac{1}{2} * 0.082 * 0.027^2 = 2.99 * 10^{-5} kg m^2
$$
 (2.4)

Celkový moment setrvačnosti viz (2.5).

$$
J_c = J_1 + J_2 + J_3 = 8.63 \times 10^{-5} \text{ kg m}^2 \tag{2.5}
$$

Na základě momentu setrvačnosti vzhledem k ose vypočteme příbytek hmotnosti, úpravou rovnosti (2.6), kde *co* je úhlová rychlost a v je rychlost. Protože průměr kladek je téměř shodný *(rl~r2),* tak na pravou stranu rovnice dosadíme rovnici pro výpočet úhlové rychlosti viz (2.7).

$$
E_k = \frac{1}{2} J_c \omega^2 = \frac{1}{2} J_c v^2
$$
\n(2.6)

$$
v = \omega * r \tag{2.7}
$$

Úpravou a dosazením do rovnice (2.8) zjistíme hodnotu  $m_c$  viz (2.9).

$$
\frac{1}{2}J_c\omega^2 = \frac{1}{2}m_c\omega^2 r^2
$$
\n(2.8)

$$
m_c = \frac{J_c}{r^2} \tag{2.9}
$$

$$
m_c = \frac{J_c}{0.027^2}
$$

*mc =* 0,1182679897 *kg* 

Celková přepočtená hmotnost vozíku viz (2.10).

$$
m_1 = m_v + m_c
$$
  
\n
$$
m_1 = 0.895 + 0.118
$$
  
\n
$$
m_1 = 1.013 kg
$$
 (2.10)

### **2.4 Přepočet polohy těžiště 1**

Tyč se skládá z 61, lem dlouhé dřevěné tyče a 4 cm dlouhého hliníkového úchytu. V úchytu je ještě vyvrtána díra pro upevnění kyvadla na oproelektrický snímač úhlu, takže skutečná poloha tyče od osy otáčení je 64,5cm. Tyč jako takovou nešlo zvážit bez úchytu, proto byla poloha těžiště vypočítána tak, jako by tyč byla homogenní (2.11). Vypočtená délka byla následně ověřena měřením periody vlastních kmitů (2.16).

$$
l_t = \frac{1}{2} l_c
$$
  
\n
$$
l_t = \frac{1}{2} 0.6405
$$
  
\n
$$
l_t = 0.32025 m
$$
  
\n(2.11)

### **2.5 Perioda kmitů kyvadla a ověření vypočtené délky polohy těžiště**

Nejprve je třeba provést výpočet momentu setrvačnosti tyče vzhledem k ose otáčení podle rovnice (2.12).

$$
J_4 = \frac{1}{3} m_2 l_c^2
$$
  
\n
$$
J_4 = \frac{1}{3} 0.063 * 0.6405^2
$$
  
\n
$$
J_4 = 8.61504525 * 10^{-3} \text{ kg m}^2
$$
 (2.12)

Rovnici redukované délky (2.13), kde m<sub>2</sub> je hmotnost kyvadla a  $l_t$  vzdálenost od těžiště, dosadíme pro výpočet periody kmitů kyvadla do rovnice výpočtu periody (2.14).

$$
l_r = \frac{J_4}{m_2 * l} \tag{2.13}
$$

$$
T_0 = 2\pi \sqrt{\frac{l_r}{g}}\tag{2.14}
$$

$$
T_v = 2\pi \sqrt{\frac{\frac{1}{3}m_2 l_c^2}{g * m_2 * l_t}}
$$
\n(2.15)

$$
T_v = 2\pi \sqrt{\frac{8,61504525 * 10^{-3}}{9,81 * 0,063 * 0,32025}}
$$

$$
T_V = 1,310869027s
$$

Naměřená perioda na reálném modelu je *T=1,3 s*. Ověření délky tyče od těžiště bylo provedeno využitím vzorce (2.15), ve kterém se hmotnosti vykrátí.

$$
l = \frac{\frac{1}{3}l_c^2}{g * (\frac{T}{2\pi})^2}
$$
 (2.16)

### $l = 0.3256 m$

Vypočtená hodnota / z periody kmitů kyvadla téměř odpovídá vypočtené hodnotě *U* pomocí vzorce (2.11). Pro následující výpočty bylo použito /.

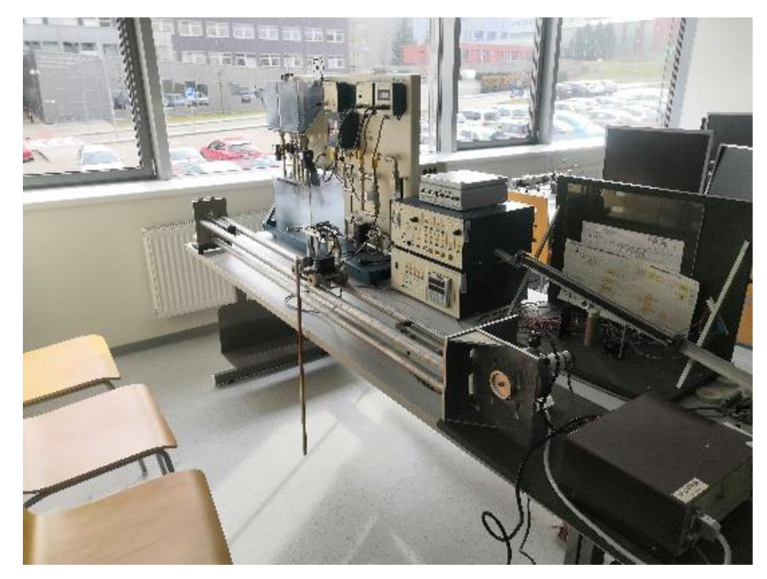

*Obr. 20 Reálný model Inverzního kyvadla* 

### **2.6 Elektronická část**

Elektronika laboratorní úlohy je uzavřena v přístrojové skříni, do které je zavedeno napájení motoru a výstupy snímačů z vozíku a na které se nachází spínač pro uvedení úlohy do chodu. Krabice nebyla z důvodu obav o narušení funkčnosti modelu otevírána, ale obsahuje napájení motoru a výkonové i regulační obvody úlohy. Vzhledem k tomu, že rekonstrukce elektroniky úlohy nebyla součástí zadání, tak k ní bylo přistupováno jako k black-boxu.

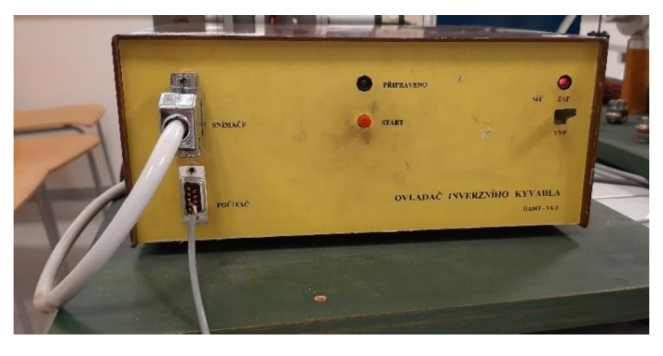

*Obr. 21 Přístrojová skříň kyvadla* 

### **2.7 Stejnosměrný motor HSM60**

Motor HSM60 je válcovitého tvaru, na části hřídele pro připojení zátěže je kladka a na druhé straně motoru je na hřídeli připojen optoelektrický snímač IRC430. Stejnosměrný elektromotor HSM60 má vhodné dynamické parametry, jakou je krátká elektrická a elektromechanická časová konstanta. Má stálé momenty a lineární momentové charakteristiky. Výhodou je, že může být používán ve start-stop režimu v obou směrech otáčení. Velikostí napájecího napětí nebo impulsy lze řídit otáčky a moment motoru. Mezi charakteristické vlastnosti motoru patří: [21], [23].

- velký rozsah řízení otáček a momentů,
- velký záběhový moment vzhledem k jmenovitému

Stejnosměrný motor HSM 60 funguje ve spojení s měničem. Aby bylo možné navrhnout řízení inverzního kyvadla, tak je potřeba znát vlastnosti pohonu a jeho charakteristiku. Pro tento případ bude klíčová znalost závislosti síly na napětí, konkrétně znalost velikosti napětí, které posíláme do řídící jednotky a ta následně na měnič a síly kterou působí pohon na vozík v obou směrech. Síla byla změřena pomocí siloměru Voltcraft HS-30. Naměřené hodnoty následně přepočteny z hmotnosti v *kg* na sílu v *N.* Výsledná síla byla vynásobena směrovým vektorem. Záporné hodnoty síly odpovídají směru pro vozík odjíždějící doleva, kladné pro vozík odjíždějící doprava. Naměřené hodnoty síly *F* na napětí *U* jsou uvedeny v Tab. 3 a vynesené do grafu Graf 1.

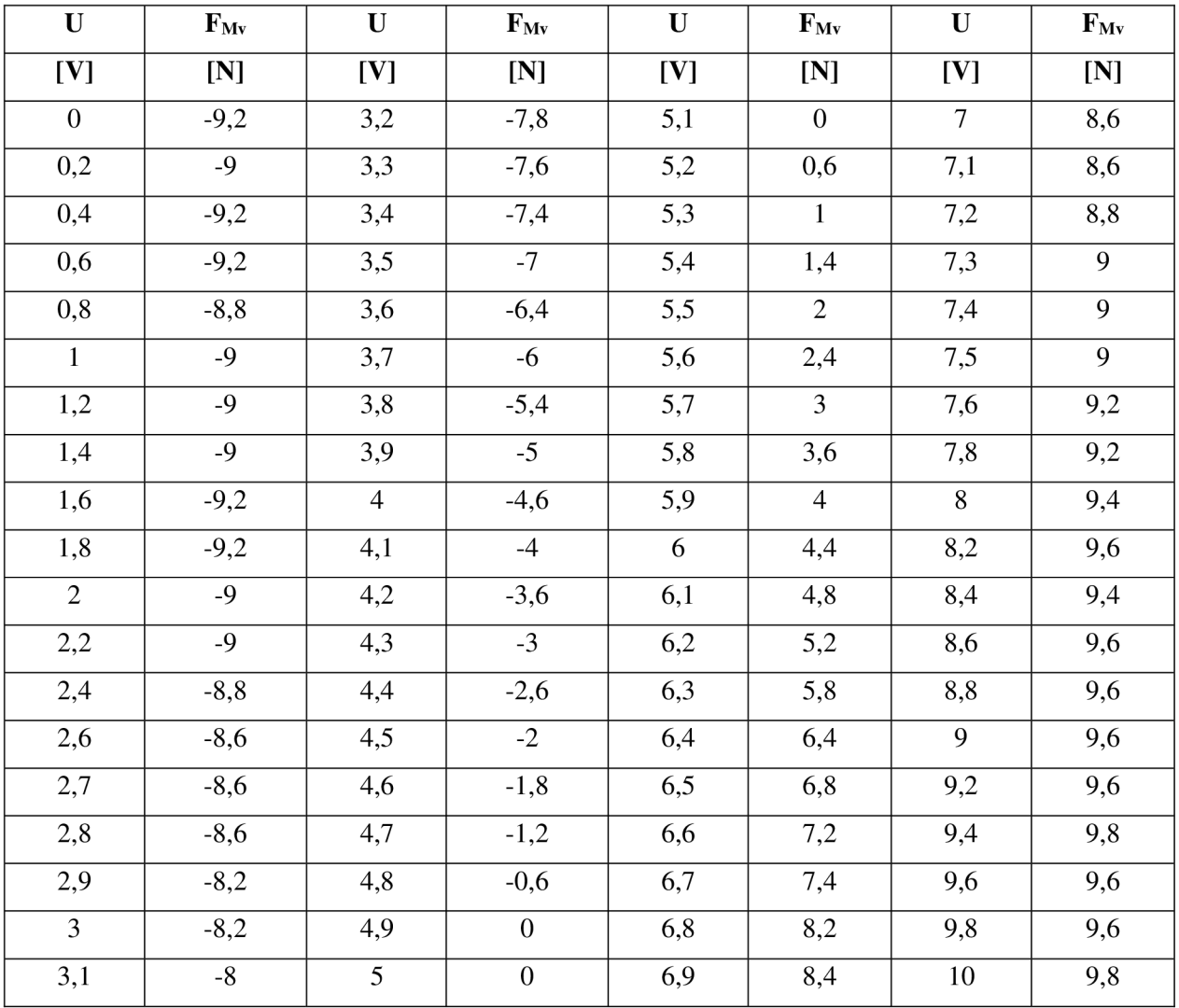

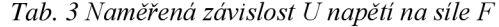

Charakteristika byla naměřena od 0V až 10V. Z naměřených hodnot je patrné, že pásmo necitlivosti je v rozsahu 4,9V-5,1V. Pro hodnotu 5V je motor v klidu. Lineární charakteristika je patrná v hodnotách od 3 V-4,8V a 5,2V-7V, tyto oblasti byly následně lineárně aproximovány.

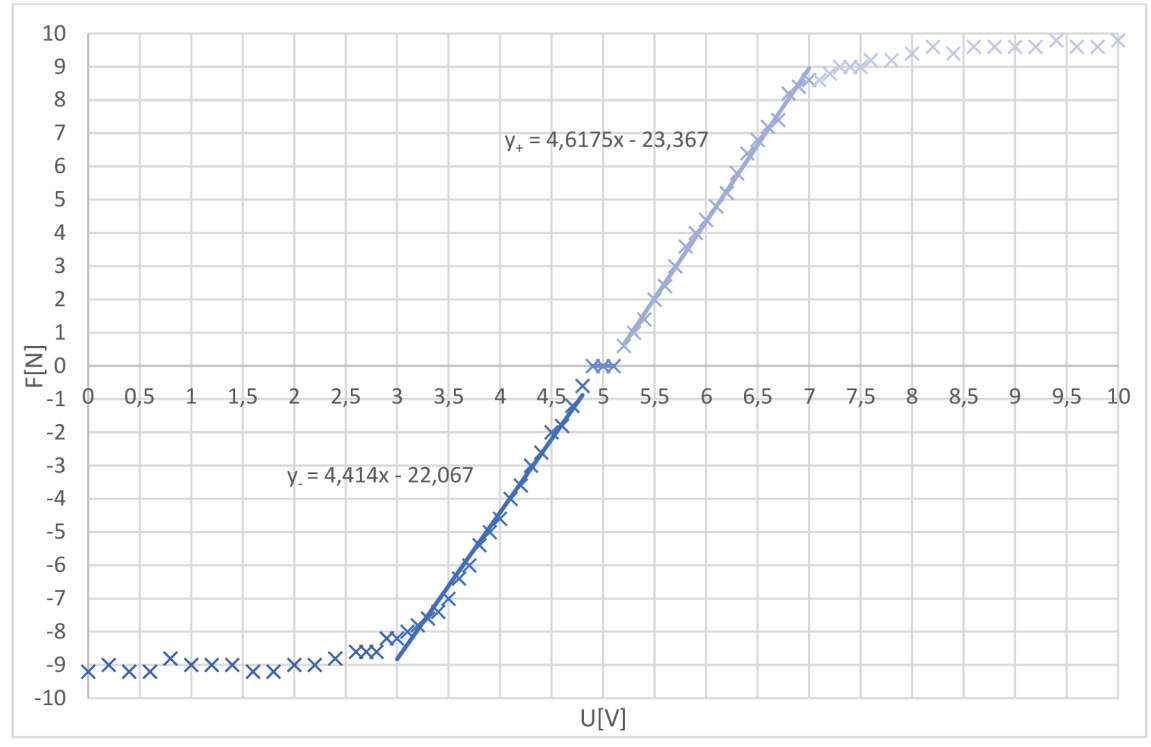

*Graf 1 Charakteristika stejnosměrného motoru HSM 60* 

### **2.8 Snímače**

V laboratorním modelu jsou použity dva optolelektrické inkrementální rotační snímače polohy IRC430 a dva indukčnostní snímače.

První snímač je určen k měření úhlu ramene kyvadla, druhý je připevněn k hřídeli pohonu a slouží pro zjištění polohy vozíku. U optoelektrických snímaču princip spočívá v clonění světelného toku vycházejí z LED diody a fotocitlivým kotoučem. Použité inkrementální snímače nejsou absolutní a je nutné je inicializovat. V našem případě je inicializace provedena tak, že je vozík umístěn do počáteční polohy a kyvadlo je ponecháno v klidové poloze dole.

Dva indukčnostní snímače jsou umístěny u dřevěných třecích brzd. Po detekci kovové lišty (umístěna ze spodu vozíku) indukčnostními snímači, pak na základě signálu z těchto snímačů dojde k zastavení elektrického pohonu modelu.

Přepočet minimálního možného změřeného úhlu ve stupních (2.17).

$$
min\Delta\varphi_{stupn\check{e}} = \frac{360^{\circ}}{4000} = 0.09^{\circ}
$$
\n(2.17)

Přepočet minimálního možného změřeného úhlu v radiánech (2.18).

$$
min\Delta\varphi_{rad} = \frac{2\pi}{4000} = 1,570796327 * 10^{-3} \frac{rad}{tics}
$$
\n(2.18)

Přepočet minimální změny polohy (2.19)

$$
min\Delta x = \frac{1}{23507} = 4,254051985 * 10^{-5} m \tag{2.19}
$$

### **2.9 Multifunkční vstupně-výstupní karta MF624**

Vstupně výstupní multifunkční karta MF624 od firmy Humusoft slouží ke komunikaci mezi elektronickou řídící částí inverzního kyvadla a softwarovým rozhraním v PC (Matlab). Karta má osm single-ended 14-bitových vstupů a výstupů, osm digitálních vstupů a výstupů, čtyři čítače/časovače a čtyři vstupy inkrementálních snímačů. Výhodou je krátká doba převodu a její nízká spotřeba. Karta je optimalizovaná a navržená pro sběr dat Time Toolboxem Simulink® v rozhraní Matlabu.

V aplikaci řízení inverzního kyvadla budeme používat analogové vstupy pro údaje ze snímačů polohy IRC430 a na výstup je posíláno řídící napětí pro měnič motoru. Analogové výstupy jsou schopny generovat napětí rozsahu 10V a velikost výstupního proudu je max 5A [24], [25].

### **2.10 Identifikace tření**

Tření ovlivňující kyvadlo jsou

- Statické tření vozíku *si*
- Statické tření kyvadla *S2*
- Viskózní tření kyvadla *b*<sub>2</sub>
- Viskózni tření vozíku *bi*

Statické tření zanedbáváme, protože jej je těžké parametrizovat. U vozíku se významně projevuje nelineární tření Graf 3 a Graf 4, i přes případnou parametrizaci, by jsme následně narazili na problém s linearizací, protože toto tření je v každém směru jiné. Zdrojem tohoto tření může být i dráha vozíku.

Dalším třením ovlivňujícím kyvadlo je viskózní tření kyvadla "b". Tření bylo zjištěno experimentálně. Jak pro kyvadlo, tak pro vozík.

Statické tření nakonec bylo zanedbáno. V simulaci bylo počítáno pouze s viskózním třením *bi*  a *bi.* Vzhledem k tomu, že se nepodařilo kombinací koeficientů *bi, b2* odpovídající tření, které by dokonale popisovalo systém. Tak při navrhování řízení Kalmanova filtru a LQR, SWING-UP je jako výchozí metoda zvolena bez tření. V příloze jsou však k dispozici i navržené funkce pro LQR a Kalmanův filtr včetně tření. Nabízí se tak prostor pro budoucí rozšíření práce přesnějšími návrhy regulátoru a Kalmanova filtru. Simulace je k dispozici se třením i bez něj.

Statickou třecí sílu vozíku by šlo zjistit pomocí digitálního siloměru vždy v daném směru. Rozdělením kolejnice na několik dílčích měřících úseků, na kterých následně měříme, jakou sílu musíme vyvinout, abychom uvedli vozík do pohybu. Výsledné koeficienty tření by šlo vyjádřit rovnicemi (2.20), (2.21) za pomocí využití funkce signum:

$$
B_1 = s_1 sign(\dot{x}) + b_1 \dot{x} \tag{2.20}
$$

$$
B_2 = s_2 sign(\dot{\varphi}) + b_2 \dot{\varphi} \tag{2.21}
$$

Všechny třecí síly jsou modelovány v závislosti na úhlovém zrychlení nebo rychlosti. Statické tření je definované sign, které ale nedostatečně popisuje systém, proto bylo užito funkce hyperbolického tangentu (2.22), (2.23). [26]

$$
B_1 = s_1 \tanh(kx) + b_1 \dot{x} \tag{2.22}
$$

$$
B_2 = s_2 \tanh(k\dot{\varphi}) + b_2 \dot{\varphi} \tag{2.23}
$$

#### **2.10.1 Viskózni tření kyvadla b2**

Tření kyvadla bylo zjištěno experimentálně. Kyvadlo v dolní poloze bylo spuštěno z úhlu *(p=-150°* viz. Graf 2. U reálného modeluje provedeno v radiánech na rozsahu od 0 do *±n,* aby ve svislé poloze byl úhel roven nule. Pro názornost, byl ale byl signál posunut o  $\pi$  a převeden na stupně. Kompenzační koeficienty byly zvoleny tak, aby se naměřená charakteristika co nejvíce podobala simulaci s namodelovaným koeficientem tření. Kromě metody modelování, byli ještě proloženy vrcholy křivkou a z rovnice křivky mělo být možné, určit správný koeficient viskózního tření. Tento postup, ale nevedl k žádným výsledkům, proto bylo přistoupeno k iterativní metodě, kde byl měněn koeficient na základě předchozí iterace. Koeficient viskózního tření kyvadla byl stanoven na *b2=0.00029.* Naměřená charakteristika je patrná na Graf 2, kde modrou barvou je veden reálný systém a červenou barvou, úhel *<p* je označen jako *X3* z důvodu substituce v 3.3.

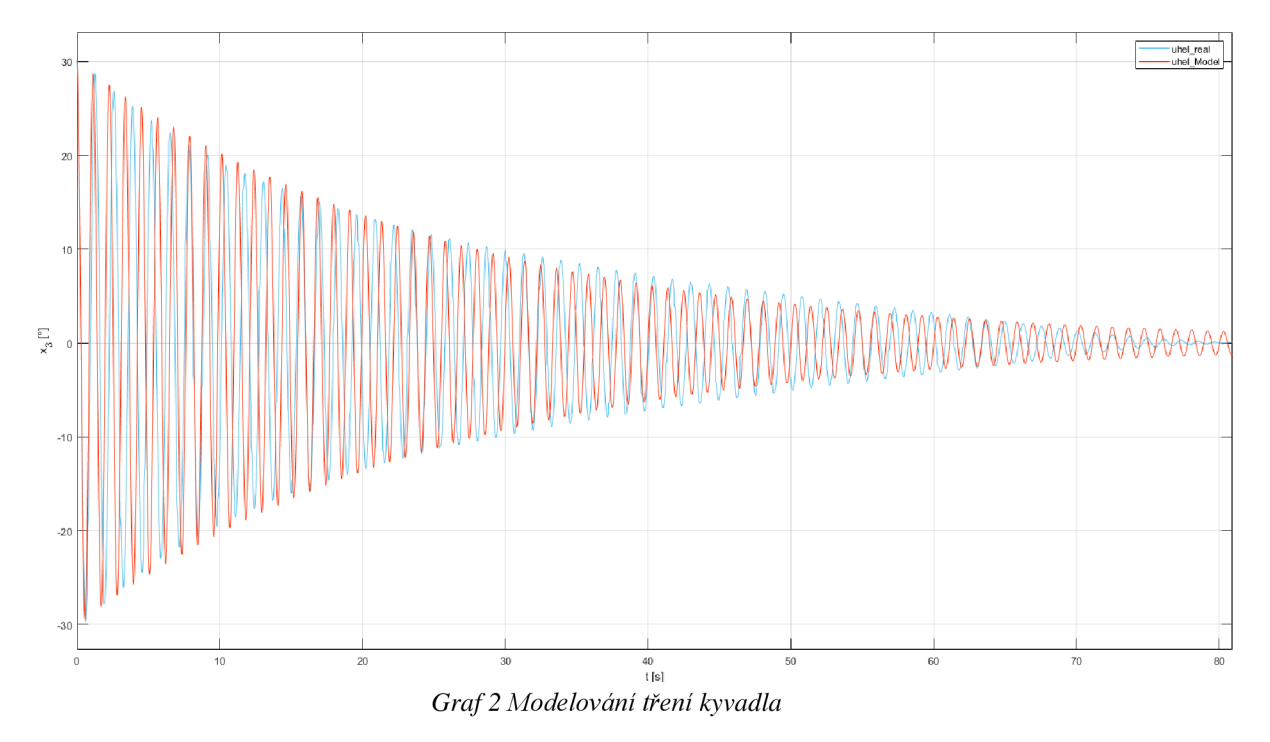

#### **2.10.2 Viskózni tření vozíku bi**

Viskózni tření bylo měřeno tak, že vozíku byl dán jednotkový skok o velikosti ±1N v čase t=0.1s. U druhého experimentu byl motor buzen signálem odpovídající síle  $\pm$ 2.5N s periodou 1s. Z naměřených dat je patrné působení nelineárního tření, které je v jednom směru větší než v druhém. Pro zvolení vhodného koeficientu bylo vybráno s důrazem na viskózní tření kyvadla b<sub>2</sub>. Z pohybových rovnic je patrné, že se jednotlivá tření navzájem ovlivňují 3.2. Koeficient viskózního tření vozíku byl stanoven na  $b_1=0.58$ . Průběhy zobrazené Graf 3 a Graf 4 vždy zobrazují červenou barvou průběh simulace se zvolenou kombinací tření.

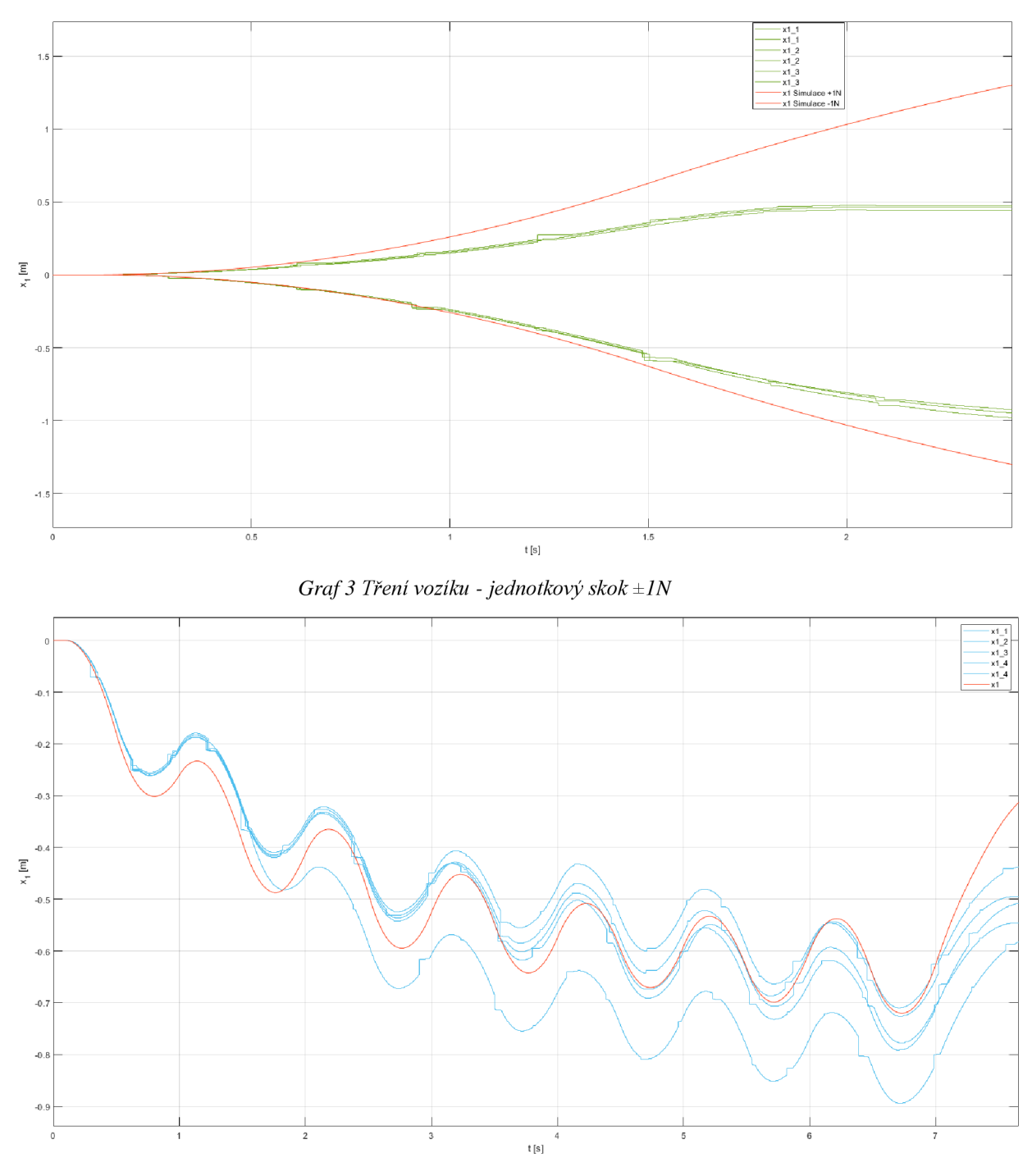

*Graf 4 Tření vozíku - pulsy ±2,5N s periodou 0.5s* 

## 3 M**ETOD A PRO ODVOZENÍ MATEMATICKÉHO MODELU KYVADLA**

Pro návrh stavového regulátoru bylo třeba nejdříve najít nejjednodušší model chování matematické soustavy. Existují dva možné přístupy. Sestavení rovnic na základě Druhého Newtonova zákona, nebo linearizace za pomocí Lagrangeových rovnic. Pro návrh modelu systému inverzního kyvadla bylo využito Lagrangeových rovnice druhého druhu. Použití Lagrangeových rovnic značně zjednoduší sestavení pohybových rovnic. Tření bylo zanedbáno.

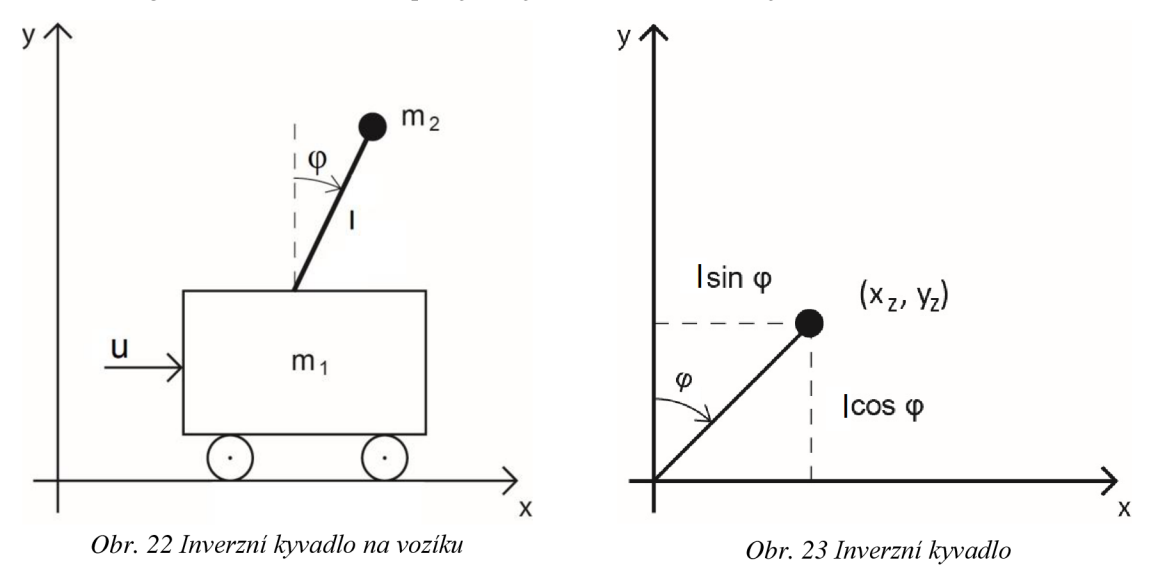

Inverzní kyvadlo na vozíku s rozkreslenými sílami je zobrazeno na Obr. 22 a Obr. 23, kde:

- *mi celková hmotnost vozíku [kg]*
- *m2 hmotnost kyvadla [kg]*
- *(p úhel kyvadla [rad]*
- *u síla působící na vozík [N]*
- *l délka od těžiště [m]*
- *xz a y z poloha závaží*

### **3.1 (3.8Výpočet Lagrangeovy funkce**

Samotná Lagrangeova funkce (3.1) je definována jako rozdíl kinetické a potenciální energie [27].

$$
L = W_{kin} - W_{pot} \tag{3.1}
$$

Odvození kinetické energie soustavy je v rovnici (3.2).

$$
W_{kin} = \frac{1}{2}m_1\dot{x}^2 + \frac{1}{2}m_2\dot{x}_z^2 + \frac{1}{2}m_2\dot{y}_z^2
$$
  
\n
$$
W_{kin} = \frac{1}{2}m_1\dot{x}^2 + \frac{1}{2}m_2(\dot{x}_z^2 + \dot{y}_z^2)
$$
\n(3.2)

Přepočet polohy kinetické energie soustavy (3.3).

$$
x_z = x + l \sin \varphi \tag{3.3}
$$

$$
y_{z} = l \cos \varphi
$$

Přepočet rychlosti kinetické energie soustavy (3.4).

$$
\dot{x}_z = \dot{x} + l\dot{\varphi}\cos\varphi\tag{3.4}
$$

$$
\dot{y}_z = -l\dot{\varphi}\sin\varphi
$$
  

$$
\dot{x}_z^2 + \dot{y}_z^2 = \dot{x}^2 + 2\dot{x}l\dot{\varphi}\cos\varphi + l^2\dot{\varphi}^2(\cos^2\varphi + \sin^2\varphi)
$$

Rovnici můžeme upravit dle vzájemného vztahu mezi goniometrickými funkcemi stejného úhlu (3.5).

$$
(\cos^2 \varphi + \sin^2 \varphi) = 1 \tag{3.5}
$$

Výsledná kinetická rovnice soustavy je v rovnici (3.6).

$$
W_{kin} = \frac{1}{2}m_1\dot{x}^2 + \frac{1}{2}m_2\dot{x}^2 + m_2\dot{x}l\dot{\varphi}\cos\varphi + \frac{1}{2}l^2\dot{\varphi}^2m_2\tag{3.6}
$$

Výsledná potencionální rovnice soustavy je v rovnici (3.7).

$$
W_{pot} = m_2 gy_z = m_2 gl \left(\cos \varphi - 1\right) \tag{3.7}
$$

Výsledná podoba Lagrangeovy funkce je (3.8).

$$
L = \frac{1}{2}m_1\dot{x}^2 + \frac{1}{2}m_2\dot{x}^2 + m_2\dot{x}l\dot{\varphi}\cos\varphi + \frac{1}{2}l^2\dot{\varphi}^2m_2 - m_2gl(\cos\varphi - 1)
$$
 (3.8)

### **3.2 Výpočet Lagrangeových rovnic**

Dále postupujeme výpočtem Lagrangeových rovnic dle rovnice (3.9) [27].

$$
\frac{d}{dt} \left[ \frac{\partial L}{\partial \dot{q}_j} \right] - \frac{\partial L}{\partial q_j} = \psi_j \qquad j = 1, 2, ..., n \qquad (3.9)
$$

Výpočet 1. Lagrangeovy rovnice pro polohu x je (3.10).

$$
\frac{d}{dt} \left[ \frac{\partial L}{\partial \dot{x}} \right] - \frac{\partial L}{\partial x} = u \tag{3.10}
$$

Jednotlivé parciální derivace u 1. rovnice jsou (3.11).

$$
\frac{\partial L}{\partial x} = 0
$$
\n
$$
\frac{\partial L}{\partial \dot{x}} = m_1 \dot{x} + m_2 \dot{x} + m_2 l \dot{\phi} \cos \phi
$$
\n
$$
\frac{d}{dt} \left[ \frac{\partial L}{\partial \dot{x}} \right] = m_1 \ddot{x} + m_2 \ddot{x} + m_2 l \ddot{\phi} \cos \phi - m_2 l \dot{\phi}^2 \sin \phi
$$
\n(3.11)

Výpočet 2. Lagrangeovy rovnice pro úhel  $\varphi$  je (3.12).

$$
\frac{d}{dt}\left[\frac{\partial L}{\partial \dot{\phi}}\right] - \frac{\partial L}{\partial \phi} = 0\tag{3.12}
$$

Jednotlivé Parciální derivace u 2. rovnice jsou (3.13).

$$
\frac{\partial L}{\partial \varphi} = -m_2 \dot{x} l \dot{\varphi} \sin \varphi + -m_2 l g \sin \varphi \tag{3.13}
$$

$$
\frac{\partial L}{\partial \dot{\phi}} = m_2 \dot{x} l \cos \varphi + ml^2 \dot{\varphi}
$$
  

$$
\frac{d}{dt} \left[ \frac{\partial L}{\partial \dot{\phi}} \right] = m_2 \ddot{x} l \cos \varphi - m_2 \dot{x} l \dot{\varphi} \sin \varphi + m_2 l^2 \ddot{\varphi}
$$

Výsledná 1. Lagrangeova rovnice je (3.14).  
\n
$$
(m_1 + m_2)\ddot{x} + m_2 l\ddot{\varphi} \cos \varphi - m_2 l\dot{\varphi}^2 \sin \varphi = F
$$
\n(3.14)

Výsledná 2. Lagrangeova rovnice je (3.15).

$$
m_2 l^2 \ddot{\varphi} + m_2 \ddot{x} l \cos \varphi - m_2 l g \sin \varphi = 0 \tag{3.15}
$$

Druhou Lagrangeovu rovnici ještě můžeme zjednodušit tím, že jí podělíme hmotností m<sub>2</sub> a délkou  $l$  (3.16). Tento krok je možný pouze v případě, že máme zanedbané tření. Které se projevuje u obou rovnic na pravé straně.

$$
l\ddot{\varphi} + \ddot{x}\cos\varphi - g\sin\varphi = 0\tag{3.16}
$$

Přehledný zápis v maticové podobě je (3.17).

$$
\begin{bmatrix} m_1 + m_2 & m_2 l \cos \varphi \\ \cos \varphi & l \end{bmatrix} \begin{bmatrix} \ddot{x} \\ \ddot{\varphi} \end{bmatrix} = \begin{bmatrix} m_2 l \dot{\varphi}^2 \sin \varphi + u \\ g \sin \varphi \end{bmatrix}
$$
(3.17)

### **3.3 Výpočet stavových rovnic**

Po určení pohybových rovnic přikročíme ke stavovému popisu systému. Před výpočtem stavových rovnic provedeme úpravu, substituce za stavové proměnné (3.18) a za sílu (3.19) s:

$$
\begin{bmatrix} x_1 & x_2 & x_3 & x_4 \end{bmatrix}^T = \begin{bmatrix} x & \dot{x} & \varphi & \dot{\varphi} \end{bmatrix}^T
$$
\n
$$
u = F
$$
\n(3.18)

Lagrangeovy rovnice po záměně proměnných 
$$
(3.20)
$$
 a  $(3.21)$ .

$$
m_1\dot{x}_2 + m_2\dot{x}_2 + m_2l\dot{x}_4\cos x_3 - m_2lx_4^2\sin x_3 = u\tag{3.20}
$$

$$
\dot{x}_2 \cos x_3 - g \sin x_3 + l \dot{x}_4 = 0 \tag{3.21}
$$

Nejdříve provedeme vyjádření úlového zrychlení kyvadla *x<sup>4</sup>* z 2. rovnice (3.20).

$$
\dot{x}_4 = (g \sin x_3 - \dot{x}_2 \cos x_3) \frac{1}{l} \tag{3.22}
$$

Následně provede dosazení do 1. rovnice (3.21) a vyjádříme zrychlení vozíku *x<sup>2</sup>* (3.23).

$$
(m_1 + m_2)\dot{x}_2 + m_2 l(g\sin x_3 - \dot{x}_2\cos x_3) \frac{1}{l}\cos x_3 - m_2 l x_4^2 \sin x_3 = u \tag{3.23}
$$

Vyjádříme zrychlení vozíku  $\dot{x}_2$  z 2. rovnice (3.21)(3.24).

$$
\dot{x}_2 = \frac{g \sin x_3 - l \dot{x}_4}{\cos x_3} \tag{3.24}
$$

Následně dosadíme rovnici (3.24) provede dosazení do 1. rovnice (3.20)a vyjádříme úhlovou rychlost  $\dot{x}_4$  (3.25).

$$
(m_1 + m_2) \frac{g \sin x_3 - l\dot{x}_4}{\cos x_3} + m_2 l\dot{x}_4 \cos x_3 - m_2 l x_4^2 \sin x_3 = u
$$
\n
$$
(m_1 + m_2) g \sin x_3 - (m_1 + m_2) l\dot{x}_4 + m_2 l\dot{x}_4 \cos^2 x_3 - m_2 l x_4^2 \sin x_3 = u \cos x_3
$$
\n
$$
\dot{x}_4 (m_2 l \cos^2 x_3 - m_1 l - m_2 l) =
$$
\n
$$
u \cos x_3 - m_2 g \sin x_3 - m_1 g \sin x_3 + m_2 l x_4^2 \sin x_3 \cos x_3
$$
\n
$$
\dot{x}_4 = \frac{u \cos x_3 - m_2 g \sin x_3 - m_1 g \sin x_3 + m_2 l x_4^2 \sin x_3 \cos x_3}{m_2 l (\cos^2 x_3 - 1) - m_1 l}
$$
\n
$$
\dot{x}_4 = \frac{u \cos x_3 - m_2 g \sin x_3 - m_1 g \sin x_3 + m_2 l x_4^2 \sin x_3 \cos x_3}{-m_2 l \sin^2 x_3 - m_1 l}
$$
\n(3.25)

Výsledné stavové rovnice nelineárního systému se zanedbaným třením (3.26), (3.27) (3.28) (3.29).

$$
\dot{x}_1 = x_2 \tag{3.26}
$$

$$
\dot{x}_2 = \frac{u - m_2 g \cos x_3 \sin x_3 + m_2 l x_4^2 \sin x_3}{m_1 + m_2 \sin^2 x_3}
$$
\n(3.27)

$$
\dot{x}_3 = x_4 \tag{3.28}
$$

$$
\dot{x}_4 = \frac{u\cos x_3 - m_2 g\sin x_3 - m_1 g\sin x_3 + m_2 l x_4^2 \sin x_3 \cos x_3}{-m_2 l\sin^2 x_3 - m_1 l}
$$
(3.29)

### 4 L**INEARIZACE V OKOLÍ PRACOVNÍHO BODU**

Ze stavových rovnic je patrné, že systém je nelineární. Pro sestavení stavového regulátoru bude nutné tento systém linearizovat. Pro zjednodušení linearizace vycházíme z pohybových rovnic. Protože se jedná o nelineární systém, tak má více než jeden rovnovážný stav. V našem případě má systém dva rovnovážné stavy:

- kyvadlo ve vzpřímené poloze *X3=0*
- kyvadlo dole  $x_3 = \pi$

Pohybové rovnice systému (4.1).

$$
m_1\dot{x}_2 + m_2\dot{x}_2 + m_2l\dot{x}_4\cos x_3 - m_2lx_4^2\sin x_3 = u\tag{4.1}
$$

$$
\dot{x}_2\cos x_3 - g\sin x_3 + l\dot{x}_4 = 0
$$

Pro velmi malé úhly  $x_3 < 5^\circ$  je  $sin(x_3) \approx x_3$  platí (4.2).

$$
sin(x_3) \approx x_3 ; cos(x_3) \approx 1 ; x_4^2 sin(x_3) \approx 0
$$
\n(4.2)

Rovnice jsou linearizovány v okolí pracovního bodu *X3=0* (4.3).

$$
m_1 \dot{x}_2 + m_2 \dot{x}_2 + m_2 l \dot{x}_4 = u \tag{4.3}
$$

$$
\dot{x}_2 - gx_3 + l\dot{x}_4 = 0
$$

 $Z$  2. pohybové rovnice vyjádříme  $\dot{x}_2$  (4.4).

$$
\dot{x}_2 = gx_3 - l\dot{x}_4 \tag{4.4}
$$

Dosadíme do 1. pohybové rovnice a vyjádříme  $\dot{x}_4$  (4.5).

$$
(m_1 + m_2)(gx_3 - l\dot{x}_4) + m_2l\dot{x}_4 = u \tag{4.5}
$$

$$
m_1gx_3 + m_2gx_3 - m_1lx_4 - m_2lx_4 + m_2lx_4 = u
$$
  

$$
\dot{x}_4 = \frac{u - m_1gx_3 - m_2gx_3}{-m_1l}
$$

Z 1. pohybové rovnice vyjádříme  $\dot{x}_4$  (4.6).

$$
\dot{x}_4 = \frac{u - m_1 \dot{x}_2 - m_2 \dot{x}_2}{lm_2} \tag{4.6}
$$

Dosadíme do 2. pohybové rovnice a vyjádříme  $\dot{x}_2$  (4.7).

$$
\dot{x}_2 - gx_3 + l \frac{u - m_1 \dot{x}_2 - m_2 \dot{x}_2}{lm_2} = 0
$$
\n
$$
\dot{x}_2 m_2 - gx_3 m_2 + u - m_1 \dot{x}_2 - m_2 \dot{x}_2 = 0
$$
\n
$$
\dot{x}_2 = \frac{gx_3 m_2 - u}{m_1}
$$
\n(4.7)

Linearizované rovnice v okolí pracovního bodu pro *X3=0* (4.8)

$$
\begin{aligned}\n\dot{x}_1 &= x_2\\ \n\dot{x}_2 &= \frac{gx_3m_2 - u}{-m_1}\n\end{aligned} \tag{4.8}
$$

$$
\dot{x}_3 = x_4
$$
  

$$
\dot{x}_4 = \frac{u - m_1 g x_3 - m_2 g x_3}{-m_1 l}
$$

Aby bylo možné se zadaným systémem dále snáze pracovat, tak je ho vhodné vyjádřit ve standartním maticovém tvaru (4.9).

$$
\dot{x}(t) = Ax(t) + Bu(t) \tag{4.9}
$$

$$
y(t) = Cx(t) + Du(t)
$$

$$
A = \begin{bmatrix} 0 & 1 & 0 & 0 \\ 0 & 0 & -\frac{gm_2}{m_1} & 0 \\ 0 & 0 & 0 & 1 \\ 0 & 0 & \frac{g(m_1 + m_2)}{lm_1} & 0 \end{bmatrix}
$$
(4.10)

$$
B = \begin{bmatrix} 0 \\ \frac{1}{m_1} \\ 0 \\ -\frac{1}{lm_1} \end{bmatrix}
$$
(4.11)

$$
C = \begin{bmatrix} 1 & 0 & 0 & 0 \\ 0 & 0 & 1 & 0 \end{bmatrix} \tag{4.12}
$$

$$
D = \begin{bmatrix} 0 \\ 0 \end{bmatrix} \tag{4.13}
$$

Rovnice linearizované pro *X3=7r* 

$$
A_{\pi} = \begin{bmatrix} 0 & 1 & 0 & 0 \\ 0 & 0 & -\frac{gm_2}{m_1} & 0 \\ 0 & 0 & 0 & 1 \\ 0 & 0 & -\frac{g(m_1 + m_2)}{lm_1} & 0 \end{bmatrix}
$$
(4.14)  

$$
B_{\pi} = \begin{bmatrix} 0 \\ \frac{1}{m_1} \\ 0 \\ \frac{1}{lm_1} \end{bmatrix}
$$
(4.15)

## **5 ŘIDITELNOST A POZOROVATELNOST SYSTÉMU**

Z matice systému (4.10) určíme charakteristický polynom matice (5.1).

$$
det[pI - A] = \begin{bmatrix} p & -1 & 0 & 0 \\ 0 & p & \frac{gm_2}{m_1} & 0 \\ 0 & 0 & p & -1 \\ 0 & 0 & -\frac{g(m_1 + m_2)}{lm_1} & p \end{bmatrix}
$$
(5.1)

$$
det[pI - A] = p^{2} \left( p^{2} - \frac{g(m_{1} + m_{2})}{lm_{1}} \right)
$$

Nastavené hodnoty konstant:

- *mi = 1.013;* hmotnost vozíku [kg]  $\bullet$
- $m_2 = 0.062$ ; hmotnost kyvadla [kg]  $\bullet$
- */ = 0.305;* vzdálenost od těžiště [m]  $\bullet$
- $g = 9.81$ ; tíhové zrychleni  $[m/s^2]$  $\bullet$

Výsledná vlastní čísla matice jsou v (5.2)

$$
p_1 = 0, p_2 = 0, p_3 = 5,6597j, p_4 = -5,6597j
$$
\n
$$
(5.2)
$$

### **5.1 Rozložení pólů a nul**

Rozložení pólů a nul na Obr. 24. Kvůli existenci pólu v pravé polorovině  $p_3$  je systém nestabilní.

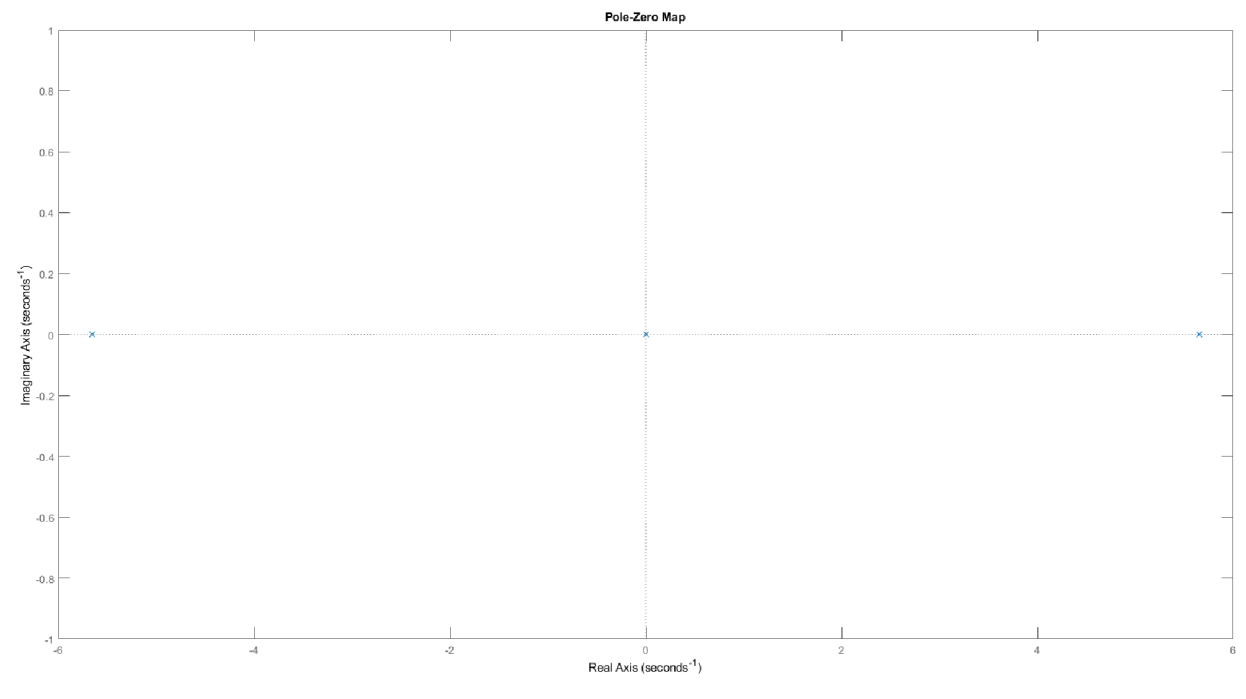

*Obr. 24 Rozložení pólů a nul* 

### **5.2 Řiditelnost systému**

Systém je řiditelný, pokud kriteriální matice H (5.3) má hodnost *n,* kde n je velikost stavového prostoná (řád systému). Hodnost matice řiditelnosti je 4, což odpovídá *n=4,* systém je řiditelný.

$$
H = (B AB A2 B A3 B)
$$
  
\n
$$
H = \begin{bmatrix}\n0 & -\frac{1}{m_1} & 0 & -\frac{g(m_1 + m_2)}{l^2 m_1^2} \\
-\frac{1}{m_1} & 0 & -\frac{g(m_1 + m_2)}{l^2 m_1^2} & 0 \\
0 & -\frac{1}{l m_1} & 0 & \frac{g(m_1 + m_2)}{l^2 m_1^2} \\
-\frac{1}{l m_1} & 0 & -\frac{g(m_1 + m_2)}{l^2 m_1^2} & 0\n\end{bmatrix}
$$

### **5.3 Pozorovatelnost systému**

 $0 \t 0 \t 1$ 

Systém je plně pozorovatelný, pokud matice pozorovatelnosti V (5.4) má hodnost *n,* kde *n* je velikost stavového prostoru (řád systému). Hodnost matice pozorovatelnosti je 4, což odpovídá n=4, systém je pozorovatelný.

$$
V = (C \t C A \t C A^2 \t C A^3)^T
$$
\n
$$
V = \begin{bmatrix} 1 & 0 & 0 & 0 \\ 0 & 0 & 1 & 0 \\ 0 & 1 & 0 & 0 \\ 0 & 0 & 0 & 1 \end{bmatrix}
$$
\n(5.4)

(5.3)

### **6 SIMULACE V PROSTŘEDÍ MATLAB**

Matlab je velmi vhodným programovacím jazykem pro navrhování řízení. Obsahuje velké množství nástrojů, které usnadňují navrhování regulátorů. Výhodou je také to, že je maticově orientovaný. Simulace modelu byla navržena v nástroji Simulink, což je graficky orientovaný programovací jazyk navržený pro modelování a simulaci. Prostředí nástroje Simulink umožňuje, řešit diferenciální rovnice přehledně a rychle za pomocí blokových schémat. Filosofie tohoto prostředí se velmi podobá simulacím systémů prováděných pomocí analogového počítače. Simulace sloužila k počátečnímu návrhu a nastavení LQR regulátoru a Kalmanova filtru. Je k dispozici s třením i bez tření. A i v Kombinaci se SWING-UP, před spuštěním simulace je potřeba inicializovat vzorkovací periodu *Ts* a velikost zesílení LQR regulátoru. A to buďto pomocí skriptu *INIT,* nebo skriptem i s možným nastavením LQR regulátoru *LQR\_INIT.* 

### **6.1 Model stabilizace Inverzního kyvadla**

Nejdříve je potřeba vytvořit model inverzního kyvadla, který lze sestrojit dle (3.26) vypočítaných nelineárních stavových rovnic z kapitoly 3.3 - model je na obrázku Obr. 25.

U navrženého modelu inverzního kyvadla bylo zanedbáno statické tření *s* a viskózni tření *b.* 

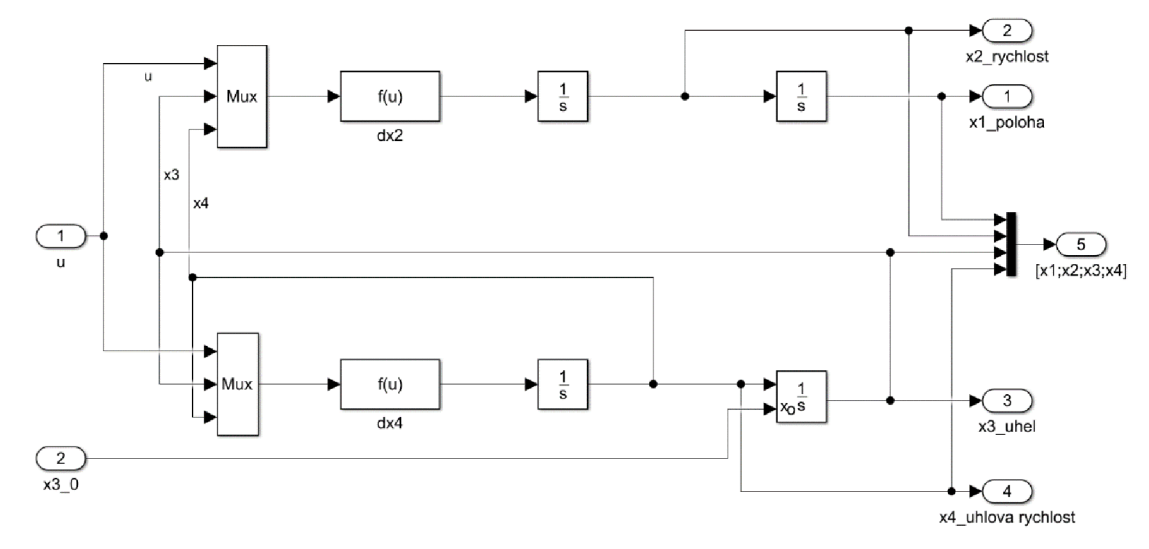

*Obr. 25 Model inverzního kyvadla se zanedbaným třením* 

Vstupními parametry je síla působící na vozík *u* a počáteční úhel v radiánech (označený jako *x3\_0).* V případě, že počáteční úhel není v modelu zadán, tak je kyvadlo v počáteční svislé poloze. Stavové rovnice pro  $\dot{x}_2$  a  $\dot{x}_4$  jsou v bločcích  $dx^2$  a  $dx^4$ . Výstupními parametry jsou poloha  $x_1(x)$ , rychlost  $x_2(\dot{x})$ , uhel  $x_3(\varphi)$ , a úhlová rychlost  $x_4(\dot{\varphi})$ .

Celý bloček je umístěn do subsystému *ModelBezTreni,* jehož parametry lze měnit v dialogovém okně, které se objeví po jeho rozkliknutí. Ikona subsystému a jeho dialogové okno je zobrazeno na Obr. 27.

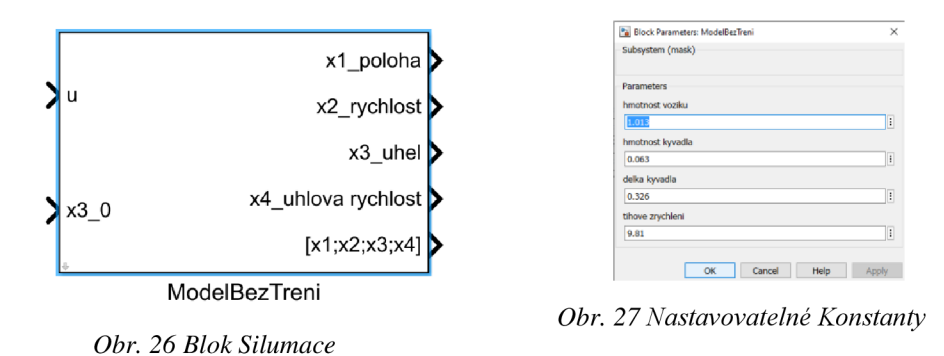

Celý model stabilizace kyvadla je na obrázku Obr. 28. Výstupní signál o poloze a rychlosti jde do Kalmanova filtru, ten následně vyfiltruje signál a dopočítá rychlost vozíku *xi* a úhlovou rychlost ramene kyvadla *X4.* Výstup z Kalmanova filtru je zesílen o zesílení k vypočítané LQR regulátorem. Akční zásah je saturován, protože maximální akční zásah elektromotoru je ±9N. Animace zobrazí pohyb kyvadla. Před spuštěním samotného modeluje třeba spustit inicializační m-file, kde dojde ke korektní inicializaci proměnných. Animace nebyla součástí požadavku zadání, takže bylo využito animace *pendemo* z matlab examplu. [28]

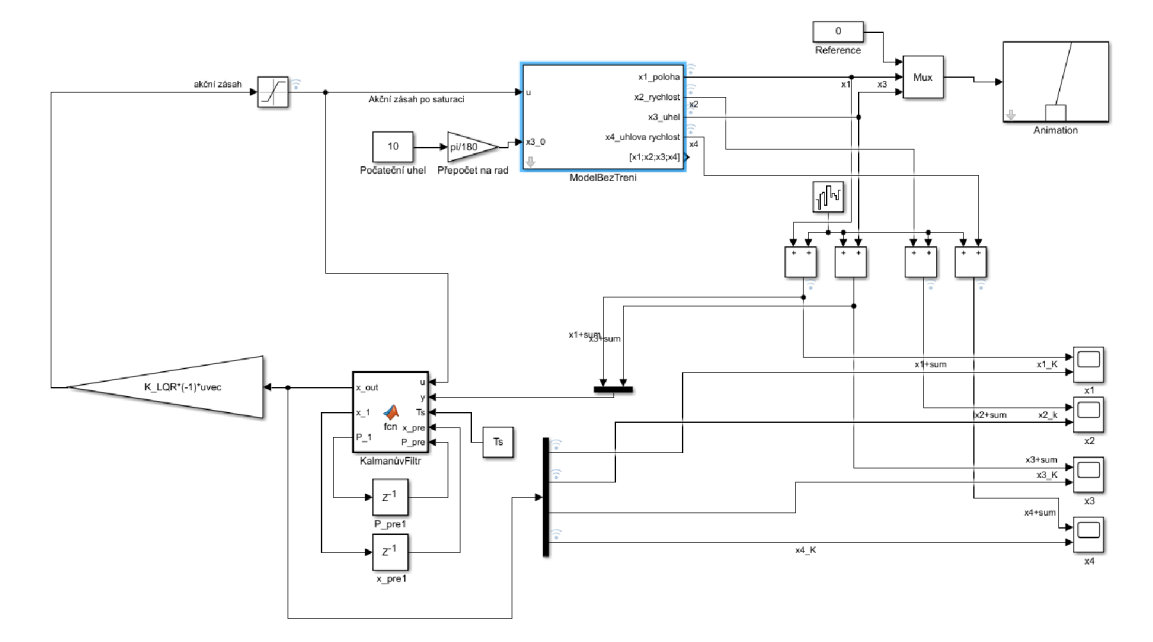

*Obr. 28 Model inverzního kyvadla se zanedbaným třením* 

### **6.2 Model stabilizace Inverzního kyvadla s přidaným třením**

Model inverzního kyvadla s přidaným třením je téměř totožný, jediná změna je vnitřním zapojení bločku modelu se třením. K dispozici jsou též bločky s Kalmanovým filtrem s přidaným třením a script pro výpočet LQR regulátoru s přidaným třením.

### **6.3 Model se SWING-UP a stabilizací**

V příloze je k dispozici i simulace modelu kombinující SWING-UP a stabilizaci stejně jako finální podoba na reálné soustavě. Pro swing-up je klíčové omezení rozsahu úhlu kyvadla na *±7r.*  Přibyly také další bloky rozhodující o přepnutí řízení ze SWING-UP na regulátor. Simulace je v příloze.

### **7 ODVOZENÍ MODELU INVERZNÍHO KYVADLA SE TŘENÍM**

Pro vytvoření přesnějšího modelu kyvadla je nutné přidat koeficient viskózni třecí síly vozíku *b*<sub>*i*</sub> a koeficient viskózní třecí síly otočného uložení kyvadla *b*<sub>2</sub>. Schéma modifikovaného modelu inverzního kyvadla je znázorněn na Obr. 29.

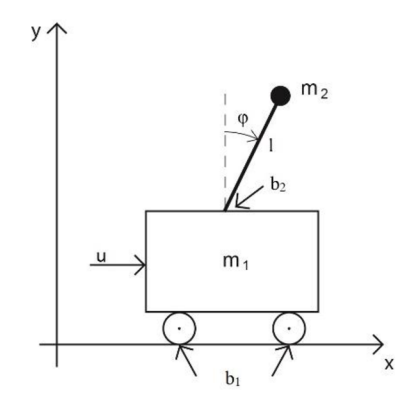

*Obr. 29 Inverzní kyvadlo s přidaným třením* 

Do již vyřešeného matematického modelu přidáme koeficient viskózního tření vozíku *bi* a koeficient viskózního tření ramena kyvadla b<sub>2</sub>.

Modifikované pohybové rovnice o koeficient tření vozíku  $b<sub>l</sub>$  a tření kyvadla  $b<sub>2</sub>$  jsou (7.1) a (7.2).

$$
(m_1 + m_2)\dot{x}_2 + m_2 l \dot{x}_4 \cos x_3 - m_2 l x_4^2 \sin x_3 = u - b_1 x_2 \tag{7.1}
$$

$$
m_2 \dot{x}_2 l \cos x_3 - m_2 g \sin x_3 + m_2 l^2 \dot{x}_4 = -b_2 x_4 \tag{7.2}
$$

Vyjádříme  $\dot{x}_4$  z rovnice (7.2) a dostaneme výraz (7.3).

$$
\dot{x}_4 = -\frac{\dot{x}_2 \cos x_3}{l} + \frac{g \sin x_3}{l} + \frac{-b_2 x_4}{m_2 l^2} \tag{7.3}
$$

Dosadíme do  $(7.1)$  a vyjádříme  $\dot{x}_2$  (7.4).

$$
(m_1 + m_2)\dot{x}_2 + m_2 l \left( -\frac{\dot{x}_2 \cos x_3}{l} + \frac{g \sin x_3}{l} + \frac{-b_2 x_4}{m_2 l^2} \right) \cos x_3 - m_2 l x_4^2 \sin x_3
$$
  
=  $u - b_1 x_2$ 

$$
(m_1 + m_2)\dot{x}_2 - \dot{x}_2 m_2 \cos^2 x_3 + m_2 g \cos x_3 \sin x_3 + \frac{-b_2 x_4}{l} \cos x_3
$$
  
=  $u - b_1 x_2 + m_2 l x_4^2 \sin x_3$ 

 $(m_1 + m_2 - m_2 \cos^2 x_3) \dot{x}_2$  $= u - b_1x_2 + m_2lx_4^2 \sin x_3 - m_2g \cos x_3 \sin x_3 - \frac{-b_2x_4}{l} \cos x_3$  $\mathbf{L}$  ...

$$
\dot{x}_2 = \frac{u - b_1 x_2 + \frac{b_2 x_4}{l} \cos x_3 - m_2 g \cos x_3 \sin x_3 m_2 L x_4^2 \sin x_3}{m_1 + m_2 \sin^2 x_3}
$$
(7.4)

Z rovnice (7.2) vyjádříme  $\dot{x}_2$  a dostaneme výraz (7.5).

$$
\dot{x}_2 = \frac{u - b_1 x_2}{(m_1 + m_2)} - \frac{m_2 l \dot{x}_4 \cos x_3}{(m_1 + m_2)} + \frac{m_2 l x_4^2 \sin x_3}{(m_1 + m_2)}
$$
(7.5)

Dosazením do rovnice (7.1) a vyjádřením  $\dot{x}_4$  dostaneme (7.6).

$$
\dot{x}_4 + \frac{\cos x_3}{l} \left( \frac{u - b_1 x_2}{(m_1 + m_2)} - \frac{m_2 l \dot{x}_4 \cos x_3}{(m_1 + m_2)} + \frac{m_2 l x_4^2 \sin x_3}{(m_1 + m_2)} \right) - \frac{g}{l} \sin x_3 = -\frac{b_2 x_4}{m_2 l^2}
$$

$$
(m_1 + m_2 - m_2 \cos^2 x_3) \dot{x}_4
$$
  
=  $-\frac{\cos x_3}{l} (u - b_1 x_2) - \frac{b_2 x_4}{m_2 l^2} (m_1 + m_2) + (m_1 + m_2) \frac{g}{l} \sin x_3$   
-  $m_2 x_4^2 \sin x_3 \cos x_3$ 

 $\dot{x}_4$ 

$$
=\frac{-\frac{\cos x_3}{l}(u - b_1x_2) - \frac{b_2x_4}{m_2l^2}(m_1 + m_2) + (m_1 + m_2)\frac{g}{l}\sin x_3 - m_2x_4^2\sin x_3\cos x_3}{(m_1 + m_2\sin^2 x_3)}
$$
(7.6)

Výsledné stavové rovnice s dosazeným viskózním třením jsou (7.7).

$$
\dot{x}_1 = x_2
$$
\n
$$
\dot{x}_2 = \frac{u - b_1 x_2 + \frac{b_2 x_4}{l} \cos x_3 - m_2 g \cos x_3 \sin x_3 m_2 L x_4^2 \sin x_3}{m_1 + m_2 \sin^2 x_3}
$$
\n
$$
\dot{x}_3 = x_4
$$
\n(7.7)

 $\dot{x}_4$ 

$$
=\frac{-\frac{\cos x_3}{l}(u-b_1x_2)-\frac{b_2x_4}{m_2l^2}(m_1+m_2)+(m_1+m_2)\frac{g}{l}\sin x_3-m_2x_4^2\sin x_3\cos x_3}{l(m_1+m_2\sin^2 x_3)}
$$

### **7.1 Linearizované matice s přidaným viskózním třením**

Podrobný postup Linearizace pro model s třením, zde není uveden, protože by zabíral příliš mnoho místa. Linearizace byla provedena s využitím Jacobyho matice. Výsledné linearizované systémové matice jsou uvedeny v (7.8). Výpočet byl ověřen pomocí skriptu uvedeného v příloze.

$$
\dot{x}(t) = Ax(t) + Bu(t) \tag{7.8}
$$

$$
y(t) = Cx(t) + Du(t)
$$
  
0 0 1 0 1 0

$$
\begin{bmatrix} \dot{x}_1 \\ \dot{x}_2 \\ \dot{x}_3 \\ \dot{x}_4 \end{bmatrix} = \begin{bmatrix} 0 & 1 & 0 & 0 \\ 0 & \frac{b_1}{m_1} & -\frac{m_2}{m_1}g & \frac{b_2}{lm_1} \\ 0 & 0 & 0 & 1 \\ 0 & \frac{b_1}{lm_1} & \frac{(m_1 + m_2)}{lm_1}g & \frac{b_2(m_1 + m_2)}{l^2m_1m_2} \end{bmatrix} \begin{bmatrix} x_1 \\ x_2 \\ x_3 \\ x_4 \end{bmatrix} + \begin{bmatrix} 0 \\ \frac{1}{m_1} \\ 0 \\ -\frac{1}{m_1} \end{bmatrix} u
$$
  

$$
y = \begin{bmatrix} 1 & 0 & 0 & 0 \\ 0 & 0 & 1 & 0 \end{bmatrix} \begin{bmatrix} x_1 \\ x_2 \\ x_3 \\ x_4 \end{bmatrix} + \begin{bmatrix} 0 \\ 0 \\ l^2m_1m_2 \end{bmatrix} u
$$

Systémové matice linearizovány v okolí pracovního bodu  $x_3 = \pi$ 

$$
A = \begin{bmatrix} 0 & 1 & 0 & 0 \\ 0 & \frac{b_1}{m_1} & -\frac{m_2}{m_1}g & \frac{b_2}{lm_1} \\ 0 & 0 & 0 & 1 \\ 0 & \frac{b_1}{lm_1} & \frac{(m_1 + m_2)}{lm_1}g & \frac{b_2(m_1 + m_2)}{l^2m_1m_2} \end{bmatrix}
$$
(7.9)  

$$
B = \begin{bmatrix} 0 \\ \frac{1}{m_1} \\ 0 \\ -\frac{1}{lm_1} \end{bmatrix}
$$
(7.10)  

$$
C = \begin{bmatrix} 1 & 0 & 0 & 0 \\ 0 & 0 & 1 & 0 \end{bmatrix}
$$
(7.11)  

$$
D = \begin{bmatrix} 0 \\ 0 \\ 0 \end{bmatrix}
$$
(7.12)

Pro linearizaci v okolí pracovního bodu  $x_3 = \pi$  jsou matice systému A a vstupní matice B.

 $0<sup>1</sup>$ 

$$
A_{\pi} = \begin{bmatrix} 0 & 1 & 0 & 0 \\ 0 & -\frac{b_1}{m_1} & -\frac{m_2}{m_1}g & \frac{b_2}{lm_1} \\ 0 & 0 & 0 & 1 \\ 0 & -\frac{b_1}{lm_1} & \frac{(m_1 + m_2)}{lm_1}g & \frac{b_2(m_1 + m_2)}{l^2m_1m_2} \end{bmatrix}
$$
(7.13)

$$
B = \begin{bmatrix} 0 \\ \frac{1}{m_1} \\ 0 \\ \frac{1}{lm_1} \end{bmatrix}
$$
(7.14)

### **8 NÁVRH REGULÁTORU METODOU LQ R**

Vesmírné závody ve 20. století mezi SSSR a USA, přinesly celou řadu obtížných technických problémů a výzev. Každý gram vynesený raketou do vesmíru, byl vykoupen v podobě drahocenného paliva. Ve snaze minimalizovat toto množství bylo třeba najít optimální řízení, a to přispělo k rozvoji v celé oblasti řízení. K správnému řešení šlo dospět řadou exaktních matematických řešení v podobě například: Pontrjaginova principu minima, Lagrangeovými multiplikátory, Hamiltonovým principem. Pro zajištění funkčnosti v reálném prostředí však exaktní matematické řešení nestačí.

Smyslem optimálního řízení je pracovat s dynamickým systémem s minimálními náklady. Jak už název napovídá jedná se o Lineární (Linear), Kvadratický (Quadratic) regulátor (Regulator). A jeho cílem je řídit dynamický systém při minimálních nákladech.

Implementace LQR regulátoru Obr. 30 se podobá metodě umístění pólů. Metoda umístění pólů je však značně neintuitivní, protože umístění žádaných pólů příliš nenapoví, jakým způsobem ovlivní výslednou matici akčního zásahu K. Nalezení optimální zesílení pomocí metody LQR je přehlednější a jednoduší pro návrh. Nastavením kriteriálních matic penalizujeme ztráty za odchylku od požadované trajektorie, ztráty za nedodržení koncového stavu a ztráty za energii vynaloženou na řízení systému.

V kapitole o LQR regulátorech bylo čerpáno z následujících zdrojů. [29] [30] [31] [32]

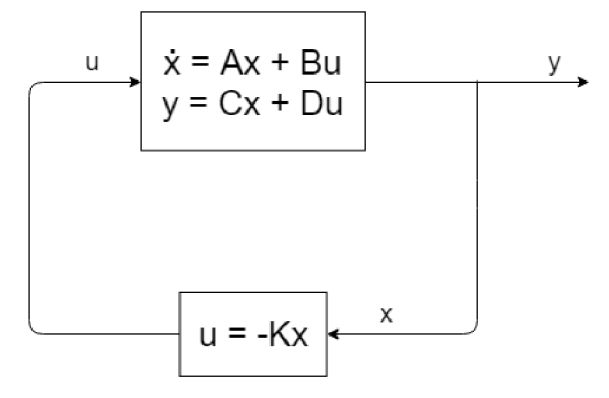

*Obr. 30 Schéma implementace LQR regulátoru* 

### **8.1 Spojitý LQR regulátor**

Definovaný lineární systém (8.1). [30] [33]

$$
\dot{x}(t) = Ax(t) + Bu(t) \tag{8.1}
$$

Kde zpětnovazební zákon *u=-Kx* minimalizuje kvadratické kritérium (8.2).

$$
J(u) = \int_0^\infty (x^T(t)Qx(t) + u^TRu + 2x^TNu)dt
$$
\n(8.2)

*Q, R, N* jsou pozitivně definitivní penalizační matice. Matice *Q* penalizuje odchylku od požadované trajektorie, R energii vynaloženou na řízení. Matice N bývá obvykle zanedbána.

*P* lze zjistit řešením Riccatiho rovnice (8.3).

$$
ATP + PA - (PB + N)R-1(BTP + NT) + Q
$$
\n(8.3)

Zesílení *K* zjistíme z Riccatiho rovnice (8.4).

$$
K = R^{-1}(B^T P + N^T) \tag{8.4}
$$

Matice *R* a *Q* jsou nenulové symetrické matice.

### **8.2 Diskrétni LQR regulátor**

Diskrétní lineárni systém (8.5).

$$
x(k + 1) = Ax(k) + Bu(k)
$$
 (8.5)

S kriteriální funkcí (8.6).

$$
J(u) = \sum_{k=0}^{\infty} (x^T(k)Qx(k) + u^T(k)Ru(k) + 2x^T(k)Nu(k))
$$
\n(8.6)

Zpětnovazební zákon (8.7).

$$
x_k = -Kx_k \tag{8.7}
$$

P lze zjistit řešením Riccatiho rovnice (8.8).

$$
ATPA - P - (ATPA + N)(BTPB + R)-1(BTPA + NT) + Q = 0
$$
\n(8.8)

Zesílení K diskrétního LQR regulátoru (8.9).

$$
K = (BTPB + R)-1(BTPA + NT)
$$
\n(8.9)

Aby mohl LQ regulátor řádně fungovat, je třeba splnit několik základních podmínek. Systémové matice *A* a *B* musí být řiditelné. Penalizační matice *R* > 0 a výsledek (8.10) >0 a společně s výrazem (8.11) nesmí mít žádný nepozorovatelný stav na jednotkové kružnici.

$$
Q - NR^{-1}N^{T}
$$
\n
$$
(8.10)
$$

$$
A - BR^{-1}N^T \tag{8.11}
$$

Výsledné umístění pólů lze zjisti příkazem eig (A-B\*K). LQR matici pro spojitý regulátor lze zjistit příkazem  $K = LQR(A, B, Q, R, N)$ .

### **8.3 Nastavení LQR regulátoru**

Nastavení LQR regulátoru je možné zvolením vhodných nastavení kriteriálních penalizačních koeficientů matic Q a R. Matice Q penalizuje ztráty za odchylku od požadované trajektorie, matice R penalizuje ztráty za energii vynaloženou na řízení.

Volba hodnot penalizačních matic zcela závisí na návrháři LQR regulátoru. Neexistuje univerzální správný postup, který by vedl ke správnému řešení. Vždy záleží na daném systému a koeficienty nastavujeme iterativní metodu, kde pokračujeme v postupném nastavování na základě předchozích výsledků. Pro počáteční nastavení hodnot je však možné aplikovat např. Brynsonovo pravidlo pro ladění LQR regulátoru. Počáteční hodnota prvků penalizační matice *Q* je dána (8.12).

$$
Q_{(k,k)} = \frac{1}{(x_k)_{max}^2}, \qquad k = 1, ..., n; n = \dim x
$$
\n(8.12)

Řídíme se počátečními požadavky:

 $\overline{\mathbf{M}}$ o $\overline{\mathbf{m}}$ élní obv $\overline{\mathbf{b}}$ o $\overline{\mathbf{m}}$ ohv $\overline{\mathbf{b}}$  $W$ aximalní chyba výchylky kyvadla 0.0175 rad (1°) (8.15). Maximální chyba posunu vozíku od středu 0.15 m (8.14).

$$
Q_{(1,1)} = \frac{1}{0.07^2} = 3282.81\tag{8.13}
$$

$$
Q_{(3,3)} = \frac{1}{0.15^2} = 45\tag{8.14}
$$

Počáteční hodnota penalizační matice R (8.15).

$$
R = \frac{1}{u_{max}^2},\tag{8.15}
$$

Maximálni akční zásah elektromotoru je 9N (8.16).

$$
R_{Brynson} = \frac{1}{u_{max}^2} = 0.11\tag{8.16}
$$

$$
Q = \begin{bmatrix} 204 & 0 & 0 & 0 \\ 0 & 0 & 0 & 0 \\ 0 & 0 & 45 & 0 \\ 0 & 0 & 0 & 0 \end{bmatrix}
$$
 (8.17)

$$
R = [0.11] \tag{8.18}
$$

Výsledné vypočítané zesílení pomocí matlab funkce LQR

$$
K_{Brynson} = [-20.2260 -28.5194 -207.8024 -20.887]
$$
\n(8.19)

Následně upravujeme jednotlivé prvky iterativní metodou. Výše zmíněné zesílení se nakonec ukázalo na reálném modelu jako nepoužitelné, z důvodu působení nelineárního tření. Motor dával moc velký akční zásah a systém byl nestabilní.

Během dolaďování vycházíme z premisy, že prvky na diagonále odpovídají penalizaci daných stavů. Například prvek Q<sub>11</sub> odpovídá penalizaci na polohu x<sub>1</sub>, prvek Q<sub>22</sub> penalizuje rychlost x<sub>2</sub>, atd. Postupným dolaďováním bylo nakonec dosaženo nej optimálnějšího zesílení pro reálné inverzní kyvadlo s nastavenými penalizačními maticemi:

$$
Q = \begin{bmatrix} 900 & 0 & 0 & 0 \\ 0 & 10 & 0 & 0 \\ 0 & 0 & 20 & 0 \\ 0 & 0 & 0 & 0.1 \end{bmatrix}
$$
 (8.20)

$$
R = [10] \tag{8.21}
$$

$$
K_{Real} = [-9.4868 \quad -8.0279 \quad -43.3597 \quad -7.7931]
$$
\n(8.22)

Byl zvolen pomalý regulátor, protože v případě použití rychlejších regulátorů dochází k rozvibrování kyvadla a systém se stává neřiditelným. V případě R<1, dochází k příliš rychlému spínání motoru, rozvibrování kyvadla a následné ztrátě stability. Byl zvolen pomalý regulátor, který je dostatečně robustní, a je chopen si poradit s nelineárním třením kyvadla a také signálem silně narušeným vzorkovacím cyklem.

### **9 KALMANŮV FILTR**

Kalmanův filtr se dočkal svého prvního uvedení v šedesátých letech dvacátého století v rámci článku "A New Approach to Linear Filtering and Prediction Problems" napsaného Rudolfem E. Kalmanem. Jeho objev významně přispěl k posunu v oblasti lineárního filtrování a vyřešil problém sekvencování časově variantního problému s filtrováním. Odstranil stacionární požadavky na Weinerův filtr a stal se významným nástrojem v leteckém a kosmickém průmyslu, Byl například použit pro navigaci a řízení vesmírného modulu Apolo. [34]

Jedná se o základní algoritmus sloužící k analýze a řešení problémů spojených s filtrací a rekonstrukcí stavu dynamického systému. Jeho hlavním atributem je odhad velikosti stavů, které nemohou být měřeny přímo. Jedná se o optimální rekurzivní algoritmus zpracovávající data naměřená s různou přesností. Kritérii pro přesnost Kalmanova filtru jsou znalosti měřících zařízení a řešeného systému, informace o počátečním stavu systému a statický popis šumů systému.

Kalmanův filtr nachází široké uplatnění v oblasti zpracování signálů, počítačovém vidění, navigaci a je ho možné použít pro spojité a lineární systémy. Původní algoritmus byl určen pouze pro systémy, které měly být reprezentovány v linearizované podobě stavového popisu. Pro nelineární modely, lze užít Rozšířeného typu Kalmanova filtru. Nevýhodou Kalmanova filtru je zpoždění signálu z důvodu filtrace [35]. V následující kapitole jsem čerpal z následujících zdrojů. [36] [37] [38] [39]

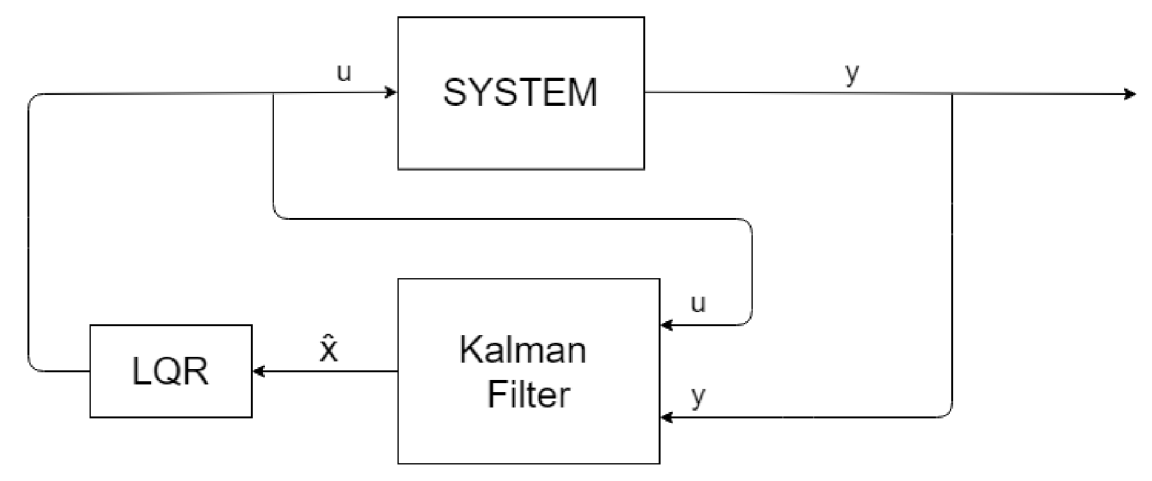

*Obr. 31 Zapojení Kalmanova fúru jako LQG* 

### **9.1 Diskrétní Kalmanův filtr**

Nezbytnou podmínkou funkcionality Kalmanova filtru (KF) je pozorovatelnost řízeného systému. KF by měl splnit podmínku pozorovatelnosti pro všechny rekonstruované dynamické stavy.

Jedním ze zdrojů nepřesnosti rekonstruovaných stavů může být nevhodně navržený matematický model soustavy. V našem případě bylo použito linearizovaného modelu se zanedbaným třením. Očekáváme, že rekonstruované stavy jsou zarušeny bílým šumem v a procesním šumem *w.* Pro získání bílého šumu musí být provedeno alespoň jedno měření. V našem případě tento krok neprovádíme a inicializujeme s odhadnutými počátečními hodnotami.

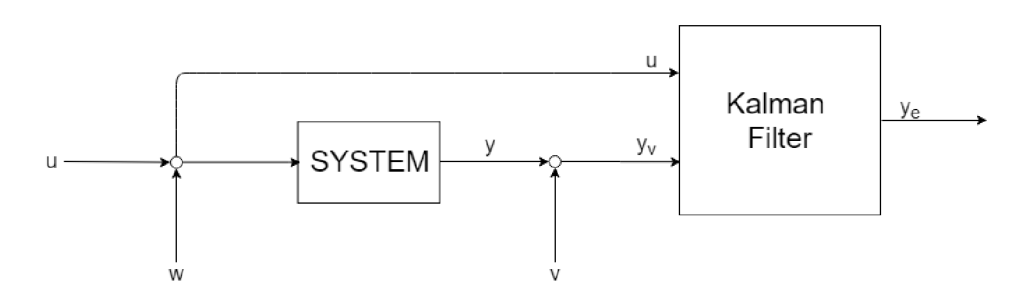

*Obr. 32 Vyobrazené šumy Kalmanova filtru* 

Kalmanův filtr provádí optimální odhad tak, že suma umocněných poruch na druhou má minimální hodnotu (9.1).

$$
E[e_x^T(k)e_x(k)] = E[e_{x_1}^2(k) + \dots + e_{x_n}^2(k)]
$$
\n(9.1)

Chybový vektor je vyjádřen rovnicí (9.2).

$$
e_x(k) = x_{est}(k) - x(k) \tag{9.2}
$$

Je dán diskrétní linearizovaný model (9.3).

$$
x(k + 1) = Ax(k) + Bu(k) + Nw(k)
$$
  
\n
$$
y(k) = Cx(k) + Du(k) + v(k)
$$
\n(9.3)

S náhodným procesním šumem *w(k)* a náhodným šumem měření *v(k)* s kovariancí (9.4).

$$
\mathbb{E}\left\{\begin{bmatrix} w_k \\ v_k \end{bmatrix} \begin{bmatrix} w_l^T & v_l^T \end{bmatrix}\right\} = \begin{bmatrix} Q_k & S_k \\ S_k^T & R_k \end{bmatrix} \delta_{kl} = \sum_k \delta_{kl}
$$
\n(9.4)

Pracujeme s tím, že známe průměry a kovarianci počátečního vztahu x<sub>0</sub> (9.5).

$$
\mathbb{E}\{x_0\} = \bar{x}_0 \,, \mathbb{E}\{(x_0 - \bar{x}_0)(x_0 - \bar{x}_0)^T\} = P_0 \tag{9.5}
$$

#### Použité proměnné a funkce modelu

 $\frac{1}{2}$   $\frac{1}{2}$   $\frac{1}{2}$ 

 $x$  je stavový vektor o velikost  $n$ ,  $u$  je vstupní vektor o velikosti  $m$  (9.6).

$$
pro\ n = 4, \qquad x = \begin{bmatrix} x_1 \\ x_2 \\ x_3 \\ x_4 \end{bmatrix}; \text{ } pro\ m = 2, \qquad u = \begin{bmatrix} u_1 \\ u_2 \end{bmatrix}
$$
 (9.6)

w je vektor náhodného (bílého) šumu, nebo procesního šumu o velikosti *q, q* by mělo být rovno počtu stavových proměnných *n* (9.7).

$$
pro n = 4, \qquad w = \begin{bmatrix} w_1 \\ w_2 \\ w_3 \\ w_4 \end{bmatrix}
$$
 (9.7)

Kovarianční matice g je čtvercová matice o rozměrech *qxq* (9.8).

$$
proj \ q = 4, \qquad Q = \begin{bmatrix} Q_{11} & 0 & 0 & 0 \\ 0 & Q_{22} & 0 & 0 \\ 0 & 0 & Q_{33} & 0 \\ 0 & 0 & 0 & Q_{44} \end{bmatrix} \tag{9.8}
$$

v je vektor náhodného (bílého) měřeného šumu o velikosti r, r by mělo být rovno počtu vstupů (9.9).

$$
pro\ r = 1, \qquad v = v_1 \tag{9.9}
$$

Kovarianční matice snímaného šumu v, *R* je čtvercová matice o rozměrech *rxr* (9.10).

$$
pro\ r = 1 \qquad R = R_{11} \tag{9.10}
$$

 $N$  je matice zesílení procesního šumu vztažená k šumu stavových proměnných, čtvercová matice o velikosti *q=n,* s členy na diagonále. Cleny matice se obvykle nastavují rovno *Nu=l* (9.11).

$$
pro n = 4, \qquad N = \begin{bmatrix} N_{11} & 0 & 0 & 0 \\ 0 & N_{22} & 0 & 0 \\ 0 & 0 & N_{33} & 0 \\ 0 & 0 & 0 & N_{44} \end{bmatrix}, \tag{9.11}
$$

#### **9.1.1 Algoritmus Kalmanova filtru**

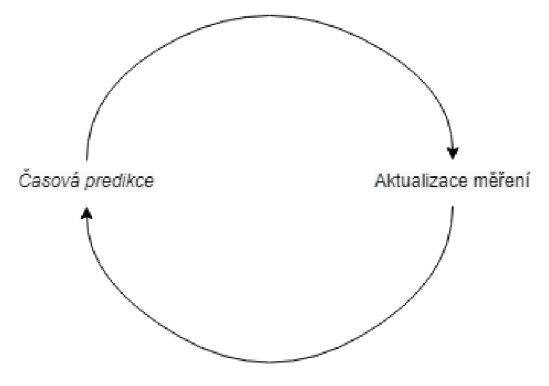

*Obr. 33 Princip Kalmanova filtru* 

#### **I. Inicializace**

V tomto kroku dochází k inicializaci počátečních stavů matice stavů *xo* a auto-kovarianční matice *Po* (9.12). K inicializaci dochází pouze jednou.

$$
\hat{x}_{0|-1} = \bar{x}_0 \tag{9.12}
$$
\n
$$
P_{0|-1} = P_0
$$

Kovarianční matici *Po* nastavíme na odhadnutou hodnotu. Běžně se používá jednotková matice o správné velikosti. Dále je potřeba také inicializovat *xo* počáteční matici stavů. V našem případě je inicializovaná na rovnovážný stav v poloze s kyvadlem dole *[0,0,7r,0].* 

 $\hat{x}_{k|k}$  – stav  $x_{k+1}$  daný  $y_k$ 

 $\hat{x}_{k+1|k}$  — rekonstruovaný stav  $x_k$  daný  $y_k$ 

#### **II. Korekce měření**

Výpočet zesílení Kalmanova filtru (9.13).

$$
K_k = P_{k|k-1} - C_k^T (C_k P_{k|k-1} C_k^T + R_k)^{-1}
$$
\n(9.13)

Výpočet očekávané hodnoty výstupu (9.14)

$$
y_{k|p} = -C_k \hat{x}_{k|k-1} - D_k u_k
$$
\n(9.14)

Inovační proces – Odhad chyby měření  $e_k$  jako rozdílu mezi naměřenou hodnotou výstupu  $y_k$ a vypočtenou hodnotou výstupu  $y_{k|p}$  (9.15).

$$
e_k = y_k - y_{k|p} \tag{9.15}
$$

Korekce estimovaných stavů (9.16).

$$
\hat{x}_{k|k} = \hat{x}_{k|k-1} + K_k e_k \tag{9.16}
$$

Výpočet auto-kovarianční matice *P* (9.17).

$$
P_{k|k} = P_{k|k-1} - K_k C_k P_{k|k-1}
$$
\n(9.17)

#### **III. Časová predikce**

Auto-kovariance opraveného stavu odhadnuté chyby (9.18).

$$
\hat{x}_{k+1|k} = A_k \hat{x}_{k|k} + B_k u_k \tag{9.18}
$$

Auto-kovariance predikovaného stavu odhadnuté chyby .

$$
P_{k+1|k} = A_k P_{k|k} A_k^T + N_k Q_k N_k^T
$$
\n(9.19)

#### **IV. Iterace**

Opakování kroku 1 a 2, iterace *k.* 

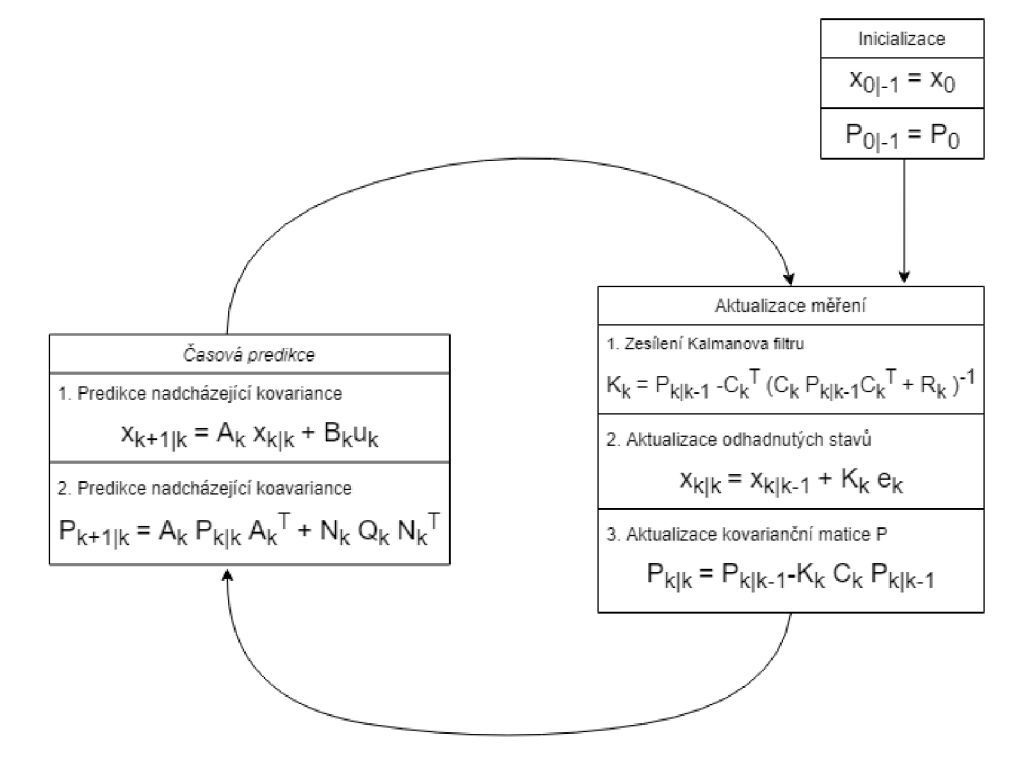

*Obr. 34 Algoritmus Kalmanova filtru* 

#### **9.2 Nastavení a optimalizace Kalmanova filtru**

Navržení Kalmanova filtru u algoritmu nekončí. Obvykle je nutné na reálných systémech Kalmanův filtr vhodně nastavit pro danou aplikaci. Kromě inicializace počátečních matic, jako jsou matice počátečních stavů *xo,* autokovarianční matice *Po,* matice šumu *N,* se také nastavují, autokovarianční matice procesního šumu *Q* a autokovarianční matici měřeného šumu *R.* Matice *Q a R se* běžně používají k vhodnému nastavení Kalmanova filtru.

#### **9.2.1 Inicializované Matice**

Matice šumu  $N$  (9.20) byla nastavena jako jednotková matice o rozměrech 4x4.

$$
N = \begin{bmatrix} 1 & 0 & 0 & 0 \\ 0 & 1 & 0 & 0 \\ 0 & 0 & 1 & 0 \\ 0 & 0 & 0 & 1 \end{bmatrix}
$$
 (9.20)

Vektor počátečních stavů *xo* (9.21) byl nastaven, aby odpovídal v poloze kyvadla dole.

$$
x_{0|-1} = \begin{bmatrix} x_{1|-1} \\ x_{2|-1} \\ x_{3|-1} \\ x_{4|-1} \end{bmatrix} = \begin{bmatrix} 0 \\ 0 \\ \pi \\ 0 \end{bmatrix}
$$
 (9.21)

Počáteční autokovarianční matice  $P_0$  je hodnota počáteční přesnosti estimace a následné první zesílení Kalmanova filtru v prvním kroku. Ovlivňuje pouze počáteční stav ve kroku nula, proto byla nastavena jako jednotková matice.

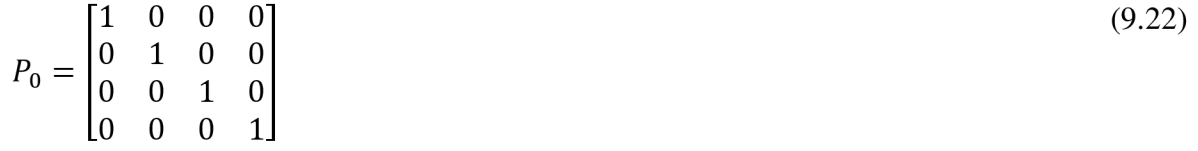

#### **9.2.2 Nastavení autokovarianční matice procesního šumu Q**

Matice  $Q$ , je v našem případě čtvercová matice o rozměrech  $4x4$  s prvky na diagonále. Jednotlivé prvky vždy odpovídají tomu s jak velkým důrazem bude daný prvek aktualizován. Čím větší bude *Q,* tím větší kolísání reálného stavu očekává Kalmanův filtr. Na základě většího *Q,* bude i vyšší výsledné zesílení Kalmanova filtru K a je kladen větší důraz na aktualizování odhadnutých stavů.

Při nastavování velikosti *Q* se řídíme pravidlem, že se snažíme nastavit co největší *Q* bez toho, aby daný stav byl příliš zašuměný.

Při počátečním návrhu bez znalosti daného systému se běžně nastavuje *Q* na hodnotu 0.01. Následně můžeme Kalmanův filtr ladit i změnou velikosti konkrétních prvků. Vždy daný prvek odpovídá danému stavu, například prvek *Qn* odpovídá důrazu na poloze naměřené poloze *xi.* 

V našem případě jsem nejlepších výsledků dosáhl pro nastavení prvků matice *Q* na hodnoty viz (9.23).

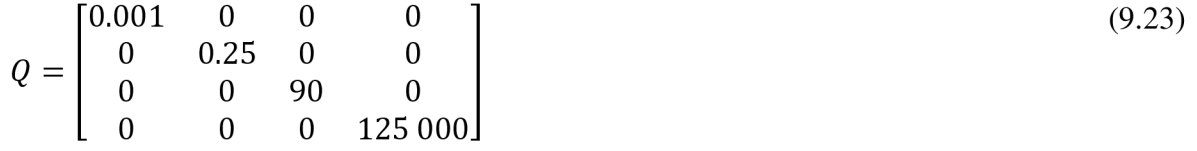

#### **9.2.3 Nastavení auto variační matice šumu senzoru R**

Velikost kovarianční matice R je dána počtem vstupů takže bude velikost rovna 1. Stejně jako u *Q* nastavujeme jednotlivé prvky na diagonále. Prvky autokovarianční matice šumu senzoru v našem případě jsem nastavoval pouze prvek R viz (9.24).

$$
R = 0.1 \tag{9.24}
$$

#### **9.2.4 Nastavení autokovariačních matic na reálném systému**

Nej větší vliv na nastavení má kovarianční matice šumu senzoru *R,* se snižující se hodnotou *R*  se průběh stává přesnější, ale o to více je zatížený šumem. Při příliš velkém zesílení nad R> 10 zase naopak nedostatečně přesně filtruje signál a odhaduje stavy a je z důvodu filtrace pomalý. U kovarianční matice *Q* byl prvek odpovídající *Q44* zvolen s velmi vysokým zesílením. Protože v případě nízkých hodnot dochází sice k ideálnímu odhadu, ale také se projevuje zpoždění signálu z důvodu filtrace Graf 5. Rychlost vozíku *xi* a úhlová rychlost kyvadla *X4* není měřena přímo, takže průběh reálného signálu (uvedený v grafu modrou barvou) je určen jako derivace nefiltrovaného signálu. Proto nefiltrované stavy *xi* a *X4* jsou zatíženy tak velkým šumem. Kalmanův filtr provádí odhad z *xi ax4.* U naměřených signálů je patrná periodicky se opakující porucha, která se projevuje s periodou 0.3s v těchto okamžicích dochází vždy pod dobu 0.05s k chybnému měření, graf je uveden v příloze 8 s vyznačenými místy projevu poruchy. Kalmanovým filtrem jsme schopni odstranit tyto poruch pouze částečně, protože se jinak začne projevovat zpoždění signálu. Byl zvolen kompromis v podobě nastavených kovariačních matic Q (9.23) a R (9.24) Průběhy s porovnáním kalmanova filtru a bez něj jsou vyobrazeny v Graf 6.

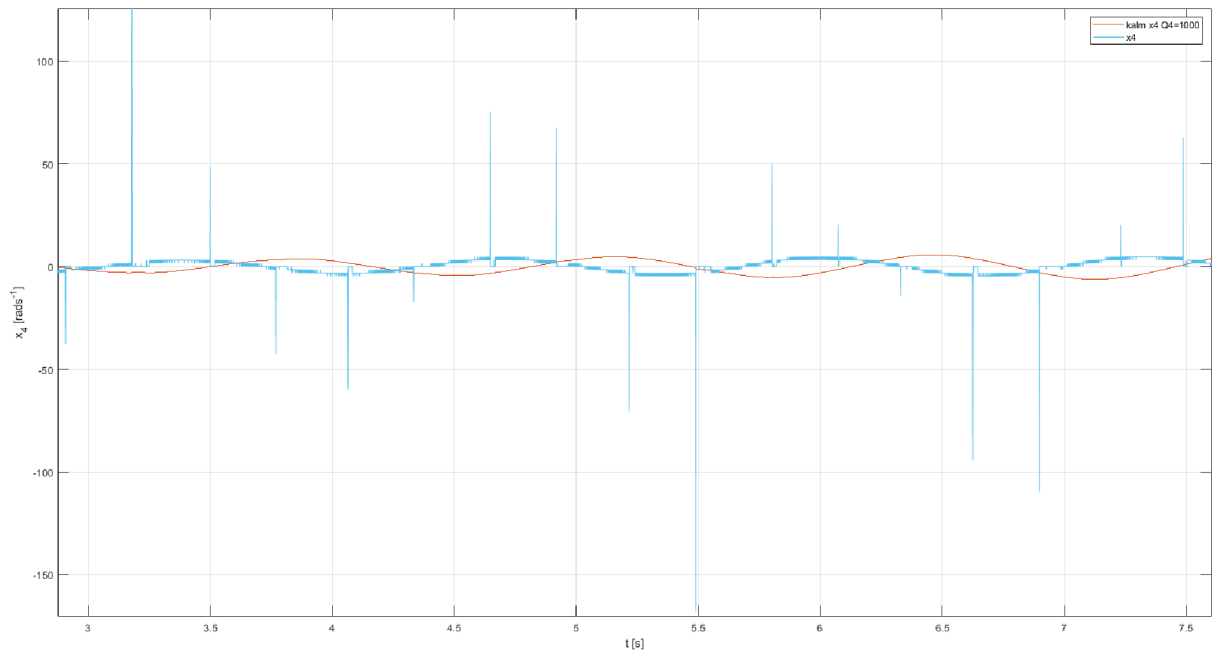

*Graf 5 Průběh úhlového zrychlení pro nízké nastavení hodnoty Q44* 

### **10 METODA UVEDENÍ KYVADLA DO VZPŘÍMENÉ POLOHY**

Pod pojmem Swing-Up rozumíme způsob, jakým dostat kyvadlo do vzpřímené polohy. Nabízí se nám několik možností - Od metod experimentálních, kdy je kyvadlo rozhoupáváno pohybem vozíku v pravidelných intervalech, až po exaktní matematické řešení. Jednotlivé metody se liší svojí aplikovatelností.

Jako nej vhodnější strategie byla zvolena metoda založená na energii kyvadla. Tato strategie vychází z principu, že se snažíme systému dodat dostatečné množství energie tak, že se snažíme zvýšit velikost potenciální energie, aby závaží mělo ve vzpřímené poloze kinetickou energii co nej menší, aby byl schopen si vyvinuté kyvadlo převzít LQR regulátor.

### **10.1 Energetická metoda**

Metoda prezentovaná v článku [40], nabízí jednoduchou strategii, jak dostat kyvadlo do vzpřímené polohy. Energetická metoda je založena na tom, že se snažíme zjistit, jaké množství energie musíme dodat, abychom kyvadlo ze spodní klidové polohy uvedli do vzpřímené polohy. Toto množství odpovídá změně potenciální energie při přesunu z dolní polohy do vzpřímené. Principem je snaha dosáhnout nulové celkové energie. Rovnovážné stavy jsou stanoveny stejně jako v případě balancování kyvadla ve vzpřímené poloze. Pro polohu kyvadla dole *X3=7r,* pro polohu nahoře *X3=0.* Metoda však nebere v úvahu polohu a rychlost vozíku. Další nevýhodou je, že je soustava neřiditelná, pokud je kyvadlo ve vodorovné poloze a pokud bylo zanedbáno tření kyvadla.

Vycházíme z pohybových rovnic inverzního kyvadla (10.1).

$$
(m_1 + m_2) * \dot{x}_2 + m_2 l \dot{x}_4 \cos x_3 - m_2 l x_4^2 \sin x_3 = u
$$
  
\n
$$
m_2 l^2 \dot{x}_4 - m_2 l g \sin x_3 + m_2 \dot{x}_2 l \cos x_3 = 0
$$
\n(10.1)

Provedeme substituci (10.2), která odpovídá zrychlení vozíku, kde *a* značí zrychlení kterého chceme dosáhnout.

$$
a = \dot{x}_2 \tag{10.2}
$$

Matematické vyjádření energie kyvadla je dáno součtem kinetické a potenciální energie kyvadla se zanedbanými členy odpovídající rychlosti vozíku (10.3).

$$
E = \frac{1}{2}m_2 l^2 x_4^2 + m_2 gl(\cos x_3 - 1)
$$
\n(10.3)

Vypočteme derivaci energie kyvadla dle času (10.4).

$$
\frac{\partial E}{t} = m_2 l^2 \dot{x}_4 x_4 - m_2 g l x_4 \sin x_3 \tag{10.4}
$$

Do něj dosadíme z druhé pohybové rovnice za  $m_2 l^2 \dot{x}_4$  (10.5).

$$
\frac{\partial E}{\partial t} = (m_2lg \sin x_3 - m_2al \cos x_3)x_4 - m_2glx_4 \sin x_3
$$
\n
$$
\frac{\partial E}{\partial t} = -m_2al \cos x_3
$$
\n(10.5)

a dostaneme výslednou závislost (10.6).

$$
m_2 l^2 \dot{x}_4 x_4 - m_2 g l x_4 \sin x_3 = -m_2 a l \cos x_3 \tag{10.6}
$$

Z této rovnice vyplývá, že velikost pohybové energie může být jednoduše řízena za pomoci zrychlení *a.* Nej efektivnější řízení je v případě vysokého úhlové rychlosti *X4,* pro kyvadlo v dolní poloze *X3=7ra* horní poloze *X3=TT.* Ke ztrátě řiditelnosti dochází v případech, kdy je kyvadlo ve vodorovné poloze *X3=±TT/2,* nebo je úhlová rychlost nulová *X4=0.* Systém nápadně připomíná integrátor s proměnným zesílením. Aby byla energie vyšší, tak by zrychlení *a* mělo být kladné a velikost *x<sup>4</sup> cos x<sup>3</sup>* záporná.

Řídící strategie můžeme dosáhnout kombinací Ljapunovovy funkce (10.7) a řídícího zákona (10.8), kde *Eo* je energie, které se snažíme dosáhnout, v našem případě energie ve vzpřímené poloze *Eo=0* a koeficient *kSWing* určuje oblast, kde se strategie chová lineárně.

$$
V = \frac{(E - E_0)^2}{2} \tag{10.7}
$$

$$
a = k_{\text{swing}} (E - E_0) x_4 \cos x_3 \tag{10.8}
$$

Derivací Ljapunovovy funkce V dostaneme (10.9).

$$
\frac{\partial V}{t} = -m_2 l k_{swing}((E - E_0)x_4 \cos x_3)
$$
\n(10.9)

Z Ljapunovovy funkce je patrné, že se funkce snižuje, pokud cos  $x_3 \neq 0$  a uhlová rychlost  $x_4 \neq 0$ . Pro maximální změnu velikosti řídícího signálu je potřeba řídící zákon ještě poupravit na tvar (10.10).

$$
a = ng \, sign((E - E_0)x_4 \cos x_3) \tag{10.10}
$$

Maximální hodnota úhlové rychlosti kyvadla je dána vztahem (10.11), kde n je normalizované maximální zrychlení kyvadla.

$$
max = max|a| = ng \tag{10.11}
$$

Abychom se zbavili případného kmitání, zavedeme do kontrolního zákona také saturaci. Výsledná rovnice zrychlení je (10.12).

$$
a = sat_{max} (k_{swing}(E - E_0) sign(x_4 \cos x_3))
$$
\n(10.12)

Nastavení normalizovaného maximálního zrychlení kyvadla *n* je klíčové, protože ovlivňuje maximální velikost změny energie. Dalším koeficientem pro nastavování je *kswing.* 

Pro výpočet síly, kterou musíme působit na vozík, dosadíme vypočtené zrychlení. Musíme dosadit do kombinací dvou Lagrangevých rovnic. Druhou Lagrangeovu rovnici s vyjádřením zrychlením (10.13) dosadíme do první Lagrangeovy rovnice (10.14) a dostaneme výsledný vztah pro sílu, kterou musíme působit na vozík (10.15).

$$
\dot{x}_4 = \frac{g}{l} \sin x_3 - \frac{a}{l} \cos x_3 \tag{10.13}
$$

$$
u = (m_1 + m_2) * a + m_2 l \dot{x}_4 \cos x_3 - m_2 l x_4^2 \sin x_3 \tag{10.14}
$$

$$
u = (m_1 + m_2) * a + m_2 l \left(\frac{g}{l} \sin x_3 - \frac{a}{l} \cos x_3\right) \cos x_3 - m_2 l x_4^2 \sin x_3 \tag{10.15}
$$

#### **10.1.1 Implementace Energetické metody na reálné soustavě**

Metoda jako taková fungovala úspešne v simulaci s třením i bez tření. Po implementování na reálný systém nedosáhla očekávaných výsledku. Důvodem je přítomnost nelineárního tření a omezená délka dráhy pro vozík, nedostatečná filtrace, energetická metoda zanedbává aktuální polohu vozíku. Jak je patrné z kapitoly 2.10.2, nelineární tření je v jednom směru větší než v druhém, proto i pro stejně velký akční zásah dochází k přílišné výchylce od středu dráhy, což vede až k dojezdu na koncový snímač.

Reálný model inverzního kyvadla nebyl vytvořen s ohledem na implementaci SWLNG-UP. V případě, že aktuální poloha vozíku  $x<sub>l</sub>$   $\geq$   $\pm$ 0.15m a aktuální úhel kyvadla odpovídá vodorovné poloze *X2~±7r/2,* kyvadlo naráží do boční dřevěné základny modelu na stranách u kladky motoru nebo u motoru (např. dřevěná základna u kladky s napínákem Obr. 18). Po nárazu na překážku kyvadlo pokračuje ve snaze o další vyšvihnutí. Zpravidla, ale odjede na špatnou stranu a narazí do dřevěné brzdy. Reálná soustava byla schopna úspěšných vyšvihnutí kyvadla pouze pro vysoké počáteční úhly. Tyto úspěšné vyšvihnutí byly nahodilé a silně záležely na aktuální pozici kyvadla.

Jedním ze způsobů pro vyřešení tohoto problému bylo zavedení funkce s nastavenými limity na aktuální polohu. V případě, že vozík dosáhne polohy *xi>±0.15m,* dostane vozík řídící signál o velikosti 2N v opačném směru. I když se počet úspěšných pokusů o vyšvihnutí kyvadla zvýšil, nejednalo se o optimální řešení.

#### **10.2 Upravená metoda založená na energii kyvadla**

Metoda prezentovaná v kapitole 10.1 se ukázala jako nedostatečná, protože nedosahovala očekávaných výsledků. Z tohoto důvodu využijeme upravenou podobu této metody s kompenzací polohy rovnice (10.16). Rovnice byla odvozena s přihlédnutím k [41], [26]

$$
a = sat_{max}sign((E - E_0)sign(x_4 \cos x_3)) + k_x * (x_0 - x_1)
$$
\n(10.16)

Stejně jako v případě původního energického řízení, tak lze ladit SWLNG-UP pomocí nastavování maximální zrychlení kyvadla *n.* Jako nej vhodnější nastavení koeficientů se nakonec jevilo kx=7,5 a *n=\,5,* případně *kx=l* a *n=l.* I přes provedené úpravy je nevhodnější startovací pozice pro SWLNG-UP, v poloze na středu *xi=0.* Uhel při kterém dojde k přepnutí na řízení za pomoci LQR regulátoru byl stanoven na *X3=±7r/36 rad (5°).* 

Výsledný průběh s úspěšně implementovaným LQR regulátorem v kombinaci se SWLNG-UP je na Graf 5. Červenou barvou je znázorněn, filtrovaný signál. Modrou barvou naměřený či dopočtený (pro *xi* a *X4)* signál bez filtrace. V čase 2s dochází k zapnutí přípravku a SWLNG-UP jevu. Po deseti sekundách rozhoupávání kyvadla dochází v čase 12,5s k úspěšnému uvedení kyvadla do vzpřímené polohy a řízení přebírá LQR regulátor.

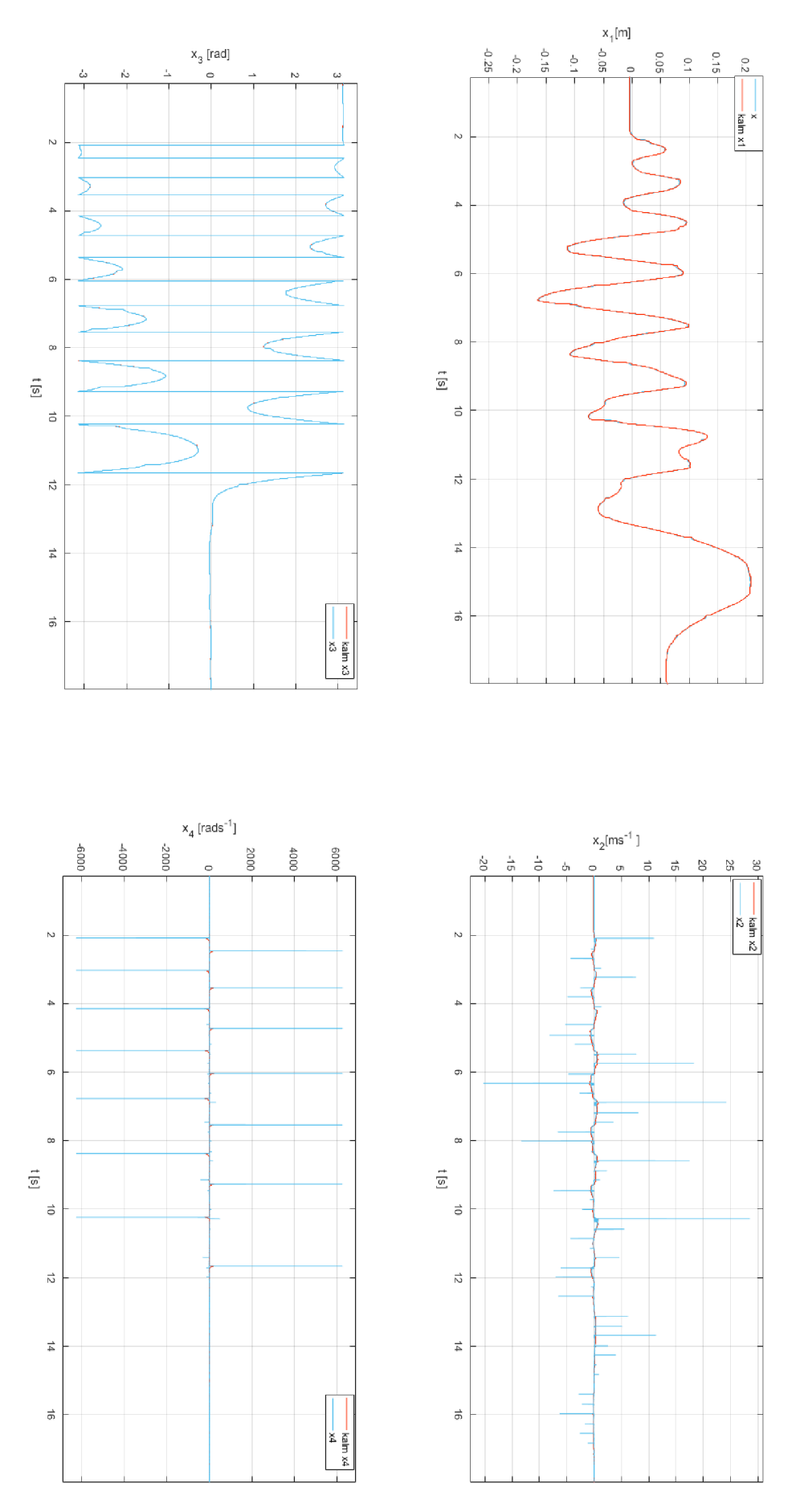

*Graf 6 SWING-UP a Stabilizace* 

### **11 IMPLEMENTACE ŘÍZENÍ NA REÁLNÉ SOUSTAVĚ**

Zapojení reálného modelu zahrnující vyšvihnutí kyvadla do vzpřímené polohy z klidového stavuje na Obr. 35. Před spuštěním je potřeba provést inicializaci spuštěním skriptu *INIT.m.* Ten nastavuje periodu vzorkování *Ts* a zesílení Kalmanova filtru K\_LQR. Pro výpočet nového LQR regulátoru slouží skript *LQR.m,* který je k dispozici i v podobě pro viskózni tření. Při prvním zapnutí je potřeba, aby kyvadlo bylo v počáteční poloze dole. Následně lze celý program přepnout přepínačem. Nejdříve dojde k rozhoupání kyvadla, následně po dosažení předem nastavené hodnoty k přepnutí na regulátor LQR a stabilizaci kyvadla ve vzpřímené poloze.

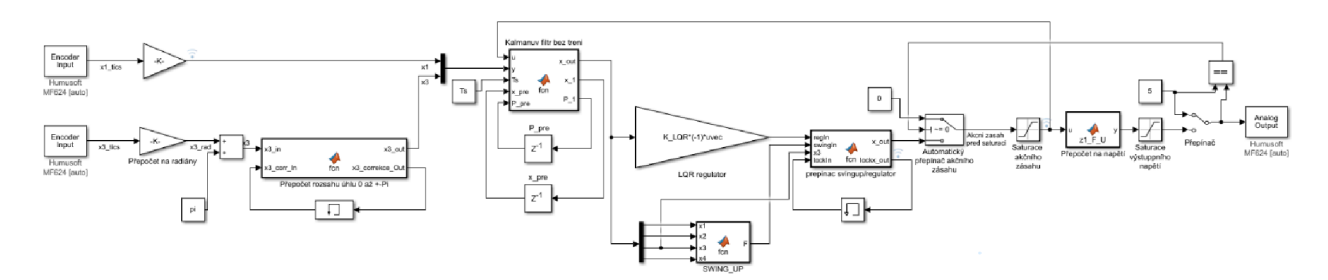

*Obr. 35 Řízení Inverzního kyvadla* 

### **11.1 Přepočet**

Na reálném systému je využito diskrétního Kalmanova filtru bez tření. V úvodní části (Obr. 36) dochází k načtení výstupních signálů z optoelektrických snímačů polohy *xi* a úhlu *X3.* V této části dochází k přepočtu z tics na metry a úhlu na radiány. Funkce Přepočtu rozsahu, nastavuje omezení rozsahu od  $(-\pi, \pi)$ , také přepočítává polohu. Bez přepočtu je poloha dole  $x_3=0$ 

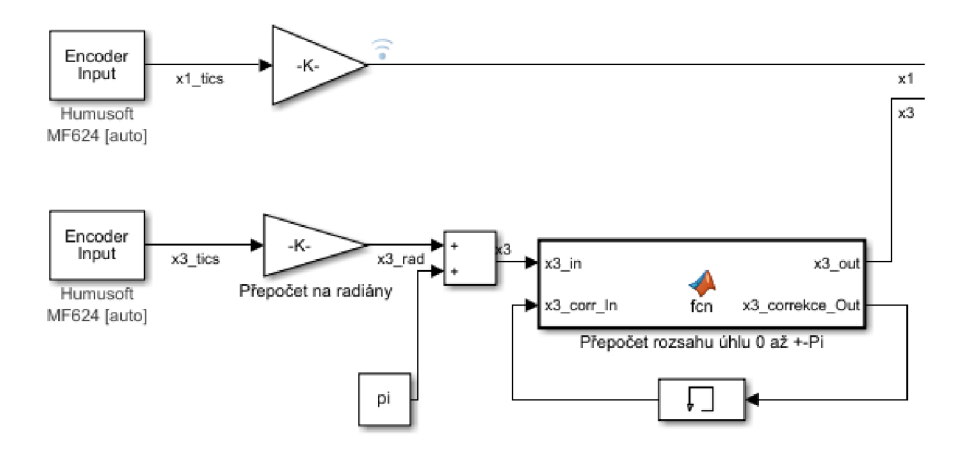

*Obr. 36 Přepočet polohy a úhlu, přepočet rozsahu* 

### **11.2 Filtrace, SWING-UP, Regulátor**

Po přepočtu jednotek dochází k filtraci a odhadu stavů pomocí Kalmanova filtru. Bloček Kalmanova filtru, lze nahradit bločkem s Kompenzovaným třením v případě nutnosti. Nastavení kovariančních matic je možné úpravou funkce. Odhadnuté a vypočtené stavy následně vstupují do SWING-UP funkce a zesílení LQR regulátoru K LQR. Otevřením funkce SWING UP, lze měnit maximální normalizované zrychlení kyvadla *n* a koeficient důrazu na polohu *k<sup>x</sup> .* Funkce

Přepinac swingup/regulator, přepíná mezi regulátorem a SWING UP řízením, Úpravou funkce lze změnit velikost úhlu kdy dojde k přepnutí. Funcke SWINGUP nabízí také Obr. 37

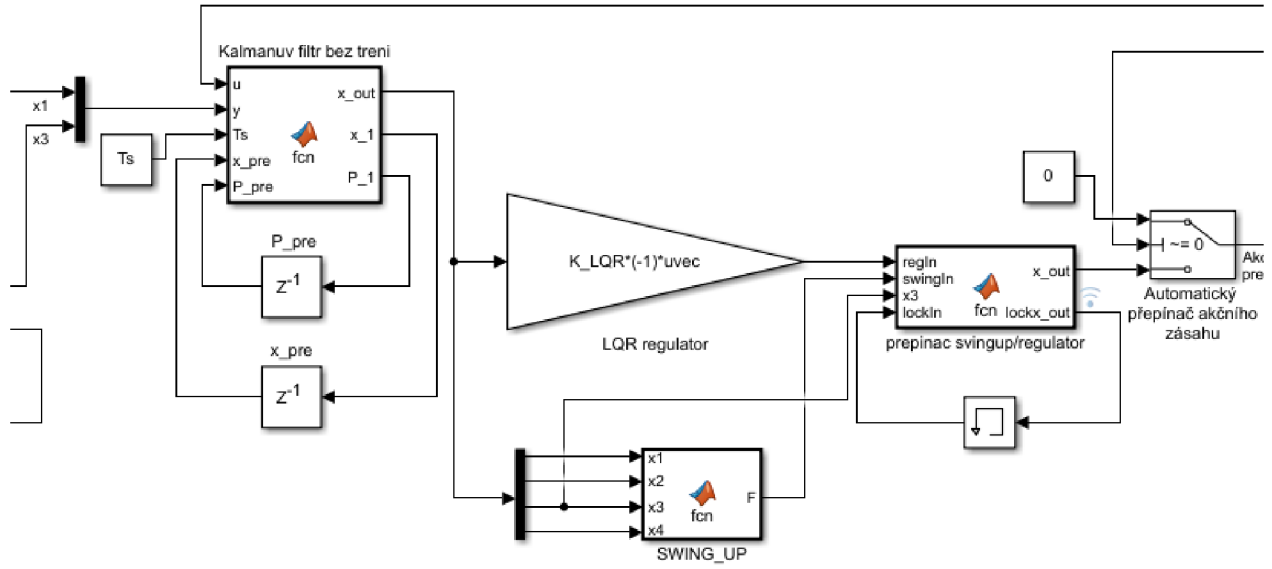

Obr. 37 Kalmanův filtr, Regulátor LOR, SWING-UP

### **11.3 Přepočet napětí, saturace, přepínač, výstup**

Vypočtený akční zásah vstupuje do automatického přepínače a, následně je akční zásah v N saturován na hodnotu ±9N, je veden do Kalmanova regulátoru a do funkce pro přepočtu napětí, která provádí přepočet dle naměřené charakteristiky v kapitole 2.7. Po přepočtu následuje saturace maximální velikosti napětí na rozsahu 0-10V. Přepínač slouží k vypnutí a zapnutí celého řízení. Na analogový výstup míří napětí vybrané přepínačem, pro napětí 5N motor stojí.

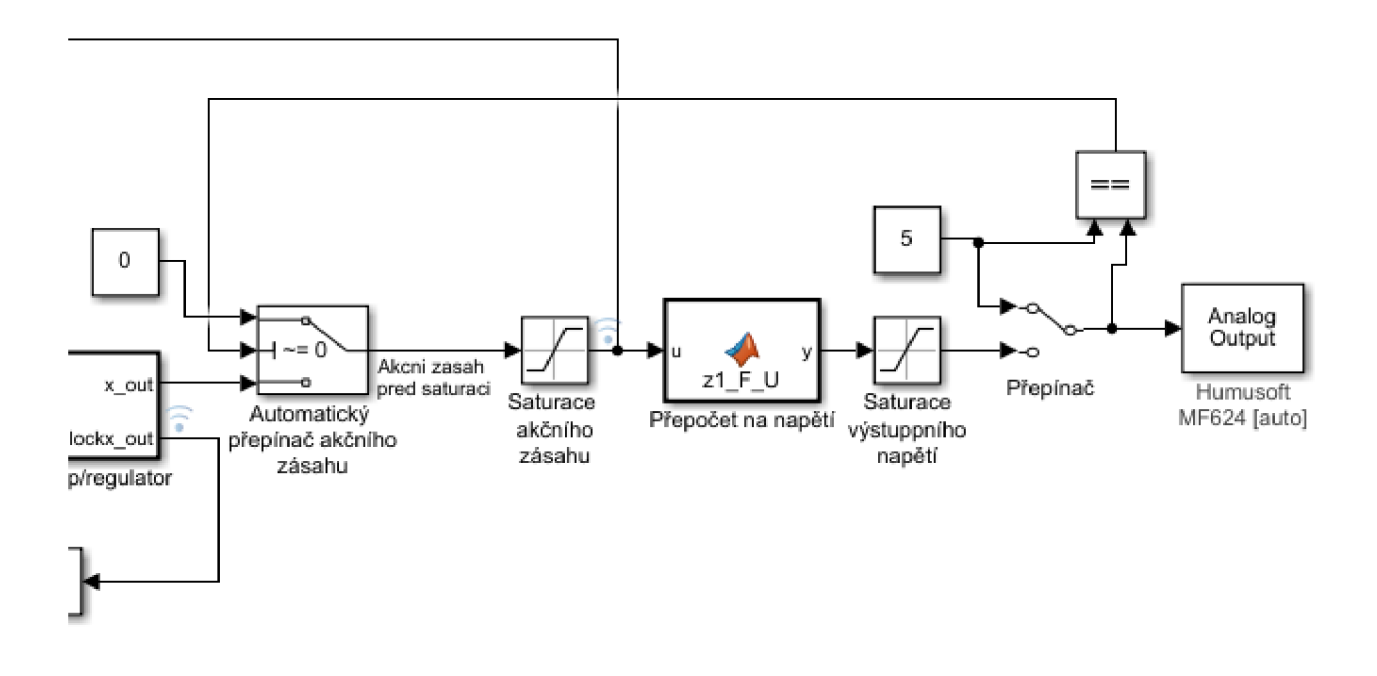

*Obr. 38 Přepočet napětí, Saturace, Přepínač, výstup* 

### **12 ZÁVĚR**

První část práce je obecně věnována problematice inverzního kyvadla a způsoby, jakými je ho možné realizovat. Nejprve bylo potřeba identifikovat laboratorní přípravek, určit maximální akční zásah motoru, zvážit kyvadlo i vozík, atd. Tření bylo rozděleno na viskózni a statické. Statické nelze parametrizovat, proto bylo zanedbáno. Namísto toho bylo experimentálně identifikováno viskózni tření kyvadla. Kyvadlo bylo spuštěno z úhlu 150° a následně nastavován koeficient viskózního tření *b<sub>2</sub>* kyvadla takovým způsobem aby odpovídal co nejlépe naměřeným charakteristikám. V případě tření vozíku, byl vozíku dán akční zásah o velikosti IN v obou směrech. Během tohoto kroku se značně projevovalo nelineární tření vozíku, které v jednom směru bylo větší než v druhém. Proto byla charakteristika zprůměrována a na základě ní určen koeficient viskózního tření vozíku *bi.* Tření jako takové bylo u použitého a funkčního řízení zanedbáno. V příloze jsou však k dispozici bločky s upraveným Kalmanovým filtrem a LQR regulátorem s viskózním třením. Stejně tak simulace systému je k dispozici s třením i bez něj. Což umožňuje budoucí přesnější nastavení, které by mohlo vést k lepším výsledkům.

Jako nej vhodnější byla zvolena metoda navržení stavového regulátoru. Protože lze systém jednoduše matematicky popsat pomocí analytické matematiky. Pro odvození matematického modelu byla zvolena Lagrangeova metoda druhého druhu. Souřadný systém byl zvolen v radiánech tak aby úhel kyvadla φ, ve vzpřímené poloze odpovídal 0 a v poloze dole odpovídal π. Po odvození pohybových rovnic za pomoci Lagrangeovy metody, byla pro zpřehlednění byla provedena substituce stavových proměnných  $\begin{bmatrix} x & \dot{x} & \varphi & \dot{\varphi} \end{bmatrix} = \begin{bmatrix} x_1 & x_2 & x_3 & x_4 \end{bmatrix}$  a síly působící na vozík *u=F.* Protože návrh LQR regulátoru je možný pouze pro linearizovaný systém, bylo třeba rovnice nelineárního systému linearizovat. Systém Inverzního kyvadla má dva rovnovážné stavy, pro kyvadlo ve vzpřímené poloze  $x_3=0$  a dole  $x_3=\pi$ . Výpočet stavových rovnic a linearizace byla provedena i pro nelineární systém se třením.

Pro linearizovaný systém byl navržen regulátor metodou LQR. U návrhu LQR je regulátor třeba vhodně nastavit, kde ladíme regulátor nastavením penalizačních kriteriálních matic Q a R. Pro odhad a filtraci signálu byl zvolen Kalmanův filtr ve své diskrétní podobě. Kalmanův filtr je potřeba vhodně nastavit za pomocí kovariančních matic šumů Q a R. Správná funkčnost LQR regulátoru a Kalmanova filtru byla otestována na simulaci a následně implementována na reálný systém. Z důvodu velkých nelinearit systému byl zvolen pomalejší LQR regulátor, který je ale dostatečně robustní. V případě použití rychlejšího regulátoru docházelo k příliš velkému akčnímu zásahu, kdy následně došlo k rozvibrováníms, kyvadla a systém se stal neřiditelným. Kalmanův filr byl zvolen s vyšším zašuměním výstupního signálu, protože pro ideálně vyfiltrovaný signál docházelo k zpoždění způsobenou filtrací.

Závěr diplomové práce je věnován, návrhu a realizaci SWING-UP pro laboratorní úlohu inverzního kyvadla. Jako nejvhodnější byl zvolen přístup za pomoci energetické metody. Návrh fungoval na modelu bez tření, ale na reálném modelu nebylo dosaženo odpovídajících výsledků. Omezení maximálního akčního zásahu nelinearit, tření a nedostatečně dlouhá dráha pojezdu vozíku vedla k potřebě kompenzovat polohu. Proto byly rovnice upraveny do přijatelné podoby. Návrh fungoval na reálném modelu a vedl k úspěšnému řešení. Byly splněny všechny zadané body zadání diplomové práce.

Dalším možným návrhem na vylepšení na aktuálním modelu, by bylo použití Rozšířeného Kalmanova filtru, který pracuje namísto linearizovaného modelu s nelineárním a navržení LQR regulátoru za pomoci evolučních algoritmů. [42]

### **BlBLIOGRAFIE**

- [I] "Inverted Pendulum,". *Harvard Natural Sciences Lecture Demonstrations*  [online]. 2020: 1 Oxford St Cambridge MA 02138 Science Center B-08A, 2012 [cit. 2020-01-03]. Dostupné z: [https://sciencedemonstrations.fas.harvard.edu/presentations/inverted-pendulum.](https://sciencedemonstrations.fas.harvard.edu/presentations/inverted-pendulum)
- [2] Inverted Vibrating Pendulum. *Inverted Vibrating Pendulum* [online]. Seattle: Neumann, 2001 [cit. 2020-05-17]. Dostupné z: <https://www.myphysicslab.com/pendulum/inverted-pendulum-en.html>
- [3] ROBINS, Todd a Joe ROBINS. Spintop Snipers | Amazing Top Trick Shots!. *[Www.kumafilms.com](http://Www.kumafilms.com)* [online], youtube: kumafilms, 2016 [cit. 2020-05-17]. Dostupne z: [https://www.youtube.com/watch?v=sLYazynm\\_lM](https://www.youtube.com/watch?v=sLYazynm_lM)
- [4] Balancing Stick. *Exploratorium* [online]. San Francisco: Exploratorium, 2019 [cit. 2020-05-17]. Dostupnez: <https://www.exploratorium.edu/snacks/balancing-stick>
- [5] Dynamically-Stable Mobile Robots in Human Environments. *The Microdynamic Systems Laboratory* [online]. Pittsburgh: Carnegie Mellon University, 2013 [cit. 2019 12-25]. Dostupné z: <http://www.msl.ri.cmu.edu/projects/ballbot/>
- [6] HOLLIS, Ralph, George KANTOR, Umashankar NAGARAJAN a Michael SHOMIN. Ballbot: A Single-Wheeled Balancing Robot. *Cmurobotics* [online]. Pittsburgh: cmurobotics, 2015 [cit. 2019-12-25]. Dostupné z: <https://www.youtube.com/watch?v=8BtDuzu2WeI>
- [7] Ballbot. In: *Wikipedia: the free encyclopedia* [online]. San Francisco (CA): Wikimedia Foundation, 2001-2020 [cit. 2020-05-17]. Dostupne z: <https://en.wikipedia.org/wiki/Ballbot>
- [8] *Falcon Heavy first landing* [online]. Kennedy Space Center: SciNews, 2018 [cit. 2019-12-25]. Dostupne z: <https://www.youtube.com/watch?v=15I8jaMsHYk>
- [9] IBOT. In: *Wikipedia: the free encyclopedia* [online]. San Francisco (CA): Wikimedia Foundation, 2005-2020 [cit. 2020-05-18]. Dostupne z: <https://en.wikipedia.org/wiki/IBOT>
- [10] Segway-Ninebot. *Segway-Ninebot* [online]. Bedford: Segway, 2016 [cit. 2020-05- 18]. Dostupné z: http://cz-cs.segway.com/
- [II] BLOCK, Daniel, Karl ASTROM a Mark SPONG. *The Reaction Wheel Pendulum.* First Edition. Illinois: Morgan & Claypool, 2007. ISBN 1598291947.
- [12] Getting some air, Atlas?. *Boston Dynamics* [online]. Boston: Boston Dynamics, 2018 [cit. 2019-12-26]. Dostupné z: <https://www.youtube.com/watch?v=vjSohj-Iclc>
- [13] Inverted pendulum. In: *Wikipedia: the free encyclopedia* [online]. San Francisco (CA): Wikimedia Foundation, 2003-2020 [cit. 2020-05-18]. Dostupné z: [https://en.wikipedia.org/wiki/Inverted\\_pendulum](https://en.wikipedia.org/wiki/Inverted_pendulum)
- [14] Inverted Pendulum Control Trainer. *Lab Equipments Manufacturers* [online]. New Delhi: [www.equipmentsexporters.com,](http://www.equipmentsexporters.com) 2020 [cit. 2020-05-18]. Dostupné z: [http://www.equipmentsexporters.com/product-details/inverted-pendulum-control](http://www.equipmentsexporters.com/product-details/inverted-pendulum-control-)trainer-6339.html
- [15] WAI, Rong-Jong, Meng-An KUO a Jeng-Dao LEE. *Cascade Direct Adaptive Fuzzy Control Design for a Nonlinear Two-Axis Inverted-Pendulum Servomechanism.*  First Edition. Taipei: IEEE Transactions on Systems, Man, and Cybernetics, Part B (Cybernetics), 2008. ISBN 1083-4419.
- [16] Furuta pendulum. In: *Wikipedia: the free encyclopedia* [online]. San Francisco (CA): Wikimedia Foundation, 2009-2019 [cit. 2020-03-16]. Dostupné z: [https://en.wikipedia.org/wiki/Furuta\\_pendulum](https://en.wikipedia.org/wiki/Furuta_pendulum)
- [17] Simplified rotary inverted pendulum. *ResearchGate* [online]. Malacca: ResearchGate, 2015 [cit. 2020-01-02]. Dostupné z: <https://www.researchgate.net/figure/Simplified-rotary-inverted-penduluml2-Table-l->Mechanical-and-electrical-system\_figl\_285143485
- [18] Rotary Inverted Pendulum. *Alliedelec.co.in* [online], alliedelec.co.in, 2019 [cit. 2019-01-02]. Dostupné z: <https://alliedelec.co.in/product-tag/inverted-pendulum/>
- [19] DUŠEK, Jiří. *NávrhLaoratorního modelu "Inverzníkyvadlo"* [online]. Brno, ČR, 2009 [cit. 2020-05-30]. Dostupné z: https://www.vutbr.cz/www\_base/zav\_prace\_soubor\_verejne.php?file\_id=18341. Bakalářská práce. VUT Brno. Vedoucí práce FRANTIŠEK ŠOLC.
- [20] RYC, Jan. *Návrh řízení laboratorního modelu "Inverzní kyvadlo"* [online]. Brno, ČR, 2009 [cit. 2020-05-30]. Dostupné z: [https://www.vutbr.cz/www\\_base/zav\\_prace\\_soubor\\_verejne.php?file\\_id=18157.](https://www.vutbr.cz/www_base/zav_prace_soubor_verejne.php?file_id=18157) Bakalářská práce. FEKT, VUT Brno. Vedoucí práce FRANTIŠEK ŠOLC.
- [21] Stejnosměrný servomotor HSM 60. *[Regulace.cz](http://Regulace.cz)* [online]. Nový Bor: REGULACE - AUTOMATIZACE BOR, spol. s r.o., 2013 [cit. 2020-03-30]. Dostupné z: [http://www.regulace.cz/CZ/HSM/hsm\\_60.html](http://www.regulace.cz/CZ/HSM/hsm_60.html)
- [22] Moment setrvačnosti. In: *Wikipedia: the free encyclopedia* [online]. San Francisco (CA): Wikimedia Foundation, 2003-2019 [cit. 2020-03-30]. Dostupné z: [https://cs.wikipedia.org/wiki/Moment\\_setrva%C4%8Dnosti](https://cs.wikipedia.org/wiki/Moment_setrva%C4%8Dnosti)
- [23] *KATALOGOVÝ LIST: SERVOMOTOR HSM 60* [online]. Nový Bor: REGULACE - AUTOMATIZACE BOR, 2013 [cit. 2020-05-19]. Dostupné z: [http://www.regulace.cz/DOWNLOADS/PDF/kl\\_hsm\\_60.pdf](http://www.regulace.cz/DOWNLOADS/PDF/kl_hsm_60.pdf)
- [24] MF624 PCI Multifunkční vstupně-výstupní karta. *HUMUSOFT* [online]. Praha: HUMUSOFT, 2014 [cit. 2020-04-10]. Dostupné z: <https://www.humusoft.cz/datacq/mf624/>
- [25] USER'S MANUAL. *HUMUSOFT* [online]. Praha: HUMUSOFT, 2014 [cit. 2020- 04- 10]. Dostupné z: <https://www2.humusoft.cz/www/datacq/manuals/mf624um.pdf>
- [26] CHRISTENSEN, Jesper Hede a Rasmus CHRISTENSEN. *Swing Up and Stabilisation of an Inverted Pendulum on a Cart using Nonlinear Methods* [online]. 9220 Aalborg, Denmark, 2017 [cit. 2020-05-30]. Dostupné z: [https://projekter.aau.dk/projekter/en/studentthesis/swing-up-and-stabilisation-of-an](https://projekter.aau.dk/projekter/en/studentthesis/swing-up-and-stabilisation-of-an-)inverted-pendulum-on-a-cart-using-nonlinear-methods(f56c824c-bb26-47e4-b85af22a934c2cdc).html. Master Thesis. Aalborg University. Vedoucí práce John-Josef Leth, Palle Andersen.
- [27] ŠOLC, František a Pavel VÁCLAVEK. Modelování a simulace. *Modelováni a Simulace* [online]. Brno: VUT Brno, 2019 [cit. 2020-12-25]. Dostupné z: https://sites.google.com/a/vutbr.cz/bmod/soubory-ke-stazeni/bmod.pdf
- [28] *Inverted Pendulum with Animation* [online]. US: mathworks, 2015 [cit. 2020-05- 30]. Dostupné z: [https://www.mathworks.com/help/simulink/slref/inverted-pendulum](https://www.mathworks.com/help/simulink/slref/inverted-pendulum-)with-animation.html
- [29] PIVOŇKA, Petr. *Optimalizace regulátorů* [online]. Brno, 2005, 112 s. [cit. 2020 05-23]. Dostupné z: [https://www.vutbr.cz/studenti/predmety/detail/199902.](https://www.vutbr.cz/studenti/predmety/detail/199902) Skripta k předmětu MPOR. FEKT VUT v Brně.
- [30] Linear-Quadratic Regulator (LQR) design. *Mathworks* [online]. United States: The MathWorks, Inc., 2006 [cit. 2020-05-23]. Dostupné z: <https://www.mathworks.com/help/control/ref/lqr.html>
- [31] Linear-quadratic regulator. In: *Wikipedia: the free encyclopedia* [online]. San Francisco (CA): Wikimedia Foundation, 2001 [cit. 2020-05-23]. Dostupné z: [https://en.wikipedia.org/wiki/Linear%E2%80%93quadratic\\_regulator](https://en.wikipedia.org/wiki/Linear%E2%80%93quadratic_regulator)
- [32] MURRAY, Richard M. *Optimization-Based Control: Control and Dynamical Systems California Institute of Technology* [online]. California Institute of Technology, 2009 [cit. 2020-05-23]. Dostupné z: [http://www.cds.caltech.edu/~murray/books/AM08/pdf/obc09-obc09\\_03Mar09.pdf.](http://www.cds.caltech.edu/~murray/books/AM08/pdf/obc09-obc09_03Mar09.pdf) Educational material. California Institute of Technology.
- [33] Linear-quadratic regulator. In: *Wikipedia: the free encyclopedia* [online]. San Francisco (CA): Wikimedia Foundation, 2001 [cit. 2020-05-23]. Dostupné z: [https://en.wikipedia.org/wiki/Linear%E2%80%93quadratic\\_regulator](https://en.wikipedia.org/wiki/Linear%E2%80%93quadratic_regulator)
- [34] MCGEE, Leonard a Stanley SCHMIDT. Discovery of the Kalman Filter as a Practical Tool for Aerospace and Industry. *NASA* [online]. Washington: NASA, 1985 [cit. 2020-05-20]. Dostupné z: <https://ntrs.nasa.gov/archive/nasa/casi.ntrs.nasa.gov/19860003843.pdf>
- [35] BLAHA, Petr. Kalmanův filtr stručný úvod do problematiky. *Teorie dynamických systémů* [online]. Brno: VUT, 2012 [cit. 2020-05-20]. Dostupné z: <https://docs.google.com/viewer?a=v&pid=sites&srcid=ZGVmYXVsdGRvbWFpbnxO> ZW9yaWVkeW5hbWlja31jaHN5c3RlbXV8Z3g6MTc4NWVhZGVlYjljZWQ0NA
- [36] SANDBERG, Henrik. *Lecture 4-1 Kaiman Filtering* [online]. California Institute of Technology, 2006 [cit. 2020-05-25]. Dostupné z: http://www.cds.caltech.edu/~murray/wiki/images/4/46/L4-1 Kalman.pdf. Lectures material. California Institute of Technology.
- [37] *F. Haugen: Kompendium for Kyb. 2 ved Hogskolen i Oslo: Chapter 8 State estimation with Kaiman Filter* [online]. Norway, Oslo, 2007 [cit. 2020-05-25]. Dostupné z: [http://techteach.no/fag/seky3322/0708/kalmanfilter/kalmanfilter.pdf.](http://techteach.no/fag/seky3322/0708/kalmanfilter/kalmanfilter.pdf) Educational material. Oslo University College.
- [38] KALMAN, Rudolf E. *A New Approach to Linear Filtering and Prediction Problems* [online]. USA, 1960, 12 s. [cit. 2020-05-25]. Dostupné z: [https://www.cs.unc.edu/~welch/kalman/media/pdf/Kalmanl960.pdf.](https://www.cs.unc.edu/~welch/kalman/media/pdf/Kalmanl960.pdf) Seminal paper. Research Institute for Advanced Study,2 Baltimore, Md.
- [39] WELCH, Greg a Gary BISHOP. *An Introduction to the Kaiman Filter* [online]. University of North Carolina at Chapel Hill Chapel Hill, NC 27599-3175, 2006, 16 s. [cit. 2020-05-25]. Dostupné z: [https://www.cs.unc.edu/~welch/media/pdf/kalman\\_intro.pdf.](https://www.cs.unc.edu/~welch/media/pdf/kalman_intro.pdf) Educational material. Department of Computer Science University of North Carolina at Chapel Hill Chapel Hill.
- [40] ÁSTRoM, K. J. a K. FURUTA. Swinging up a pendulum by energy control. *Automatica.* Automatica 36(2000) 287-295. Elsevier Science Ltd., 1999, **2000**(36), 10. Dostupné také z: [www.elsevier.com/locate/automatica](http://www.elsevier.com/locate/automatica)
- [41] YOSHIDA, Kazunobu. *Swing-UpS Control of an iverted pendulum by energybased method.* Japan, 1999, 3 s. Dostupné také z: [http://www.ecs.s](http://www.ecs)himaneu[.ac.jp/~kyoshida/Swing-up\\_control.pdf.](http://ac.jp/~kyoshida/Swing-up_control.pdf) Published scientific paper. Shimane University.
- [42] LI, Yong, Jianchang LIU a Yu WANG. *Design approach of weighting matrices for LQR based on multi-objective evolution algorithm* [online]. Changsha, China, 2008 [cit. 2020-05-26]. Dostupné z: [https://ieeexplore.ieee.org/abstract/document/4608180.](https://ieeexplore.ieee.org/abstract/document/4608180) Published scientific paper. 2008 International Conference on Information and Automation.

## **SEZNAM PŘÍLOH**

#### *Elektronická část přílohy*

Příloha **1** Simulace v prostředí Matlab (složka MODEL)

- Simulace stabilizace inverzního kyvadla s třením i bez něj
- Simulace SWING-UP ve spojení se stabilizací s třením i bez něj
- LQR regulátor s třením, Kalmanův filtr s třením

Příloha **2** Řízení reálné soustavy (složka REAL)

• Řízení SWING-UP ve spojení se stabilizací s třením i bez něj

Příloha 3 Návrh regulátoru, Naměřené charakteristiky (složka Navrh Regulatoru)

• Script s ověřenými vypočtenými rovnicemi

Příloha **4** Swing-UP v kombinaci se stabilizací video (pouze k dispozici na přiloženém DVD)

### *Písemná část přílohy*

Příloha **5** Model Inverzního kyvadle se třením kombinující stabilizaci a swing-up

Příloha 6 Subsystem Soustavy pro Swing-UP

Příloha 7 Inicializační script pro návrch LQR regulátoru s třením

### **Příloha 5 Model Inverzního kyvadle se třením kombinující stabilizaci a swing-up**

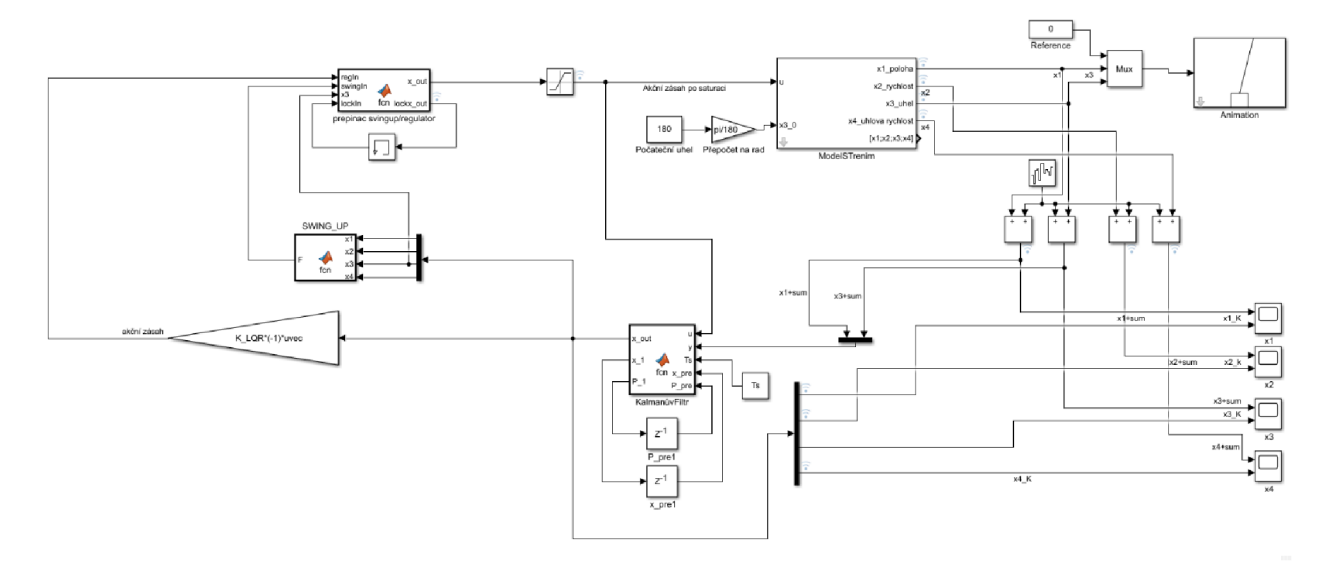

### **Příloha 6 Subsystem Soustavy pro Swing-UP**

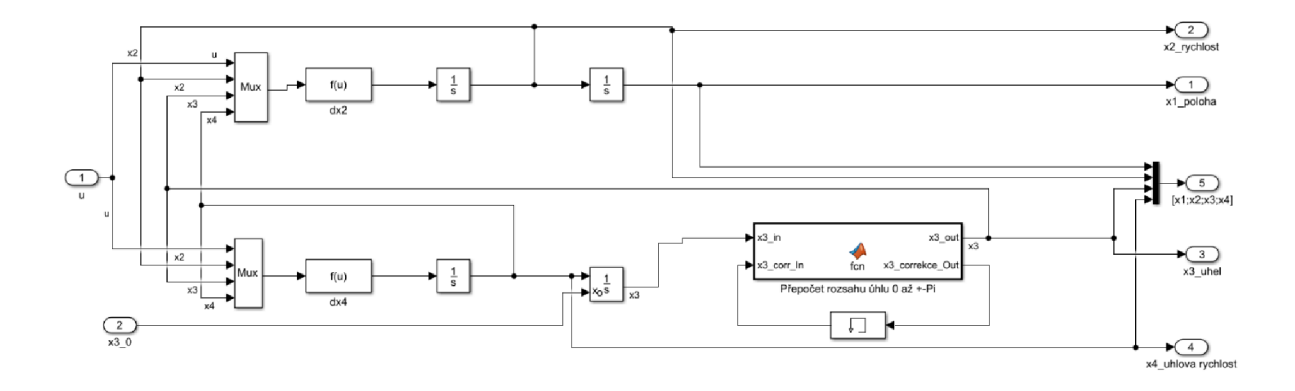

### **Příloha 7 Inicializační script pro návrh LQR regulátoru s třením**

```
clc; clear all; close all
%% KONSTANTY
ml=1.013 ; %váha vozíku 
m2=0.063; %váha kyvadla
1=0.326; %délka od těžiště(lcelk=65.2)
g=9.81; %gravitační síla
Ts=0.001; %vzorkování
bl=0.58; % viskózní třecí síla vozíku b1*(x2)b2=0.00029; % viskózní třecí síla ramene kyvadla b2*(x4)%% Vzorkovování pro grafy
T=0:0.01:5;%% Stavových rovnic
A22 = b1/m1;A23 = (-q*m2)/m1;A24 = b2/ (ml*l) ; 
A42 = b1/(m1 * 1);
A43= ( (m1+m2)*q) / (m1*1);
A44 = ( (m1 + m2) * b2 ) / (m1 * m2 * power (1, 2));
B12=1/m1;B14=-1/(m1*1);
A=[0 1 0 0;0 A22 A23 A24;
    0 0 0 1 ; 
    0 A42 A43 A44];
B = [0;B12 ; 
    0;B14 ;
C=[1 0 0 0;0 \t0 \t1 \t0];D=[0;01 ;
states = \{ 'x1' 'x2' 'x3' 'x4' };
inputs = \{ 'u' \};
outputs = \{ 'x1'; 'x3' \};
% Stavový popis
sys = ss(A, B, C, D, 'statename', states, 'inputname', inputs, 'outputname', outputs);
: 
z 
sys tf = tf(sys);
9-9- 9- 9- 9 9 9. 2- 2- 9-T\T = t T v V I T ("I D 9 9 9 9 9 2 9 9 9 9- 9-
%funkce LQR navrh
% Penalizační matice nastavení
Q=C' * C;Q(1,1)=900; %Vaha na pozici voziku
Q(2,2)=10; %Vaha na rychlost vozíku
Q(3,3)=20; %Vaha na pozici kyvadla
Q(4, 4) = 0.1; %Vaha na uhlovou rychlost kyvadla
R=10; % Penalizace na elektromotor
%Výpočet zesílení regulátoru K_LQR
```

```
[K LQR t, S, e] = lqr (A, B, Q, R) ;
%% Odhadnuté průběhy 
%%Stavove matice
Ac= [(A-B*K LQR t) ]; %matice rizeni
BC = [B];
C C = [C];
Dc = [D];
syst LQR=ss (Ac, Bc, Cc, Dc, 'statename', states, 'inputname', inputs, 'outputname', out
puts) ; 
eig(Ac) ; 
%%Grafy
figure(1 ) 
[X, Y] = \text{impulse}(Ac, B, C, D, 1, T);
plot(T,X);hold on
grid on
legend('Poloha voziku', 'Inverzni kyvadlo')
title('Impulzova odezva pro navrhfce LQR')
xlabel('cas [s]')ylabel('x - poloha')hold off
figure(2)hold on
r = 0.2*ones(size(T));
[y, T, x] =lsim(syst LQR,r,T);
[AX, H1, H2] = \text{plot}\,\overline{y}(T, y(:,1), T, y(:,2), 'plot');set(get(AX(1),'Ylabel'),'String','Poloha voziku (m)')
set(get(AX(2),'Ylabel'),'String','Uhel kyvadla (radians)')
title('Krokova odezva pro LQR')
grid on
hold off
```
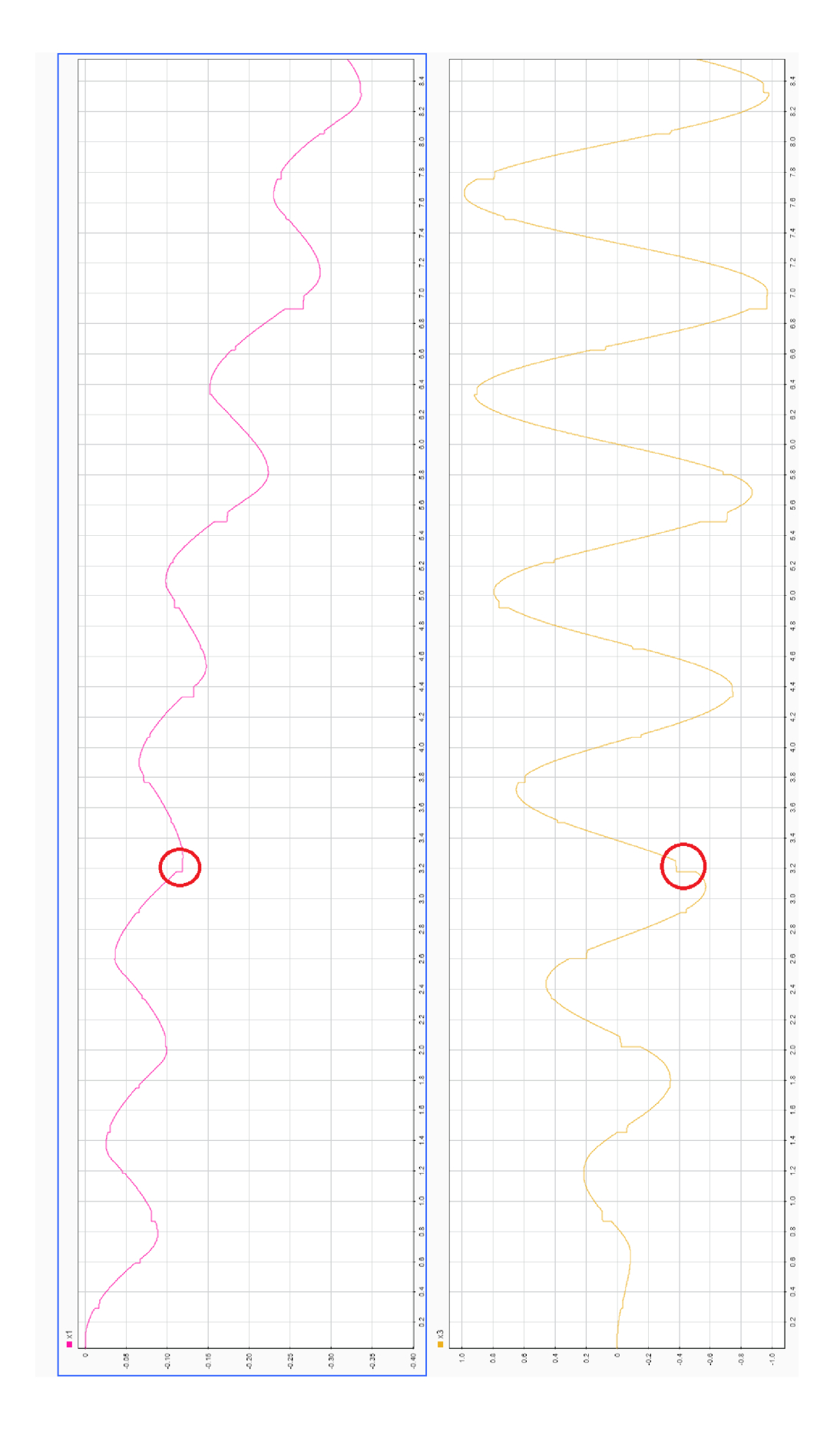

## **Příloha 8 Nevyfiltrované průběhy s vyznačenými poruchami**